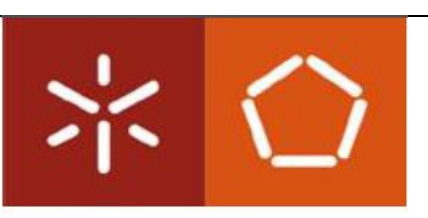

Universidade do Minho Escola de Engenharia

Pedro Alberto Guimarães Basto

# **Projetos de Implementação de Sistemas SAP:**

**uma análise crítica**

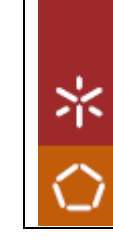

análise crítica UMinho|2017 Pedro Alberto Guimarães Basto **Projetos de Implementação de Sistemas SAP: uma análise crítica**uma SAP: S de Sistem Projetos de Implementação

Pedro Alberto Guimarães Basto

UMinho 2017

Outubro 2017

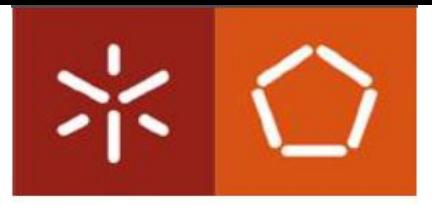

Universidade do Minho Escola de Engenharia

Pedro Alberto Guimarães Basto

### **Projetos de Implementação de Sistemas SAP: uma análise crítica**

Dissertação de Mestrado

Mestrado em Engenharia e Gestão de Sistemas de Informação

Trabalho efetuado sob orientação do

**Professor Doutor Rui Manuel Dinis Sousa**

Outubro 2017

"A goal without a plan is just a wish." ― Antoine de Saint-Exupéry

### DECLARAÇÃO

Nome: Pedro Alberto Guimarães Basto

Endereço eletrónico: [pedroagbasto@gmail.com](mailto:pedroagbasto@gmail.com)

Telefone: 919885545

Número do Bilhete de Identidade: 14199872

Título da dissertação: Projetos de Implementação de Sistemas SAP: uma análise crítica

Orientador: Rui Manuel Dinis Sousa

Ano de conclusão: 2017

Designação do Mestrado: Mestrado em Engenharia e Gestão de Sistemas de Informação

DE ACORDO COM A LEGISLAÇÃO EM VIGOR, NÃO É PERMITIDA A REPRODUÇÃO DE QUALQUER PARTE DESTA DISSERTAÇÃO

Universidade do Minho, 27/10/2017

Assinatura: \_\_\_\_\_\_\_\_\_\_\_\_\_\_\_\_\_\_\_\_\_\_\_\_\_\_\_\_\_\_\_\_\_\_

### <span id="page-4-0"></span>**Agradecimentos**

Gostaria de agradecer ao meu orientador, o Professor Doutor Rui Manuel Dinis Sousa, por toda a ajuda e orientação dada para a realização do presente trabalho.

Quero agradecer à Ábaco Consultores pela oportunidade de estar em contacto e trabalhar no mundo SAP, em especial às consultoras Ângela Santos, Cláudia Gesto e Sandra Táboas, assim como a toda a equipa da Ábaco que sempre me apoiou com documentação e ideias que se revelaram fulcrais no desenvolvimento desta dissertação.

Um especial agradecimento à minha família por me apoiar sempre nos momentos mais críticos desta fase e a todos os meus amigos e colegas que me incentivaram ao longo deste percurso.

#### <span id="page-6-0"></span>**Resumo**

A globalização, a evolução tecnológica e a mudança no comportamento dos consumidores estão entre os fatores que aumentam significativamente a competitividade entre as empresas, exigindo assim que estas desenvolvam novas estratégias para conquistar e manter os clientes, por consequência rapidez e flexibilidade tornam-se obrigatórias. O mundo empresarial confrontado com a dificuldade de uma eficiente integração da informação no seu seio, abriu portas a uma nova dimensão e a uma simbiose entre a tecnologia e a informação, resultando na adoção dos sistemas de *Enterprise Resource Planning* (ERP).

Através de um caso de estudo, adotando a metodologia investigação-ação e com o surgimento da metodologia SAP Activate, a finalidade desta dissertação foi a de implementar um artefacto de suporte para a gestão de projetos na Ábaco Consultores de modo a alinhar com os mais recentes princípios, abordagens e métodos de implementação, tendo também como consequência a renovação do certificado do Programa de Parceiro de Qualidade SAP. Além disso também foi elaborado um questionário a gestores de projeto para determinar os fatores críticos de sucesso na implementação de sistemas SAP e uma caracterização da metodologia SAP Activate.

### **Palavras-chave**

Implementações ERP, Fatores Críticos de Sucesso, Metodologia SAP Activate

#### <span id="page-8-0"></span>**Abstract**

Globalization, technological evolution and change in consumer behavior are among the factors that significantly increase the competitiveness between companies, requiring them to develop new strategies to conquer and keep customers, consequently speed and flexibility become mandatory. The business world confronted with the difficulty of an efficient integration of information within it, opened doors to a new dimension and a symbiosis between technology and information, resulting in the adoption of Enterprise Resource Planning (ERP) systems.

Through a study case, applying the Action Research method and with the emergence of SAP Activate methodology, the purpose of this dissertation was to implement a support artifact for project management in Ábaco Consultores, in order to align to the latest principles, approaches and implementation methods, having as a consequence the renewal of the SAP Quality Partner Program certificate. In addition, a questionnaire was also prepared for project managers to determine critical success factors in the implementation of SAP systems and a characterization of the SAP Activate methodology.

#### **Keywords**

ERP Implementation, Critical Success Factors, SAP Activate Methodology

# Índice

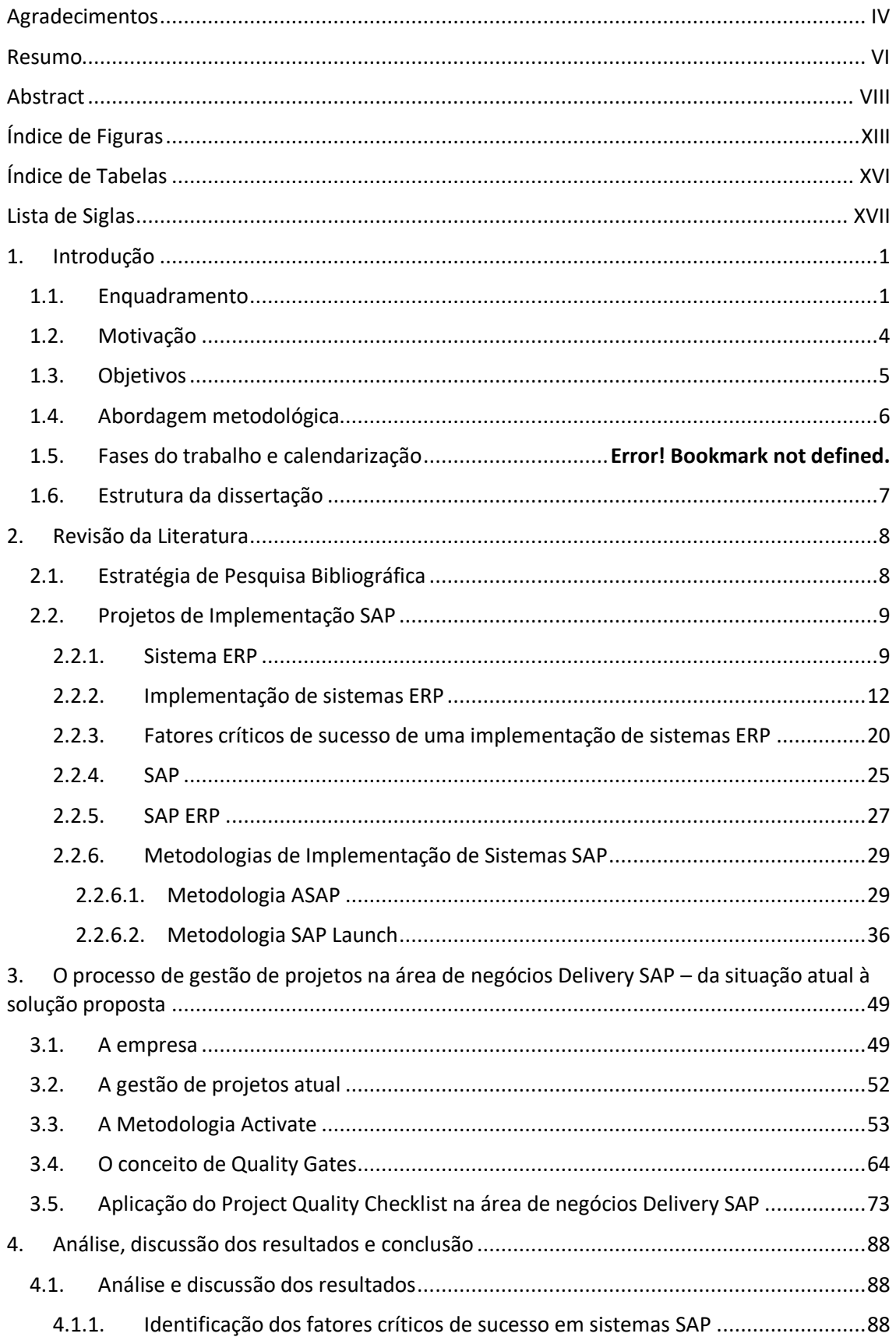

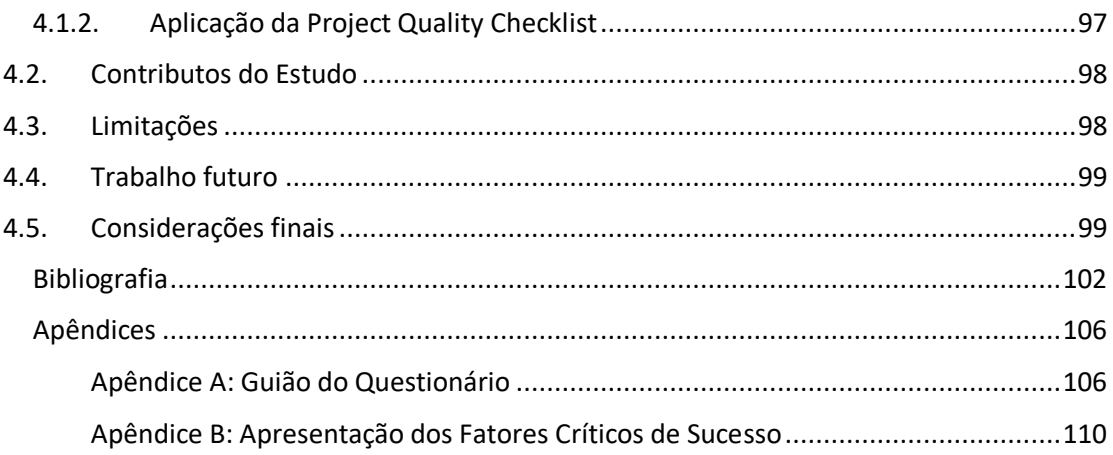

# <span id="page-13-0"></span>**Índice de Figuras**

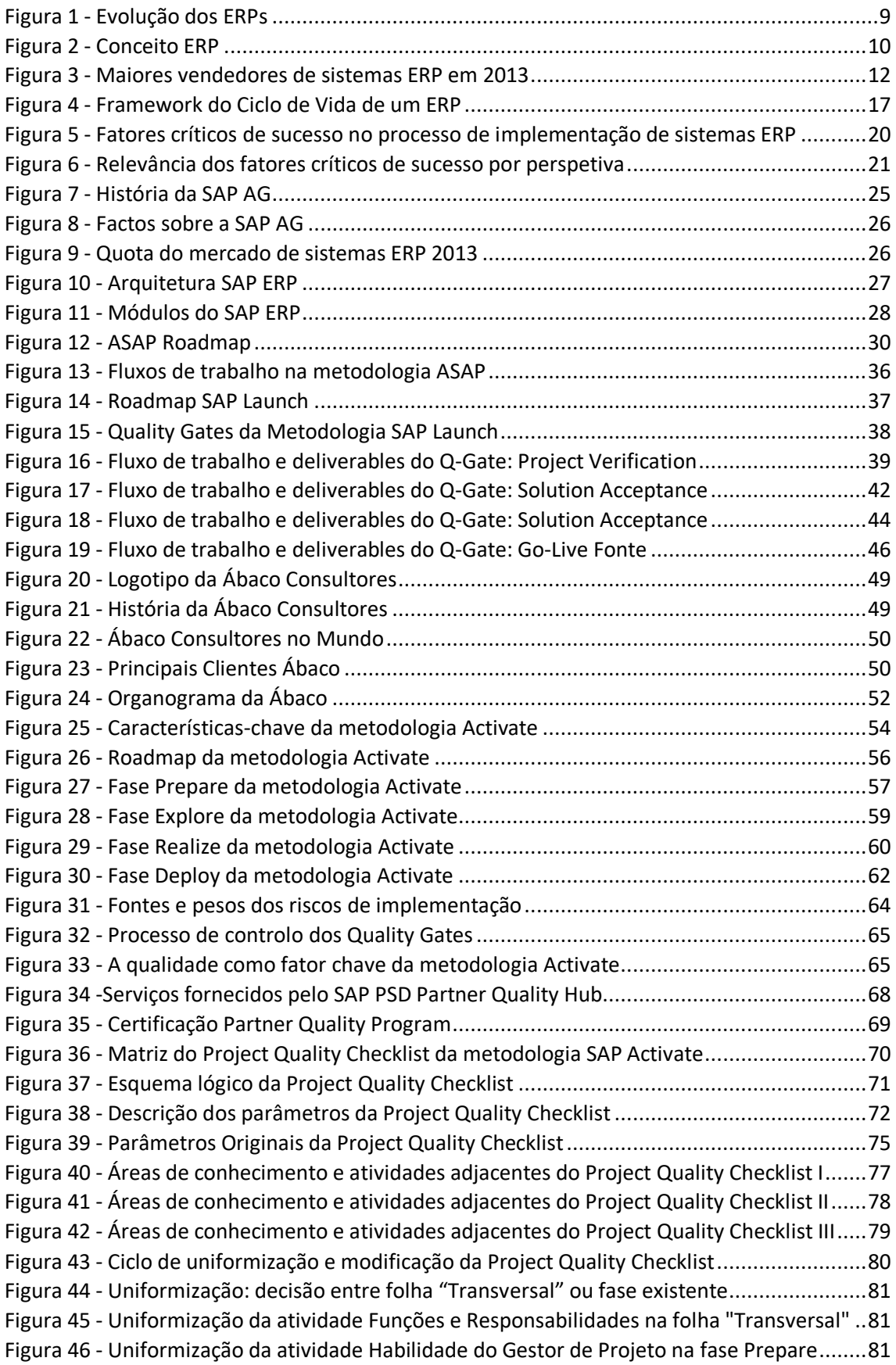

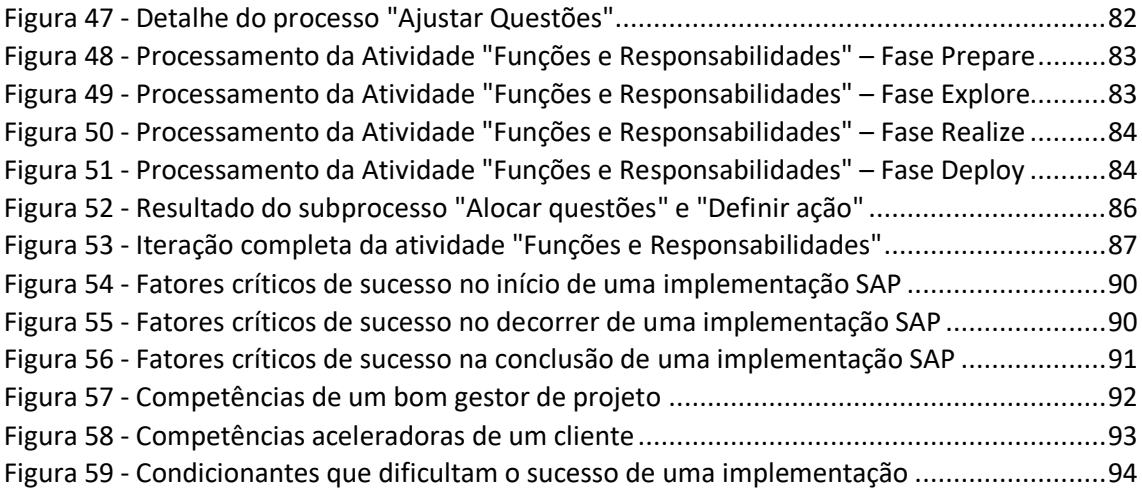

# <span id="page-16-0"></span>**Índice de Tabelas**

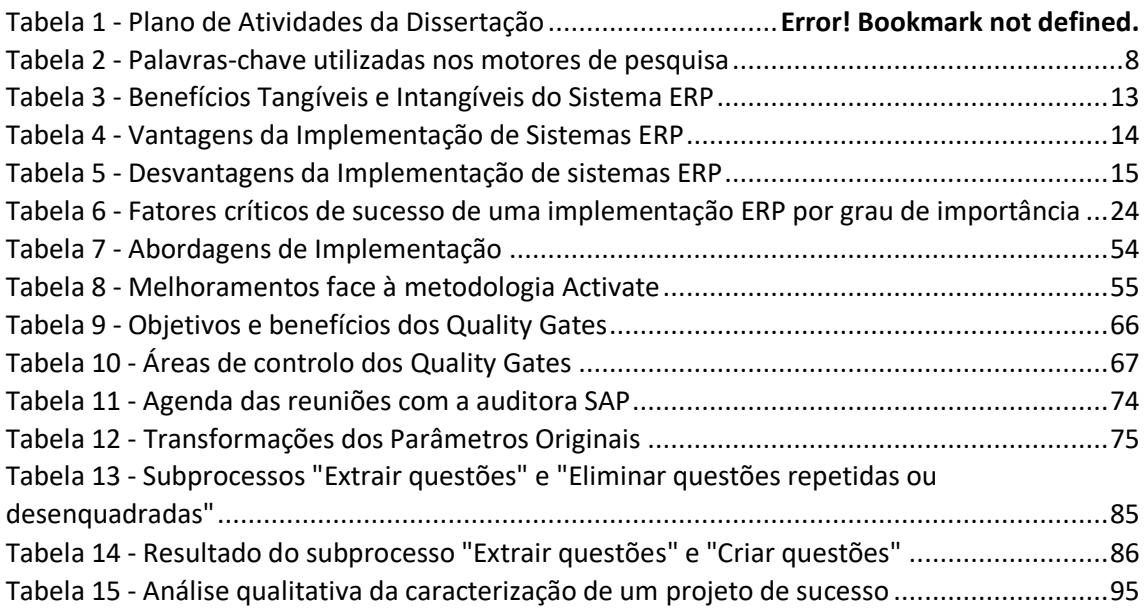

# <span id="page-17-0"></span>Lista de Siglas

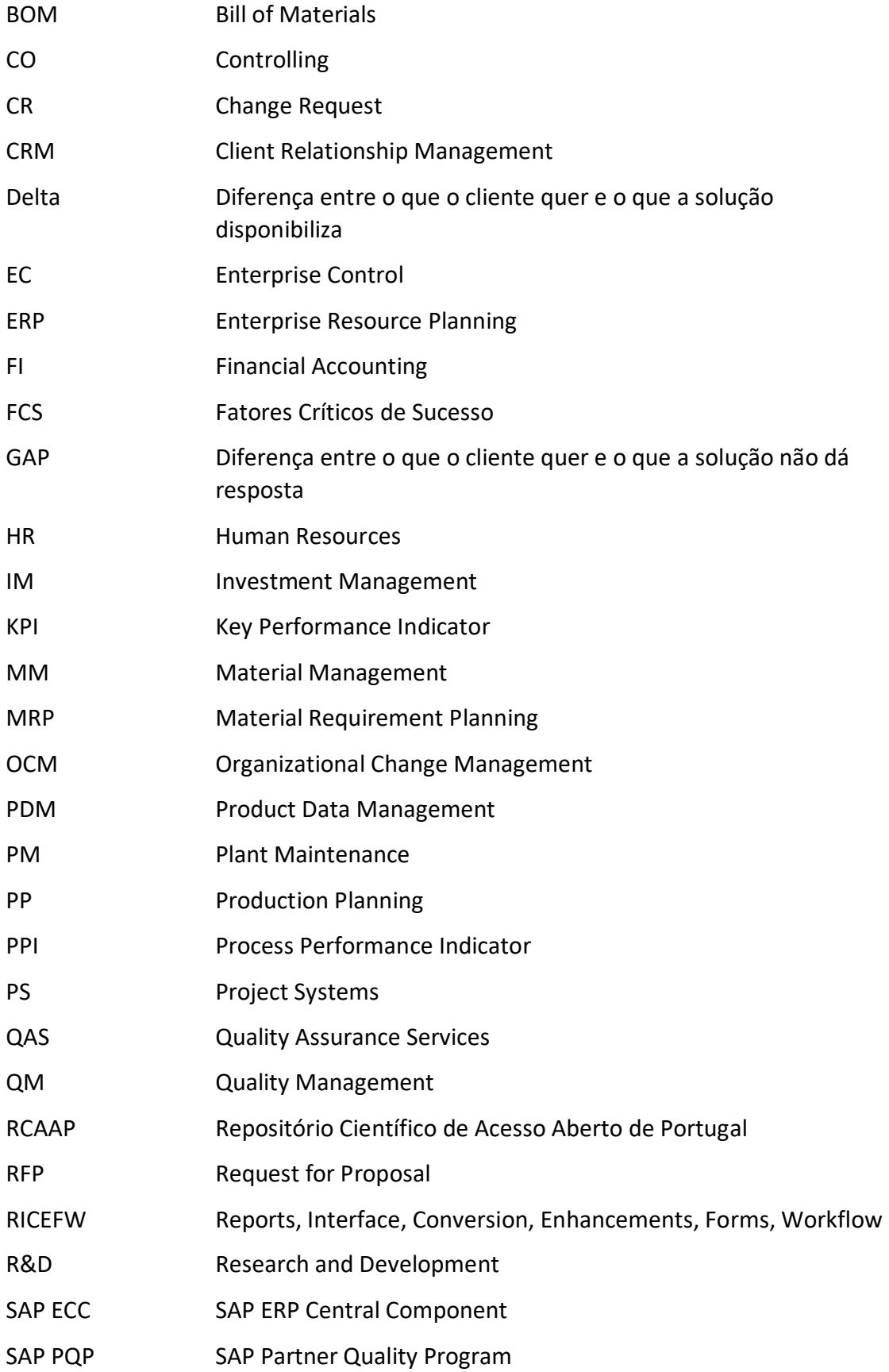

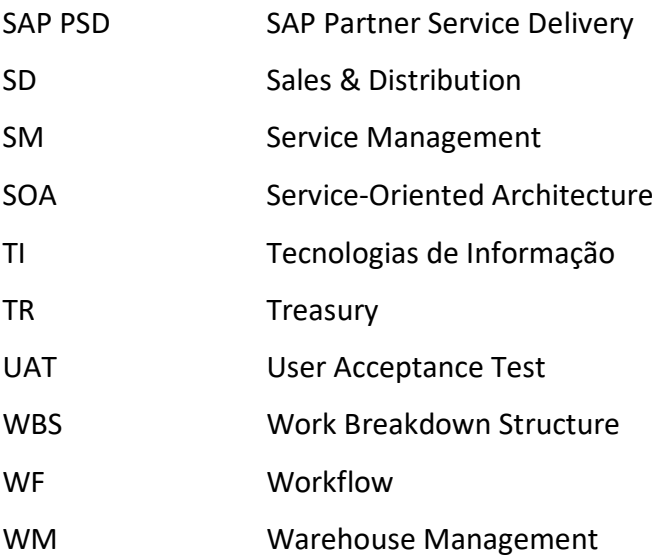

### <span id="page-19-0"></span>**1. Introdução**

Nos dias de hoje deparamo-nos com um mercado muito competitivo e global, assim sendo, as empresas têm a necessidade de aumentar a flexibilidade e a rapidez das tomadas de decisão. A globalização, a evolução tecnológica e a mudança no comportamento dos consumidores estão entre os fatores que aumentam significativamente a competitividade das empresas exigindo assim que estas desenvolvam novas estratégias para conquistar e manter clientes, por consequência rapidez e flexibilidade deixam de ser apenas uma utopia e tornam-se obrigatórias. Com vista a atingir esses objetivos cada empresa tenta encontrar o seu próprio caminho, no entanto há um ponto comum a todas que é uma gestão estratégica e correta dos fluxos de materiais e de informação com vista a atingir de uma forma eficiente e eficaz os requisitos do cliente e também a uma melhoria das necessidades internas da empresa acrescentando valor à mesma (Hitt, Ireland and Hoskisson 2006).

Neste capítulo inicial apresenta-se o enquadramento deste trabalho bem como a organização que irá sofrer a intervenção, a motivação bem como a relevância que ele tem para os dias de hoje, os seus objetivos, os métodos de abordagem de investigação e respetiva estrutura do relatório de dissertação.

#### <span id="page-19-1"></span>1.1. Enquadramento

As empresas confrontadas com a dificuldade de uma eficiente integração da informação no seu seio, começaram a dar os primeiros passos no fim da década de 1950, quando a tecnologia comum era baseada em *mainframes* que rodavam os primeiros sistemas de controlo de inventários - atividade pioneira da interseção entre a gestão e a tecnologia. Nesta altura, a automatização era cara e lenta, mas já requeria menos tempo do que os processos manuais. A expansão económica e o aumento da capacidade computacional, por volta da década de 70, deram origem ao sistema MRP. O conceito de MRP é baseado em dois princípios, o primeiro baseia-se no uso da informação dividida em fases para o respetivo cálculo dos pedidos dos materiais e o segundo é a aplicação precisa da lista de materiais (BOM) que representa as fases dos produtos que

são transformados desde a sua matéria prima até ao produto acabado, era usado para certificação de que os cálculos de planeamento dos materiais não fossem iterativos usando o poder computacional de uma forma eficiente (Wortmann 1998). Seguindo a linha evolutiva, a década de 80 marcou o início das redes de computadores ligadas a servidores – mais baratos e fáceis de usar do que os *mainframes* – e a revolução nas atividades de gestão da produção e respetiva logística. Com isso veio o próximo passo em relação ao planeamento e controlo dos materiais, o MRP II, proporcionando o ciclo de controlo necessário que a produção e o planeamento de materiais necessitava, possibilitando, ao mesmo tempo o planeamento de trabalho e a interligação de todos os departamentos a trabalhar com o mesmo plano (Ptak 1991).

A nomenclatura ERP ganharia muita força na década de 1990, pela evolução das redes de comunicação entre computadores, a disseminação da arquitetura cliente/servidor. O conceito de ERP pode ser visto de várias perspetivas (Klaus, Rosemann and Gable 2000):

- Ser um produto sob forma de um programa de computador;
- Um objetivo de mapear todos os processos e dados de uma empresa numa estrutura integrada;
- Elemento chave de uma infraestrutura que entrega uma solução a um determinado negócio.

Os sistemas ERP consistem numa solução de um sistema de *software* integrado que pode abranger todos os processos de negócio, permitindo à empresa obter uma visão holística do seu negócio (Ehie and Madsen 2005), mediante a integração de diferentes áreas de negócio em termos de troca de informação, nomeadamente, finanças, contabilidade, recursos humanos, produção, vendas, marketing e logística. Desta forma, a empresa fica mais apta a responder rapidamente às pressões externas e às oportunidades de mercado, obtendo uma maior flexibilização das configurações dos produtos, redução de inventário e aumento das relações na cadeia de abastecimento (Bingi, Sharma and Godla 1999). Atualmente, todas as empresas que queiram estar ao mesmo nível em termos de competitividade, gestão de recursos e monitorização do desempenho, devem implementar no seio da organização uma total integração do seu sistema de informação e para isso a direção a seguir é a adoção de um ERP.

Quando um sistema ERP é implementado requer um exercício de pensamento estratégico, planeamento e capacidade de negociação com os demais departamentos da empresa. Seng Woo (2007) afirma que os fatores críticos de sucesso para a implementação de um ERP são:

- A gestão de topo deve estar comprometida em promover o ERP e apoiar o processo de implementação;
- Os recursos envolvidos no projeto devem possuir os conhecimentos necessários para a implementação;
- A gestão de um projeto de implementação de sistemas ERP tem de ser realizada por um bom gestor de projeto com planos, calendarizações, controlo dos procedimentos e objetivos;
- A reengenharia a alguns processos da empresa para funcionar de acordo com os requisitos do sistema ERP;
- A formação para adaptar e formar os colaboradores ao ERP, assim como ir ao encontro das necessidades da empresa;
- A comunicação deve ser estruturada, regular e acessível.

Como podemos constatar, a área dos ERPs já tem vastos anos de utilização, mas ainda assim é um tema que precisa de ser investigado e melhorado, pois ainda existe uma má definição do que é uma implementação destes sistemas, que vai muito além da tecnologia. Um dos propósitos desta dissertação é tentar perceber o trabalho que ainda há pela frente para que estas implementações sejam efetuadas com sucesso e aceites globalmente. As mudanças permitidas pela tecnologias de informação requerem a mudança do sistema sociotécnico, que é entrelaçado pela tecnologia, a tarefa, as pessoas, a estrutura, e a cultura (Davis and Olson 1985).

Nesta dissertação integrei uma das equipas da Ábaco Consultores. As áreas de negócio existentes são o Delivery SAP (consultores especializados na configuração e entrega da solução ao cliente), o Global Support (equipa que garante a adoção das melhores práticas da SAP por parte do cliente e presta suporte na pós-implementação), o Edge (equipa de desenvolvimento com foco na entrega de produtos e serviços específicos) e o Labs (departamento dedicado ao R&D e inovação).

O presente trabalho foi desenvolvido na área de negócio Delivery SAP na equipa de PM *(Project Management)*, na qual é responsável por adotar as últimas metodologias e melhores práticas da SAP e aplica-las na gestão de todos os projetos que estão a ser realizados na consultora, bem como reforçar a qualidade desses processos. A Ábaco é uma das maiores empresas portuguesas de implementação de sistemas ERP SAP e, portanto, gere projetos a nível nacional e internacional, sendo que esta gestão tem de ser capaz de fazer face às melhores expectativas, no que diz respeito à qualidade e custos.

A Ábaco perante os desafios da renovação da certificação do Programa de Parceiro de Qualidade SAP e utilização das melhores práticas de gestão de projetos SAP, irá passar pela adoção da metodologia SAP Activate tanto a nível comportamental como a nível de entregáveis, sendo o núcleo desta dissertação a explicação desta metodologia e a sua aplicação prática na consultora através da criação de um artefacto de suporte para a gestão de projetos.

### <span id="page-22-0"></span>1.2. Motivação

A motivação para a realização do presente trabalho, centra-se primeiramente no interesse que obtive durante a formação académica pelos sistemasintegrados de gestão e de entender a importância que um projeto de uma implementação de um sistema ERP tem numa organização, os processos e recursos envolvidos nele, compreender os fatores críticos de sucesso e identificar as melhores práticas de gestão de um projeto desta dimensão, tentando perceber onde deve haver melhoria continua e inovação desta gestão.

Criando uma sinergia entre o que eu, enquanto investigador, procurava entender e melhorar, a Ábaco também procurou melhorar o seu processo de gestão de projetos, visto estar face a um desafio que é a renovação de uma certificação SAP e cumprir certos requisitos que irão permitir que esta tenha sucesso na sua gestão e qualidade dos projetos.

O foco desta dissertação irá incidir na adoção de um artefacto de suporte para a gestão de projetos seguindo a metodologia SAP Activate, ajustando-a à realidade da Ábaco fazendo com que melhore substancialmente a gestão dos seus projetos. Passa

4

também pela identificação dos fatores críticos de sucesso de uma implementação SAP, caracterizar a metodologia SAP Activate usada para implementações de sistemas SAP e refletir sobre as abordagens, métodos e técnicas que uma empresa como a Ábaco irá adotar no processo de gestão de projetos.

#### <span id="page-23-0"></span>1.3. Objetivos

Como objetivo geral e principal deste projeto de dissertação focou-se a adoção da metodologia Activate e respetivo plano de qualidade na área de negócio Delivery SAP, bem como através de projetos anteriores e da experiência obtida com eles, moldar e melhorar esta mesma metodologia. O núcleo da dissertação incidiu no estudo de um artefacto de suporte para a gestão de projetos e na sua posterior aplicação na gestão de projetos.

A principal melhoria esperada é a utilização de um artefacto transversal na gestão de projetos que servirá para obter a máxima eficiência nessa gestão e controlo.

Com base na motivação para a realização deste trabalho, enunciaram-se os seguintes objetivos norteadores da execução do projeto de investigação:

- Identificar fatores críticos de sucesso na implementação de sistemas SAP;
- Caracterizar o estado atual da gestão de projetos na Ábaco;
- Caracterizar a metodologia Activate;
- Implementar um artefacto de qualidade na metodologia de implementação de sistemas SAP utilizada pela Ábaco tendo os princípios de qualidade da SAP Activate como referencial.

#### <span id="page-24-0"></span>1.4. Abordagem metodológica

O propósito desta investigação é o de melhorar a qualidade da gestão de projetos utilizada na Ábaco Consultores na implementação de sistemas SAP, através do estudo das melhores práticas da SAP, tendo como referencial a metodologia SAP Activate.

A metodologia de investigação que melhor se enquadrou neste projeto foi a investigação-ação (*Action Research*) que implica um envolvimento direto do investigador no contexto organizacional. Este tipo de metodologia permite não só a descrição do problema, mas também a perceção e explicação dos fenómenos de estudo e a melhoria destes. Este tipo de estudo é visto como um método de investigação válido para resolver problemas específicos nas organizações, bem como para criar teorias (Ottosson and Fink 2004).

Na metodologia de investigação-ação, o estudo pode ser expresso em duas, quatro ou cinco fases (Blum 1955). Na primeira fase é sempre feito um diagnóstico da situação e envolve uma análise colaborativa do problema, seguidamente é selecionado um rumo especifico a tomar mediante um conjunto de alternativas estabelecidas. A investigação-ação deve estar definida por um plano de investigação e um plano de ação, tudo isto suportado por um conjunto de métodos e regras. São as chamadas fases neste processo metodológico.

De entre várias propostas de autores, neste projeto foi seguida a proposta apresentada por Pérez Serrano (1994). Segundo esta autora, para se concretizar um processo de investigação-ação é necessário seguir as seguintes quatro fases:

- 1. Diagnosticar ou descobrir uma preocupação temática, isto é, o "problema";
- 2. Construir o plano de ação;
- 3. Proposta prática do plano e observação de como funciona;
- 4. Reflexão, interpretação e integração dos resultados. Replanificação.

Inicialmente procedeu-se à pesquisa da literatura através da recolha de informação em jornais e revistas científicas na área de projetos de implementação SAP e da sua metodologia para a qual a consultora estava interessada em implementar, a metodologia SAP Activate. Numa primeira fase, para confrontar a revisão de literatura feita com a realidade vivida na Ábaco, procedeu-se a um questionário aos gestores de

6

projeto. Seguidamente, com recurso a especialistas, que foram no caso especifico deste projeto, o orientador na universidade, o orientador na empresa, auditores da SAP bem como todos os colegas da equipa de gestão de projetos da Ábaco envolvidos no processo de melhoramento da metodologia, foram fornecidas informações importantes com base no seu conhecimento e experiência para o melhoramento desta metodologia. Adicionalmente, foi elaborado um artefacto que tem como objetivo uniformizar transversalmente na consultora o processo de gestão de projetos e permitir que esta seja renovada em termos de alinhamento com os princípios da qualidade de entrega de projetos SAP.

#### <span id="page-25-0"></span>1.5. Estrutura da dissertação

O presente trabalho é constituído por 4 capítulos. No capítulo 1 temos uma introdução ao tema em estudo, com o seu enquadramento e motivação, são apresentados os objetivos da dissertação, a abordagem metodológica a ser utilizada e é sucintamente indicada a estrutura do presente relatório.

No capítulo 2 é realizada a revisão da literatura sobre o tema em estudo, versando o tema dos sistemas ERP, a implementação de sistemas ERP e respetivos fatores críticos de sucesso, a descrição da empresa SAP AG bem como o sistema SAP ERP e as metodologias de implementação de sistemas SAP.

No capítulo 3 é feita uma apresentação da organização em que foi realizada a dissertação bem como a situação atual da consultora na área de gestão de projetos. Ainda no mesmo capítulo é esquematizada a adoção da metodologia Activate, apresentada a noção de *Quality Gates* e o processo de ajuste do artefacto final, o Project Quality Checklist, na área de negócios Delivery SAP que irá garantir as boas práticas de gestão de projetos SAP.

No capitulo 4 temos a análise, discussão dos resultados obtidos, as principais conclusões, as limitações que foram impostas implícita e explicitamente no trabalho e o que se pode fazer no futuro tendo como base este projeto.

Por último temos toda a bibliografia utilizada no projeto e como capitulo final os apêndices que espelham algum do trabalho adicional ao leitor.

7

#### <span id="page-26-0"></span>**2. Revisão da Literatura**

No presente capítulo é apresentada a revisão da literatura, abordando os conceitos fundamentais para o desenvolvimento deste trabalho tal como os sistemas ERP, a sua implementação, bem como os fatores críticos de sucesso, uma breve apresentação da empresa SAP AG tal como o seu produto principal, o SAP ERP, e as metodologias que existem para a sua implementação. No sentido de descrever a conjuntura da revisão da literatura efetuada, introduz-se uma breve explicação da estratégia utilizada no presente trabalho.

### <span id="page-26-1"></span>2.1. Estratégia de Pesquisa Bibliográfica

A revisão crítica da literatura para qualquer projeto de investigação é de grande relevância pois é a base para todo o trabalho realizado. No desenrolar da procura por revistas cientificas e livros para a base deste trabalho, recorreu-se aos motores de pesquisa de literatura científica *Google Scholar*, RCAAP e *Semantic Scholar*.

<span id="page-26-2"></span>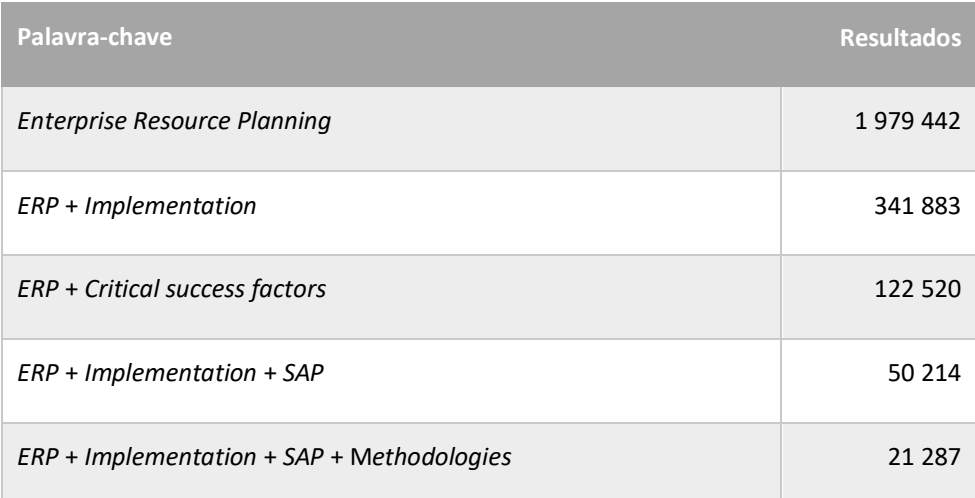

*Tabela 1 - Palavras-chave utilizadas nos motores de pesquisa*

No processo de distinção e escolha dos artigos foi tido em conta o número de citações que os artigos tinham e respetiva relevância sempre balanceando com a sua contemporaneidade. Neste projeto foram considerados cerca de 45 artigos para leitura atenta. A partir de certos artigos que foram sido escolhidos, também foram abordados outros que estavam referenciados dada a sua relevância.

#### <span id="page-27-0"></span>2.2. Projetos de Implementação SAP

#### <span id="page-27-1"></span>2.2.1. Sistema ERP

O sistema ERP, é caracterizado por ser um pacote de *software* modular que tem como objetivo apoiar a gestão integrada dos processos de negócio subjacentes aos diversos departamentos e áreas funcionais da empresa. Também permite à empresa estar integrada com os seus parceiros de negócio, como os clientes, fornecedores e prestadores de serviços, entre outros (Akkermans et al. 2003).

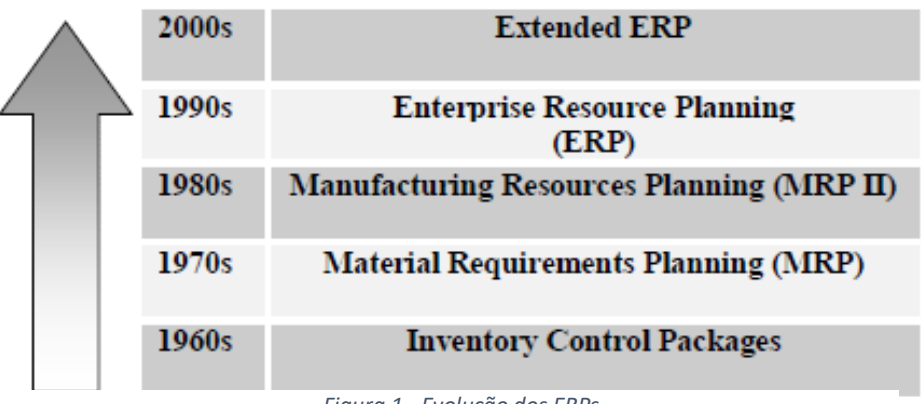

*Figura 1 - Evolução dos ERPs Fonte (Rashid, Hossain and Patrick 2002)*

Seng Woo (2007) destaca que os sistemas ERP permitem às empresas ganharem uma visão holística do seu negócio, permitindo uma integração de fluxos de informação e de funções de negócio de todos os departamentos que possam constituir uma organização tais como a contabilidade, recursos humanos, vendas, marketing, relação com clientes e logística. Na figura 2 é esquematizado o conceito de sistema ERP.

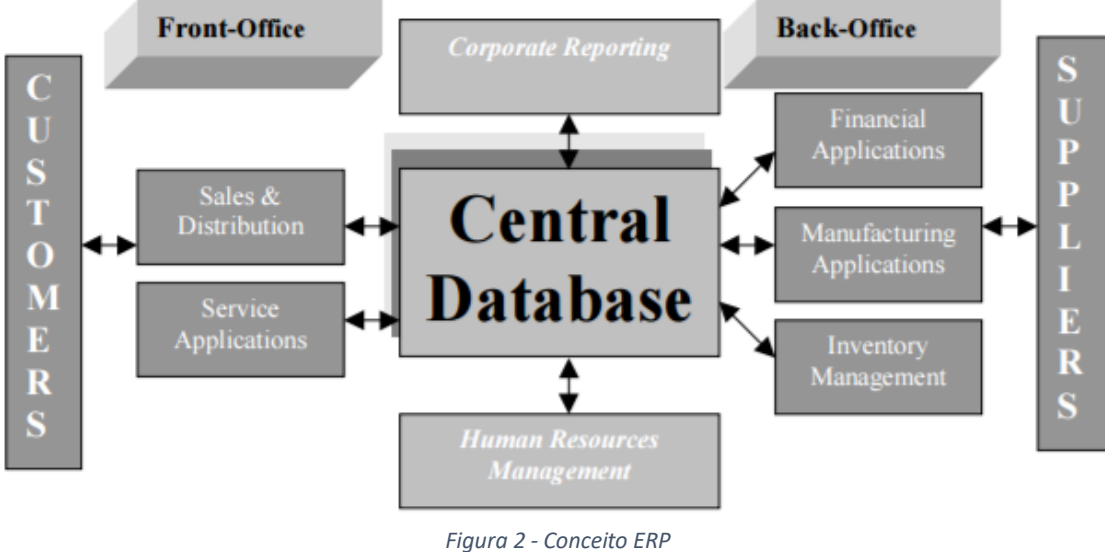

*Fonte (Rashid et al. 2002)*

<span id="page-28-0"></span>O conceito de ERP pode ser visto sob várias perspetivas (Klaus et al. 2000):

- Um produto sob a forma de um programa de computador;
- Uma estrutura para integrar processos e dados numa organização;
- Um elemento chave de uma infraestrutura que proporciona uma solução a um determinado negócio.

Estes sistemas ERP consistem numa solução de um sistema de *software* integrado que pode abranger todos os processos de negócio, permitindo à empresa obter uma visão holística do seu negócio mediante a integração de diferentes áreas de negócio em termos de troca de informação, nomeadamente, finanças, contabilidade, recursos humanos, produção, vendas, marketing e logística (Ehie and Madsen 2005). Desta forma, a empresa fica mais apta para responder rapidamente às pressões externas e às oportunidades de mercado, obtendo uma maior flexibilização das configurações dos produtos, redução de inventário e aumento das relações na sua rede logística (Bingi et al. 1999).

Os pacotes ERP focam-se na otimização interna dos processos de negócio (Stefanou 1999). (Akkermans et al. 2003) afirmam que um sistema ERP fornece três tipos de funcionalidades:

> • Processo de transação, que permite uma gestão de dados integrados da empresa;

10

- Gestão do fluxo dos diversos processos que existem na empresa, como o processo de compras;
- Apoio à decisão, prestando apoio na criação de planos ou auxílio na aceitação de pedidos de clientes.

Rashid et al. (2002) salientam que um sistema ERP deve seguir os seguintes requisitos:

- Ter um design modular integrando vários módulos de negócio distintos, como o financeiro, produção, contabilidade, entre outros;
- Utilizar um sistema de gestão de base de dados centralizado;
- Possuir módulos integrados e facultar um fluxo de informação perfeito entre os mesmos, contribuindo para a transparência operacional e que operem em tempo real;
- Ser flexível e oferecer as melhores práticas de negócio;
- Permitir a configuração e a customização para integrar as funções de negócio da empresa.

De acordo com Pang et al. (2013) o maior vendedor de ERP em 2013 foi a SAP, que detém a posição de líder de mercado com vendas que ascendem a 6.1 mil milhões de dólares. A Oracle encontra-se em segundo lugar com 3.117 mil milhões de dólares em vendas, tendo perdido 2% de vendas face a 2012. A Sage ocupa a terceira posição tendo acumulado 1,5 mil milhões de dólares em vendas, em quarto lugar encontra-se a Infor com 1.5 mil milhões de vendas e na quinta posição a Microsoft, atingindo em vendas 1,169 mil milhões de dólares. Também foi concluído que o mercado de ERP cresceu 2% em 2012, e que os 10 maiores vendedores de ERP detêm 64% do mercado.

Este mercado continua muito dinâmico, com as fusões e aquisições de empresas, assim como os bons desempenhos dos vendedores de ERP, mantendo deste modo o mercado de ERP bastante agitado. Na Figura 3, temos esquematizado a análise feita por Pang et al. (2013).

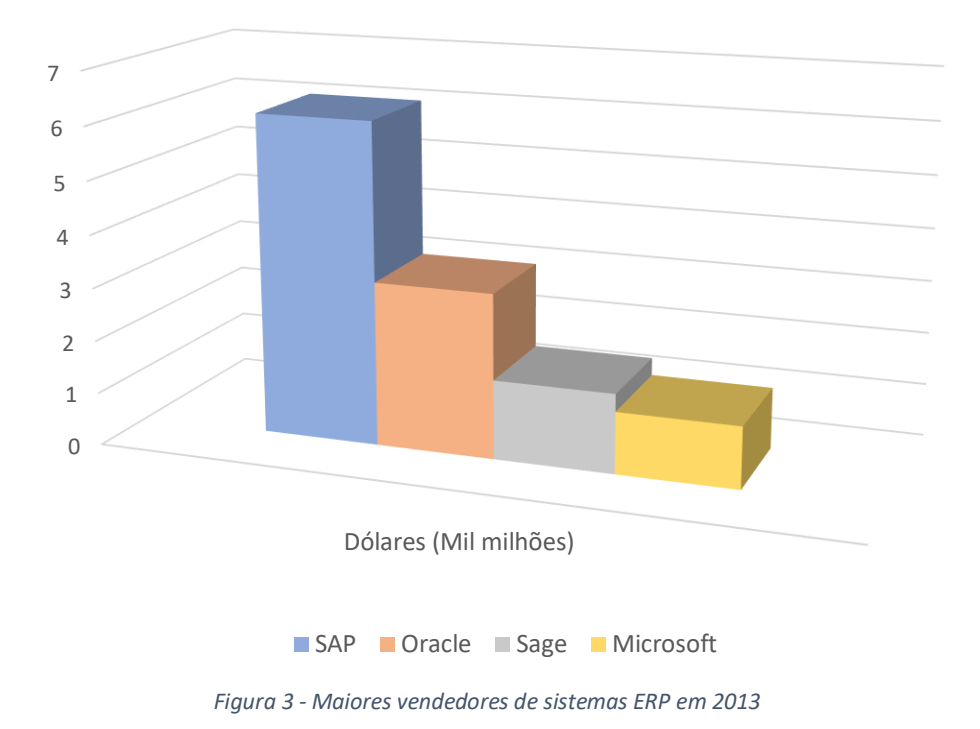

#### Maiores vendedores de sistemas ERP

#### <span id="page-30-0"></span>2.2.2. Implementação de sistemas ERP

Um ERP implementado com sucesso liga todas as áreas da organização com fornecedores e clientes num sistema integrado com dados compartilhados e visíveis por toda a cadeia de valor (Chen 2001). Como Davenport (1998) menciona, os sistemas ERP não são projetos que eventualmente irão acabar, mas uma forma de vida organizacional. Implementações de sistemas ERP envolvem amplos processos de transformação organizacional, com implicações significativas no modelo de gestão da organização, estrutura, cultura, e particularmente, sobre as pessoas (Caldas and Wood 1999). Com isso, os sistemas ERP cresceram como uma ferramenta com o objetivo de integrar todas as aplicações da empresa numa base de dados central, de acesso fácil e rápido (Mandal and Gunasekaran 2003). Quando é considerada a decisão de investir num sistema ERP, deve-se desenvolver um *business case* para se obter uma profunda compreensão e, dessa forma, conseguir atingir formalmente os benefícios que a empresa espera atingir (Gargeya and Brady 2005). Na tabela 3, descrevem-se os benefícios tangíveis e intangíveis de um sistema ERP.

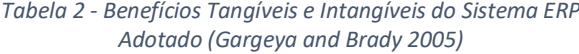

<span id="page-31-0"></span>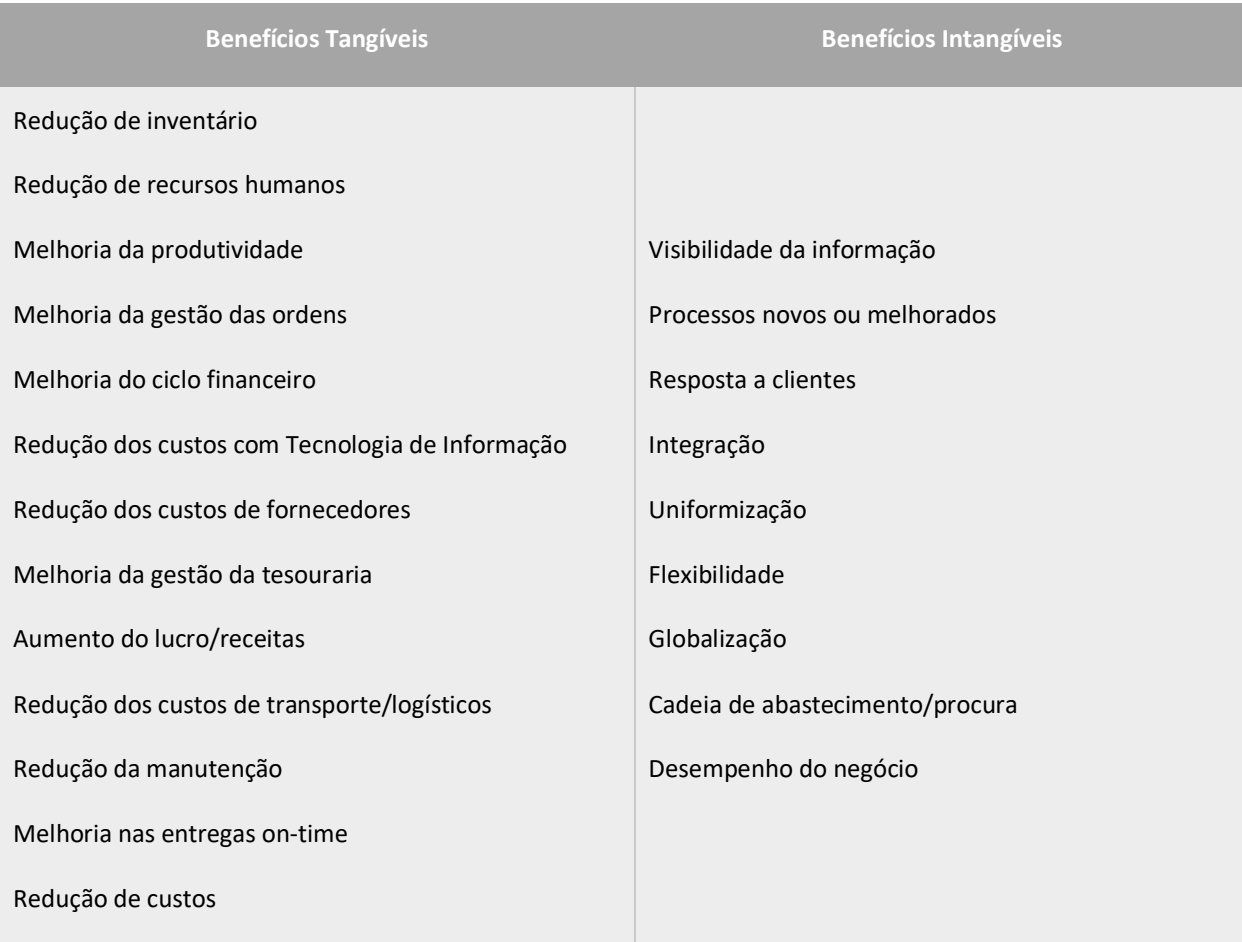

Rashid et al. (2002) referem que a oportunidade de atingir poupança nos gastos e melhorar a qualidade de serviço está muito dependente da escolha do sistema ERP e na forma como este se adequa às funcionalidades da empresa. Neste processo também é importante ter em conta o nível de customização para que o sistema se molde aos processos de negócio, à cultura, estratégia e estrutura organizacional da empresa. Apesar disso, para se conseguir implementar um sistema ERP com sucesso é necessário uma forte liderança, um plano de implementação claro e constante monitorização do orçamento disponível (Mandal and Gunasekaran 2003). Apesar disso, Mandal and Gunasekaran (2003) salientam como benefícios de se implementar um ERP a redução de custos operacionais, o aumento de produtividade e a melhoria dos serviços aos clientes.

Na tabela 4, podemos observar os benefícios que um sistema ERP *standard* pode trazer a uma empresa.

#### *Tabela 3 - Vantagens da Implementação de Sistemas ERP Adaptado (Rashid et al. 2002)*

<span id="page-32-0"></span>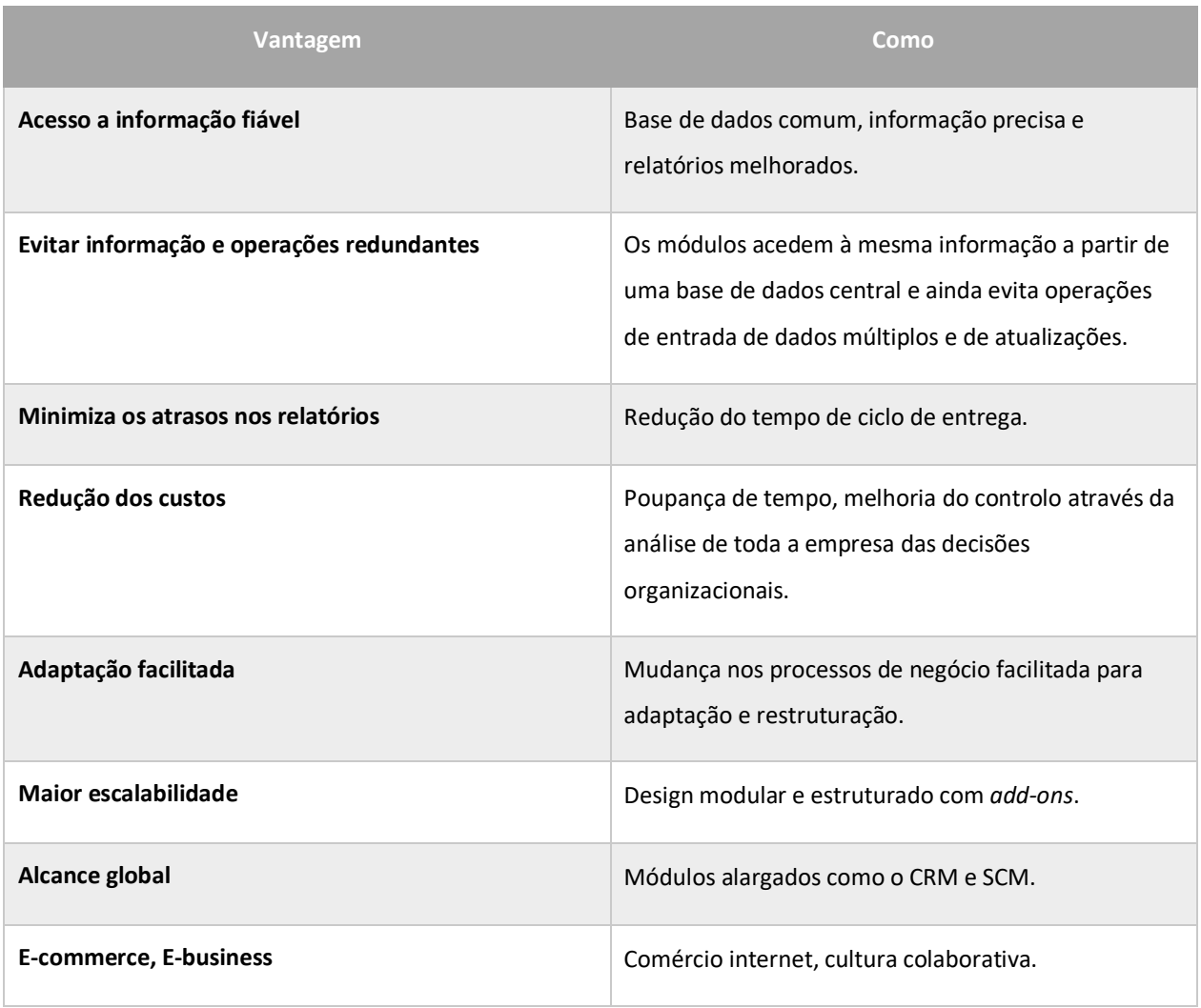

Os pacotes de *software* têm problemas associados relacionados com as incertezas na aquisição e custos escondidos na implementação (Hong and Kim 2002). Existem dois tipos de falhas na implementação: completas, quando um sistema ERP não consegue ser implementado, e parciais, quando não se consegue implementar todos os requisitos que estavam previstos (Gargeya and Brady 2005). Scheer and Habermann (2000) salientam que as maiores razões para o descontentamento com os sistemas ERP são a escala de reengenharia de processo de negócio e as tarefas de customização envolvidas no processo de implementação. Na tabela 5 pode verificar-se uma lista de potenciais desvantagens de implementar o sistema ERP na empresa.

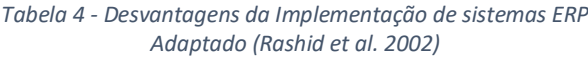

<span id="page-33-0"></span>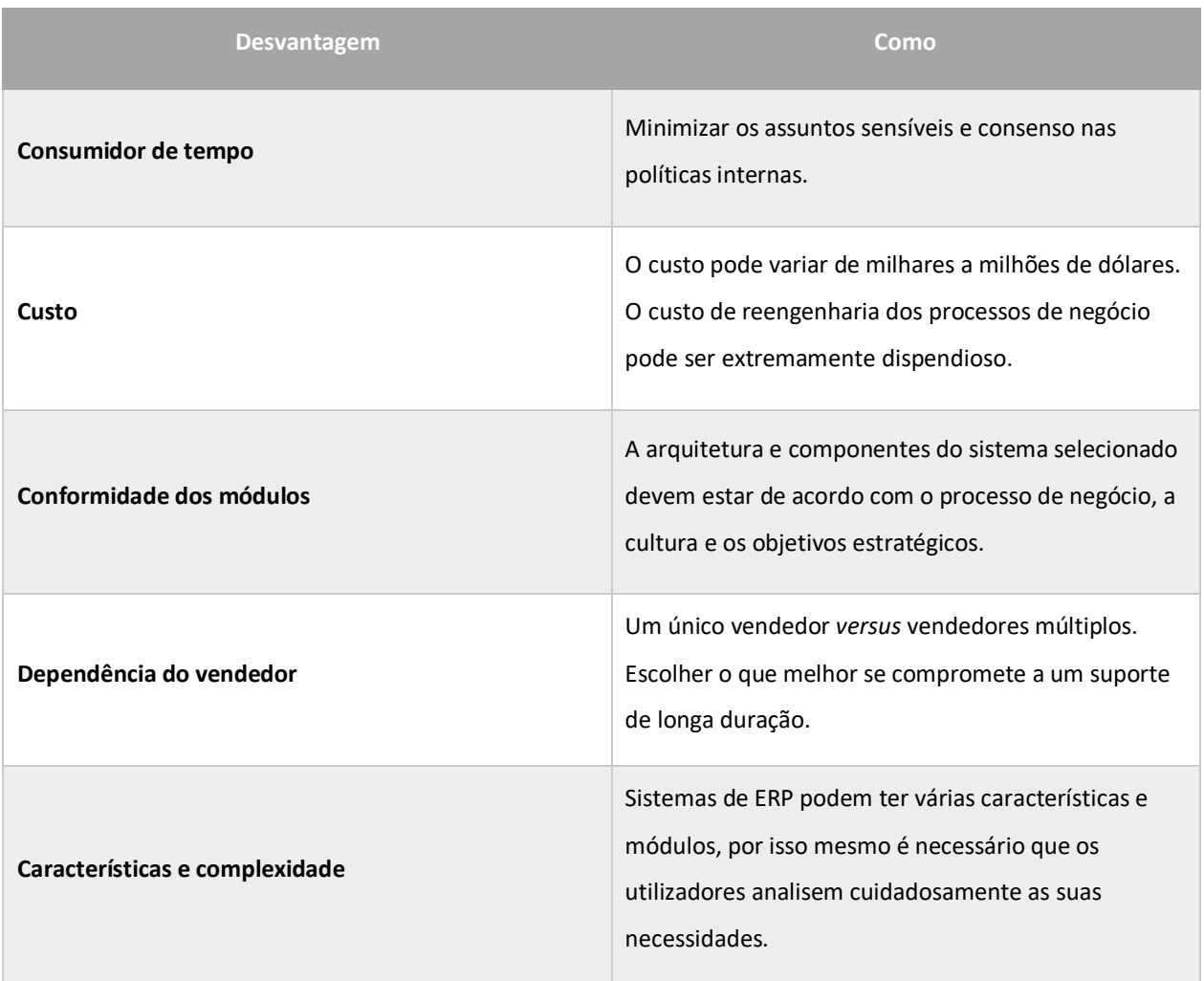

Antes de se adquirir um ERP é importante selecionar o *software* que melhor se enquadra à empresa. Umble, Haft and Umble (2003) recomendam os seguintes passos para o processo de seleção:

- 1. **Criar uma visão**: definir uma missão, objetivos e uma estratégia para a empresa. Utilizar uma equipa multifuncional e obter informações ao nível da gestão para identificar, examinar e repensar os processos de negócio. Isto ajuda a garantir o porquê do sistema ERP estar a ser implementado. Se várias fábricas estão envolvidas, o processo deve também envolver os colaboradores dessas várias fábricas;
- 2. **Criar uma lista funcional**: uma equipa composta por pessoas familiarizadas com vários pacotes de *software* e com os processos da empresa;
- 3. **Criar uma lista de potenciais** *softwares*: esta procura pode ser baseada em critérios como o tamanho da empresa ou tipo de industria para a seleção dos fornecedores de sistemas ERP que são os mais acertados para o negócio da empresa. É importante que os utilizadores falem com parceiros da mesma área e os questionem sobre os aspetos que estes gostam e que não gostam nos seus sistemas ERP;
- 4. **Restringir a seleção de candidatos**: isto pode ser alcançado após uma análise das forças e fraquezas de cada fornecedor e da adequação do *software* à empresa;
- 5. **Criar uma proposta de pedido (RFP):** a RFP contém uma lista com as características e funções, onde está descrito como a empresa pretende operar em cada departamento ou função, funcionado como um conjunto de instruções para o fornecedor;
- 6. **Rever as propostas**: considerar as forças, fraquezas, áreas que necessitam esclarecimento e as áreas onde existem dúvidas para cada fornecedor. Solicitar informação adicional quando adequado;
- 7. Após a revisão das propostas recebidas dos potenciais candidatos (fornecedores), selecionar dois ou três finalistas, que contêm as propostas que melhor se adequam às necessidades da empresa;
- 8. Solicitar aos finalistas para fazerem uma demonstração das suas soluções, por forma a se obter uma crítica completa. Nas demonstrações toda a equipa de seleção deve estar presente;
- 9. **Selecionar o fornecedor escolhido**: quando a empresa decidir qual o sistema a ser implementado, o preço é normalmente o maior fator de decisão. Contudo, é importante ter em conta outros critérios na escolha do ERP, como por exemplo, o suporte do fornecedor, a adequabilidade do ERP ao negócio da empresa, a flexibilidade do mesmo quando ocorrer mudanças no processo de negócio da empresa, o risco tecnológico e o valor, isto é, os custos totais da implementação *versus* o valor total da empresa;
- 10. **Justificar o investimento**: baseando-se no *software* ERP que foi selecionado e tendo em conta os potenciais benefícios tangíveis e intangíveis da implementação comparando-o aos seus custos;
- 11. **Negociação do contrato**: a posição de negociação da empresa pode ser influenciada pela análise de desempenho no passo anterior;
- 12. **Correr um piloto da pré-implementação do ERP**: o propósito do piloto da pré-implementação é colmatar possíveis falhas que possam correr;
- 13. **Validar a justificação**: utilizar toda a informação recolhida para este ponto e tomar a decisão sobre implementação ou não do ERP. Em casos extremos, se necessário, pode tomar-se a decisão de escolher outros fornecedores ou renegociar o contrato.

No seu período de existência dentro de uma organização, o sistema integrado de gestão passa por diferentes etapas e áreas.

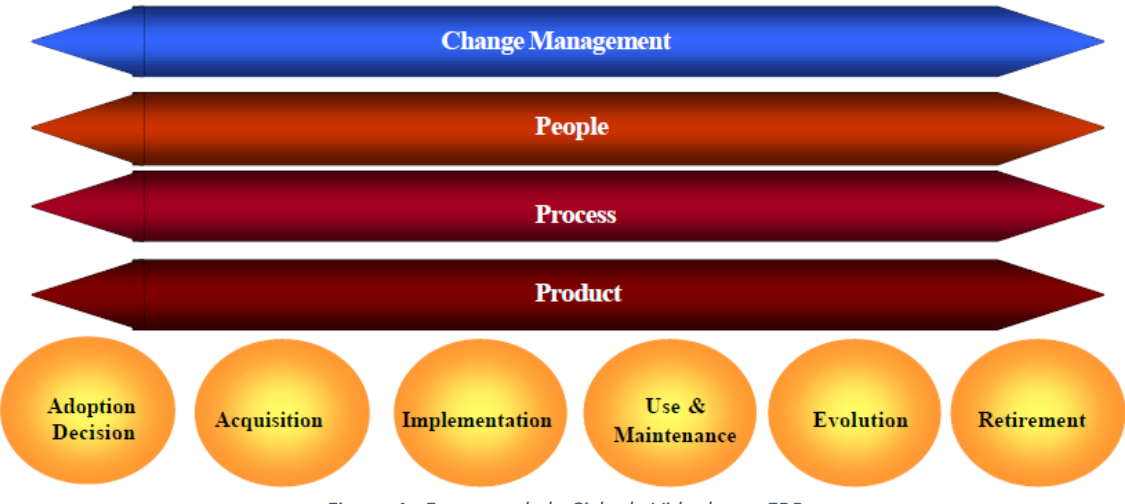

*Figura 4 - Framework do Ciclo de Vida de um ERP*

Esteves and Pastor (1999) mapearam o ciclo de vida de um sistema ERP, estruturando-o em fases e dimensões. As fases são as diferentes etapas que o ciclo de vida do sistema ERP atravessa numa organização e as dimensões são os vários pontos de vista em que essas etapas podem ser analisadas.

Como podemos ver na Figura 4, as fases do ciclo de vida de um ERP consideradas por este modelo são as seguintes:

> • **Decisão da Adoção**: nesta fase os gestores questionam a necessidade de um novo ERP e recolhem informação acerca do modo como os diferentes sistemas lidam com os desafios críticos do negócio e melhoram a estratégia organizacional. Esta fase inclui a definição dos requisitos de
sistema, dos seus objetivos e benefícios e a análise dos impactos da adoção ao nível organizacional e de negócio;

- **Aquisição**: esta fase consiste na seleção do produto que melhor cumpre os requisitos da organização e que minimiza a necessidade de parametrização ou desenvolvimentos. É também escolhida uma empresa consultora que ajudará nas fases seguintes do ciclo de vida do ERP, especialmente na fase de implementação. Fatores tais como o preço, a formação e o serviço de manutenção são analisados e as condições contratuais são definidas. Nesta fase é importante analisar o retorno do investimento do ERP selecionado;
- **Implementação**: esta fase consiste na parametrização e adaptação do ERP adquirido às necessidades da organização. Esta tarefa é, normalmente, feita com a ajuda de consultores que fornecem metodologias de implementação, *know-how* e formação;
- **Utilização e Manutenção**: esta fase consiste na utilização do produto de uma forma que retorne os benefícios esperados e minimize as ruturas. Durante esta fase, devem ser atendidos os aspetos da funcionalidade, usabilidade e adequação aos processos organizacionais e de negócio. Uma vez implementado, o sistema deve ser mantido: as "má-formações" devem ser corrigidas e especialmente os requisitos de otimização e melhorias de sistema devem ser acompanhados;
- **Evolução**: esta fase corresponde à integração de mais capacidades no sistema ERP, fornecendo mais benefícios, tais como planeamento avançado, gestão da cadeia de fornecimento (SCM), *Customer Relationship Management* (CRM), *workflow* e a expansão das fronteiras à colaboração externa com outros parceiros;
- **Retirada**: esta fase corresponde ao estado em que, pelo aparecimento de novas tecnologias ou inadequação do sistema ERP às necessidades de negócio, os gestores decidem que vão substituir o sistema ERP por outro sistema de informação que se adeque melhor às necessidades organizacionais do momento.

Como é visível neste modelo proposto por Esteves and Pastor (1999), o ciclo de vida de um ERP não termina com a sua implementação. Este modelo contempla ainda quatro dimensões:

- **Produto**: esta dimensão foca os aspetos relacionados com o produto ERP em particular, tais como funcionalidade e outros aspetos técnicos como as necessidades de *hardware* e de *software*. Deve existir uma completa compreensão das ferramentas no sentido de fornecer um alinhamento com a estratégia de negócio e também para verificar se o *software* está a ser usado efetivamente de acordo com as necessidades da organização e como este pode ser melhor aplicado para promover os objetivos da organização;
- **Processo**: cada organização tem as suas próprias capacidades e funcionalidades essenciais que devem ser suportadas pelo ERP. O ERP deve também ajudar a tomada de decisão necessária para gerir os recursos e as funções da organização. Normalmente, o maior foco do investimento em ERP é na reengenharia de processos para permitir à organização a adaptação ao novo modelo de negócio e novos requisitos funcionais no sentido de atingir um melhor desempenho;
- **Pessoas**: esta dimensão refere-se aos recursos humanos e às suas competências e papéis no ciclo de vida do ERP. Estas competências e papéis devem ser desenvolvidos para minimizar o impacto da introdução e difusão de um sistema ERP, no sentido de reduzir o risco e gerir a complexidade, enquanto facilita a mudança organizacional. Lidar com estas contingências, mudar práticas e adaptar-se à nova estrutura organizacional e cultural são alguns aspetos que têm que ser aprendidos;
- **Gestão da Mudança**: esta dimensão refere-se ao conhecimento que é usado para garantir que uma mudança complexa como a que está associada a um grande sistema, obtém os resultados certos, no tempo certo, com os custos certos. A abordagem da gestão da mudança tenta assegurar-se da aceitação e disponibilidade do novo sistema, permitindo à organização obter os benefícios do seu uso.

Todas estas dimensões devem ser acompanhadas durante o ciclo de vida de um ERP. Só a sua constante atenção proporcionará a otimização dos resultados esperados dos diferentes momentos.

## 2.2.3. Fatores críticos de sucesso de uma implementação de sistemas ERP

Numa implementação de sistemas ERP, os fatores críticos de sucesso são pontos ou áreas do projeto que devem correr bem, de forma a não comprometer o resultado e a qualidade da implementação (Nielsen 2002). Estes fatores também podem ser entendidos como os fatores necessários para garantir o sucesso e a qualidade da implementação do sistema ERP (Holland, Light and Gibson 1999).

Segundo Hong and Kim (2002) os gestores de sistemas de informação responsáveis pela gestão de projetos de implementação de ERP nas suas organizações veem os sistemas ERP como a plataforma de tecnológica mais estratégica e fiável para a organização. No entanto, apesar dessa importância estratégica, os projetos de ERP contam com uma taxa de falha invulgarmente alta, por vezes prejudicando as operações centrais da organização implementadora.

Baseado no resultado da pesquisa de Pinto and Slevin (1988), que estabeleceu os 10 fatores críticos de sucesso na gestão de projeto, Holland and Light (1999) desenvolveram uma pesquisa sobre fatores críticos de sucesso específicos para projetos de implementação de sistemas ERP resultando num modelo que divide os FCS em estratégicos e táticos como ilustra a figura a seguir.

# **Strategic** Legacy systems **Business vision ERP strategy** Top management support Project schedule and plans

### **ERP implementation process**

#### **Tactical**

Client consultation Personnel BPC and software configuration Client acceptance Monitoring and feedback Communication Trouble shooting

*Figura 5 - Fatores críticos de sucesso no processo de implementação de sistemas ERP Fonte (Holland and Light 1999)*

A pesquisa de Esteves and Pastor (2000) também propõe um modelo de FCS estratégicos e táticos para a implementação de sistemas ERP, acrescentando a classificação em fatores tecnológicos ou organizacionais conforme a figura 6.

|                |                  | Sustained management support                 | 10 |  |
|----------------|------------------|----------------------------------------------|----|--|
|                | <b>Strategic</b> | Effective organizational change management   |    |  |
|                |                  | Good project scope management                | 6  |  |
|                |                  | Adequate project team composition            | 5  |  |
|                |                  | Comprehensive business process reengineering | 5  |  |
|                |                  | User involvement and participation           | 3  |  |
|                |                  | Project champion role                        | 3  |  |
| Organizational |                  | Trust between partners                       | 2  |  |
|                |                  | Dedicated staff and consultants              | 6  |  |
|                |                  | Strong communication inwards and outwards    | 6  |  |
|                |                  | Formalised project Plan/schedule             | 6  |  |
|                | <b>Tactical</b>  | Adequate training program                    | 5  |  |
|                |                  | Preventive trouble shooting                  | 4  |  |
|                |                  | Appropriate usage of consultants             | 3  |  |
|                |                  | <b>Empowered decision makers</b>             | 3  |  |
|                |                  | Adequate ERP implementation strategy         | 4  |  |
|                | <b>Strategic</b> | <b>Avoid customization</b>                   | 3  |  |
|                |                  | <b>Adequate ERP version</b>                  |    |  |
| Technological  | <b>Tactical</b>  | Adequate software configuration              |    |  |
|                |                  | Adequate legacy systems knowledge            |    |  |

*Figura 6 - Relevância dos fatores críticos de sucesso por perspetiva Fonte (Esteves and Pastor 2000)*

Fui-Hoon Nah, Lee-Shang Lau and Kuang (2001) e Gargeya and Brady (2005) identificaram 10 fatores críticos de sucesso para a implementação de ERP, como podemos ver na seguinte lista, a sua designação e descrição:

> • **Equipa de projeto**: a equipa de gestão do projeto e respetivos consultores devem estar dedicados exclusivamente ao projeto e não ter mais nenhuma responsabilidade dentro da empresa. O trabalho de equipa é um fator muito relevante para a implementação do ERP, assim como o envolvimento de colaboradores de diversas áreas da empresa (Stefanou 1999). Ter uma equipa com a composição certa para gerir o projeto de implementação de ERP é muito importante, sendo os

membros da equipa tecnologicamente competentes e compreenderem a empresa e o seu contexto de negócio (Seng Woo 2007);

- **Gestão de topo**: a decisão de implementar um ERP é naturalmente decidida pela gestão de topo, contudo o seu envolvimento e comprometimento no projeto é um fator critico de sucesso. É importante o envolvimento da gestão de topo na implementação de um sistema ERP, para tal deve estabelecer objetivos de desempenho e promover reuniões de nível intermedio com os gestores e colaboradores envolvidos na implementação do projeto;
- **Plano de negócios**: um plano de negócio é relevante porque permite aferir os benefícios estratégicos, os custos, os riscos e a previsão temporal do projeto (Fui-Hoon Nah et al. 2001). A implementação de um sistema ERP requer que as pessoas chave da empresa criem uma visão clara e convincente de como a empresa deve funcionar por forma a satisfazer os clientes, capacitando os colaboradores e facilitando a troca de informação com os fornecedores (Umble et al. 2003);
- **Reengenharia de processos**: a capacidade de implementar um sistema ERP com o mínimo de customização está ainda condicionada por vários outros fatores, sendo por isso o planeamento essencial para o controlo dos planos e do orçamento (Gargeya and Brady 2005). É importante que os consultores consigam explicar à gestão de topo que o ERP não é um simples sistema de *software* e que para se conseguir utilizar no seu todo é necessário passar pelo processo de redesenho dos processos de negocio da organização e seguidamente apoiar as mudanças nos processos (Seng Woo 2007);
- **Comunicação**: a comunicação é um fator essencial para criar aprovação e disseminar a aceitação e a compreensão do ERP. Quando não existe comunicação dentro da empresa sobre a importância da implementação do sistema ERP pode ocorrer o risco dos colaboradores da empresa não compreendam a importância e o seu beneficio para a empresa (Seng Woo 2007);
- **Gestão do projeto**: uma gestão de projeto eficaz é muito relevante pois nos projetos de implementação de ERP existe um enorme potencial de custos associados a ser considerado, por isso é necessário que o projeto seja gerido de forma cuidada e calendarizada de modo a evitar constrangimentos para a empresa (Gargeya and Brady 2005);
- *Project champion*: Fui-Hoon Nah et al. (2001) salientam que um líder de negócio deve ser responsável por desenvolver uma perspetiva de negócio. Uma liderança transformacional também é um fator crítico para o sucesso, onde o líder deve tentar persistir por forma a resolver os conflitos e a resistência à mudança. As longas horas de trabalho e o stresse podem diminuir o rendimento dos colaboradores, requerendo que o *project champion* incentive os membros da equipa de projeto e que garanta o comprometimento de todos os membros (Fui-Hoon Nah et al. 2001);
- **Cultura empresarial**: um sistema ERP também requer que na empresa todos devem trabalhar dentro do sistema, e não fora. Os colaboradores devem estar convencidos que a empresa está comprometida a utilizar o novo sistema, reforçando esta ideia, o antigo sistema deve ser eliminado (Umble et al. 2003);
- **Formação**: deve haver uma correta formação dos utilizadores finais para conseguirem utilizar o novo sistema nas atividades do dia-a-dia e com isso ajustarem-se à mudança (Seng Woo 2007). Quando não se presta atenção a este ponto, haverá implicações no desempenho da empresa podendo até mesmo resultar em atrasos e eventuais problemas (Gargeya and Brady 2005);
- **Tempo de implementação**: tipicamente uma implementação ERP tem um horizonte temporal de 12 meses em pequenas empresas e até 36 meses ou mais para médias e grandes empresas com um certo nível de complexidade. Quando o tempo de implementação é mal definido, isto tem um impacto negativo no projeto (Seng Woo 2007).

A reconhecida pesquisa de Somers and Nelson (2001) que envolveu 86 indústrias em diversas fases de implementação determina o ranking de 22 fatores de sucesso segundo os envolvidos no projeto (CEO's, CIO's, presidentes, vice-presidentes, diretores e gestores de projeto). A tabela 6 apresenta o resultado da pesquisa dos autores.

| <b>Fatores críticos de sucesso</b>      | Importância (0-5) |
|-----------------------------------------|-------------------|
| Suporte da gestão de topo               | 4.29              |
| Competência da equipa de projeto        | 4.20              |
| Cooperação interdepartamental           | 4.19              |
| Objetivos e metas claros                | 4.15              |
| Gestão do Projeto                       | 4.13              |
| Comunicação interdepartamental          | 4.09              |
| Gestão das expetativas                  | 4.06              |
| Utilizador chave                        | 4.03              |
| Suporte do fornecedor do software       | 4.03              |
| Seleção cuidada do pacote de software   | 3.89              |
| Análise e conversão dos dados           | 3.83              |
| <b>Recursos dedicados</b>               | 3.81              |
| Uso de um comité direção                | 3.79              |
| Treino ao utilizador final              | 3.79              |
| Educação nos novos processos de negócio | 3.76              |
| Reengenharia dos processos              | 3.68              |
| Customização mínima                     | 3.68              |
| Escolha da arquitetura da solução       | 3.44              |

*Tabela 5 - Fatores de sucesso de uma implementação ERP por grau de importância Fonte (Somers and Nelson 2001)*

## 2.2.4. SAP

SAP é a sigla utilizada para representar a empresa alemã SAP AG, uma empresa alemã criada em 1972, líder no segmento de *software* de negócio. A evolução da empresa SAP AG é apresentada na figura 7.

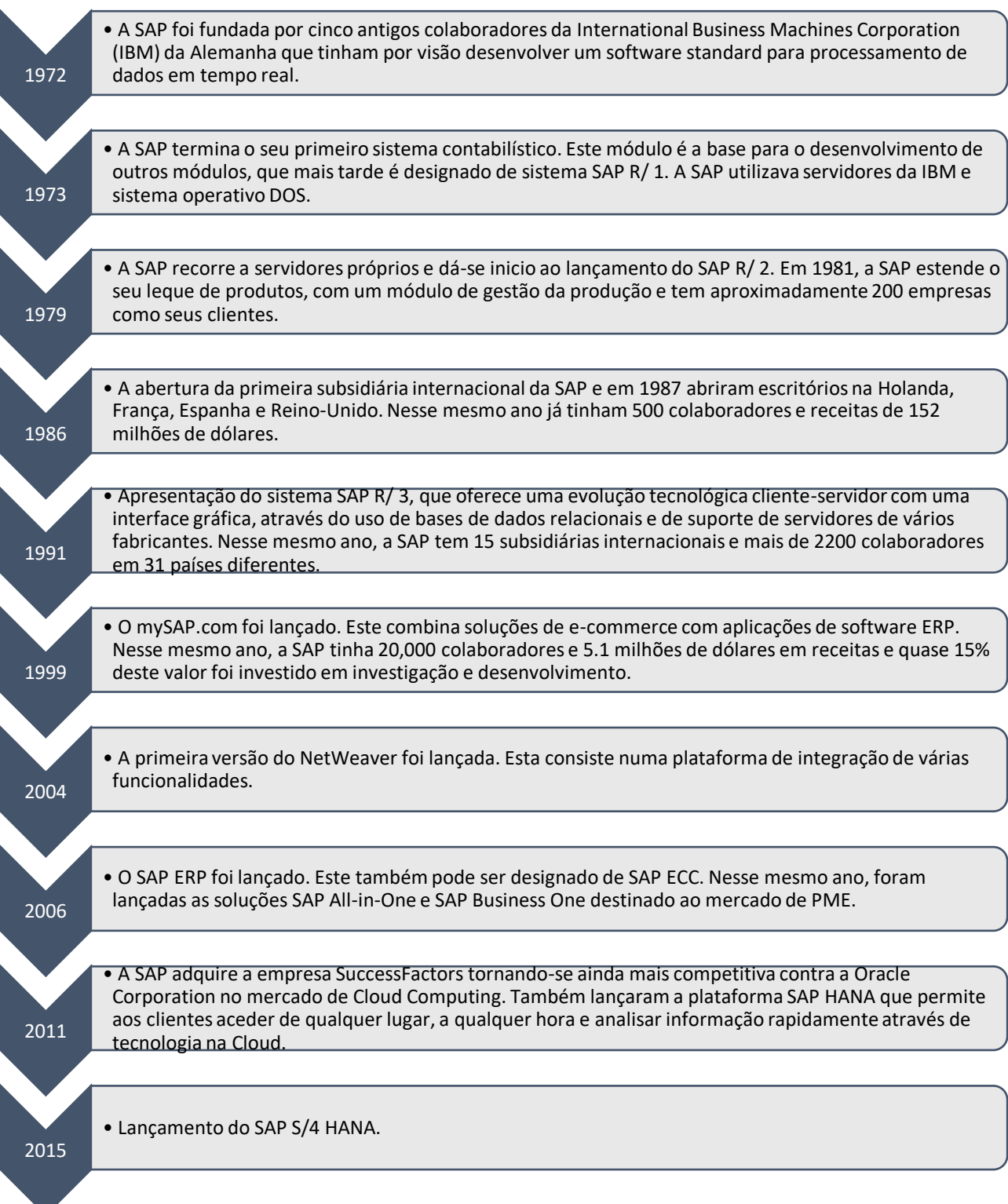

*Figura 7 - História da SAP AG*

Para uma perspetiva mais de negócio e analítica, na figura 8, é descrito os factos e números que a empresa SAP AG detém a nível mundial como o número de clientes, colaboradores, parceiros e o alcance a nível monetário.

345,000

Customers in more than 180 countries

44 yrs. Of history and innovation

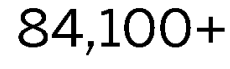

Employees in 130+ countries

100+ Innovation and

development centers

€22.06bn 87%

Total Revenue (IFRS) in FY2016 (preliminary)

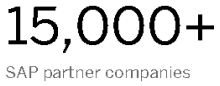

globally

Of Forbes Global 2000 are SAP ouctomore

110 mil. Subscribers in our cloud Hoor hace

#### *Figura 8 - Factos sobre a SAP AG Fonte (SAP 2016)*

Atualmente, a SAP lidera a quota de mercado em sistemas ERP, tendo representações locais de venda e desenvolvimento em mais de 180 países em todo o mundo, com mais de 345 mil clientes estando inclusive cotada na bolsa. Os principais concorrentes diretos neste mercado são a Oracle, Sage, Infor e Microsoft. Como podemos ver na figura 9, estão expostos de forma percentual a quota de cada representante.

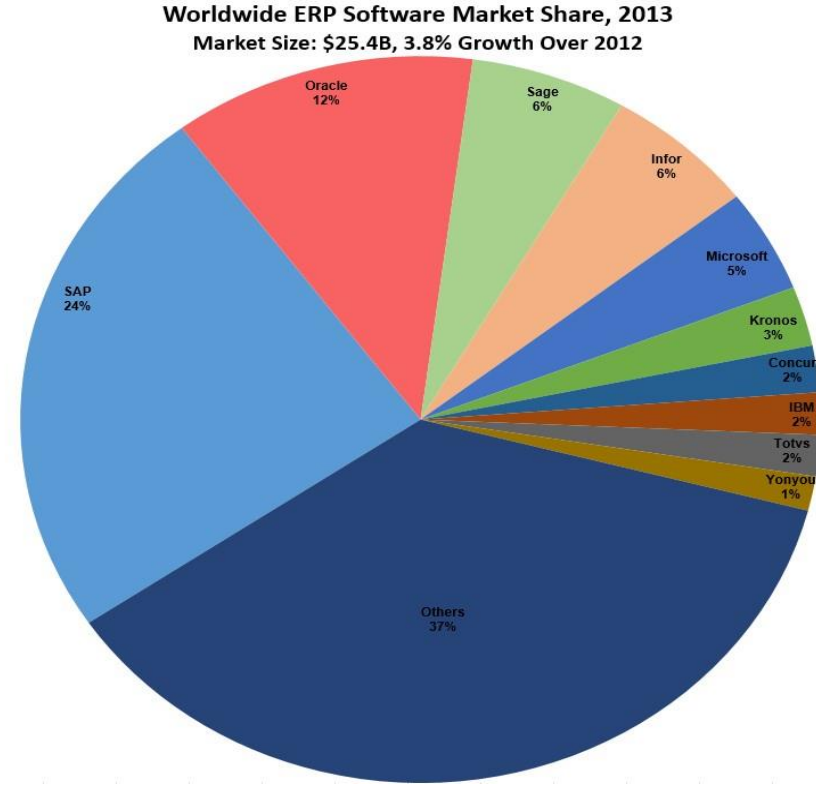

*Figura 9 - Quota do mercado de sistemas ERP 2013 Fonte (Columbus 2014)*

O SAP ERP é o produto principal da SAP AG, sendo o sistema integrado de gestão mais utilizado e vendido do mundo. Este sistema procura contemplar a empresa como um todo, dividindo-a em módulos e onde cada módulo corresponde a uma área específica.

O primeiro produto da SAP foi criado em 1973, o SAP R/1, que serviu de base para os restantes módulos. O segundo produto surgiu em 1979, o SAP R/2, sendo um conjunto de módulos suportados por *mainframes* até que em 1995 foram apresentadas as primeiras aplicações do R/3, que ao contrário do seu antecessor, era direcionado para a arquitetura Cliente-Servidor, constituindo um novo paradigma. O último produto a ser lançado, em 2015, foi o SAP S/4 HANA, baseado no paradigma da *cloud*, é um *software* de negócio que é construído nos sistemas operacionais de base de dados da própria SAP e utiliza a plataforma de computação em memória chamada SAP HANA.

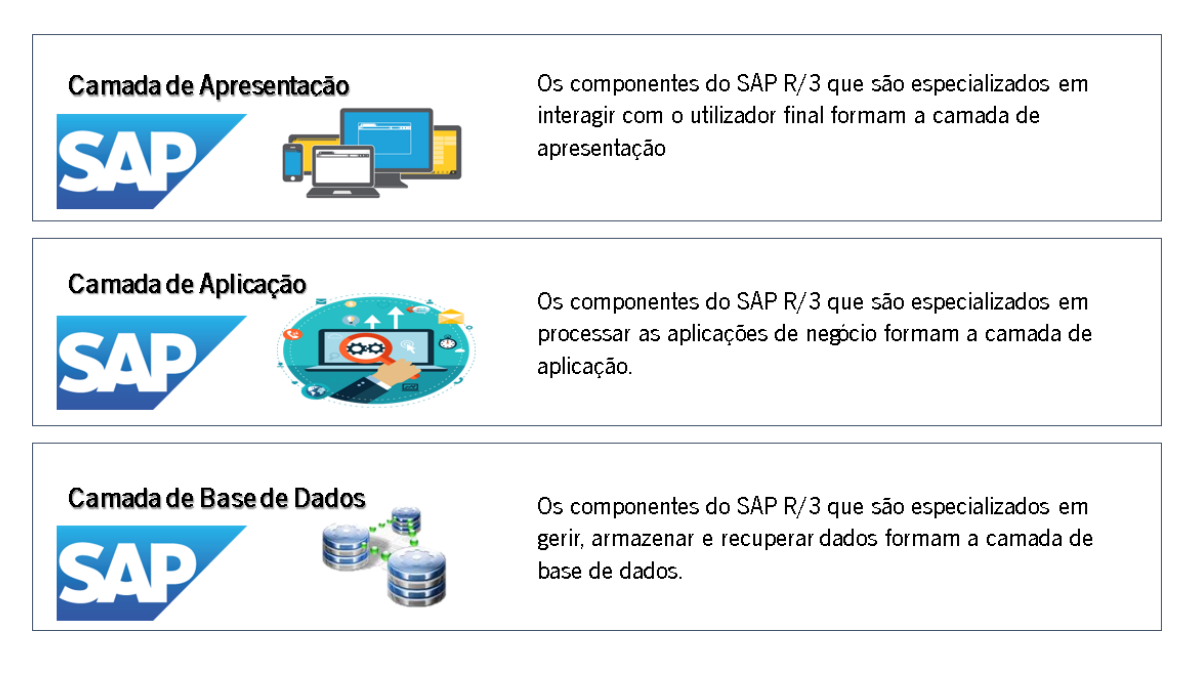

*Figura 10 - Arquitetura SAP ERP*

Como podemos ver na figura acima, a arquitetura do sistema SAP baseia-se numa arquitetura de três camadas: a camada de apresentação, camada de aplicação e a camada de base de dados.

As soluções SAP incluem diversos módulos funcionais, que suportam transações para executar processos de negócio chave, tais como na área financeira temos a Contabilidade Financeira (FI), a Gestão da Cadeia de Valor Financeira (FSCM), o Controlo (CO). Na área da logística temos a Gestão de Materiais (MM), Vendas e Distribuição (SD), Planeamento da Produção (PP), Gestão da Qualidade (QM) e Manutenção das Instalações (PM). Para a área de recursos humanos temos o Sistema de Projetos (PS) e Recursos Humanos (HR). Na figura 11 encontra-se esquematizado como os módulos são organizados dentro do sistema SAP.

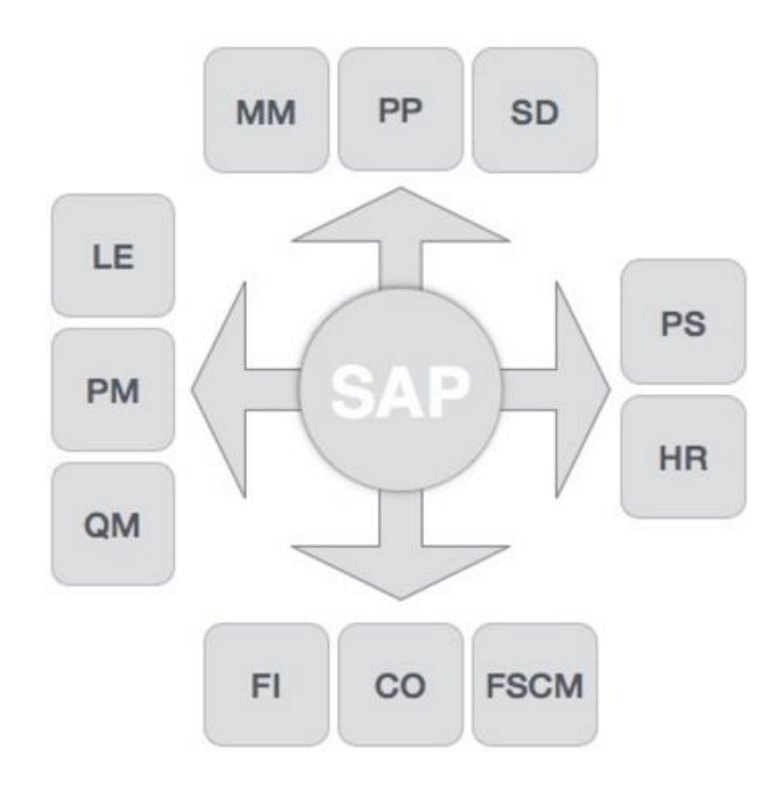

#### *Figura 11 - Módulos do SAP ERP*

A SAP é uma empresa com produtos que têm uma penetração grande no mercado e ainda é líder de vendas de ERP. Para além disso, tem diversos parceiros de negócio que permitem alcançar os diversos mercados. O SAP ERP contém módulos que permitem realizar a gestão de toda a empresa a partir do mesmo *software* não havendo necessidade de adquirir diferentes *softwares* para as diversas áreas de negócio da empresa e ainda possibilita que seja customizado, caso seja necessário. No momento de implementar um novo ERP, escolher a SAP pode trazer vantagens competitivas porque para além dos fornecedores e clientes poderem ter o mesmo sistema de informação, a SAP contém produtos específicos em diversas áreas que permitem aos seus clientes

adquirir produtos específicos consoante as suas necessidades por forma a melhorar o seu desempenho e a responder desafios do mercado global.

### 2.2.6. Metodologias de Implementação de Sistemas SAP

A SAP utiliza um conjunto de metodologias e ferramentas projetadas para fornecer resultados rápidos e fidedignos, ajudando os clientes a obter o máximo das suas soluções. Implementar sistemas SAP requer grande esforço por parte dos consultores no planeamento do projeto, reengenharia dos processos da organização e na gestão quer da mudança quer das expectativas. A implementação de uma solução ERP é uma decisão de negócio estratégica e não um projeto de instalação de um *software*. O sucesso de um projeto é em grande parte determinado pela forma como ele é conduzido (Khan 2002). Baloglu (2005) diz-nos que a gestão de projetos procura chegar a um resultado previamente definido por um cronograma, orçamentos e com uma certa qualidade. Dentro desta definição, a gestão de projetos SAP fornece metodologias de implementação que adaptam as funcionalidades do sistema às organizações e respetivos processos de negócio. Várias metodologias de implementação foram desenvolvidas ao longo dos anos pela SAP, pelas consultoras denominadas como "Big 4" e por outros parceiros de negócio da SAP.

Como dito anteriormente, a SAP tem as suas próprias metodologias que ao longo do tempo se tornaram eficazes na condução dos seus projetos. A mais conhecida é a ASAP (*Accelerated SAP)* e mais recentemente a SAP Launch, utilizada para projetos *cloud*. De seguida apresentaremos os pontos-chave destas duas metodologias de implementação de sistemas SAP.

#### **2.2.6.1. Metodologia ASAP**

ASAP é a abreviatura de *Accelerated* SAP e pretende ser uma metodologia de implementação de qualquer tecnologia SAP, desenvolvida pela SAP AG em conjunto com vários parceiros de negócio, tendo sido introduzida no ano de 1996. A metodologia ASAP foi concebida com o objetivo de garantir o sucesso de implementações SAP, bem como diminuir o tempo de implementação dos projetos numa organização, acelerando a implementação dos sistemas SAP tendo em conta a experiência obtida nos milhares

29

de projetos de implementações SAP em todo o mundo. É uma metodologia pesada, no sentido em que existem imensas atividades e tarefas para adaptar o sistema SAP à realidade da organização em estudo com bastante foco na reengenharia dos processos de negócio. Sendo bastante estruturada, facilita a adesão dos utilizadores ao sistema, com um *roadmap* bem definido e documentação eficiente nas várias fases que a compõe.

O *roadmap* é o centro da metodologia ASAP, consiste num ciclo com seis etapas que contêm fluxos de trabalho em todas elas, suportando assim a organização tanto a nível de gestão do projeto como na implementação do sistema, desde a preparação até à conclusão. Como podemos ver na figura seguinte está representado o ASAP Roadmap, ilustrando todas as fases necessárias para a conclusão da implementação SAP, seguindose a descrição de cada uma das fases.

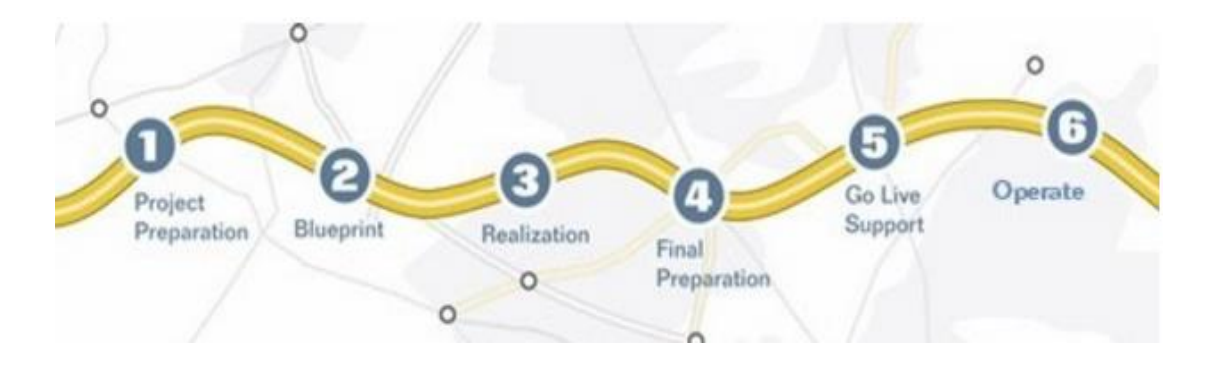

*Figura 12 - ASAP Roadmap Fonte (Khan 2002)*

#### **1. Project Preparation**

Esta fase fornece o planeamento inicial e a preparação para o projeto. Embora cada projeto tenha os seus próprios objetivos, âmbito e prioridades, existem várias atividades que são transversais a todos os projetos. Nesta fase há o reconhecimento formal que existe um novo projeto, definição do âmbito, há o fornecimento das informações atualizadas para o planeamento e há a obtenção do compromisso de todos os intervenientes para prosseguir com o projeto, garantindo assim o alinhamento entre o sistema SAP, a direção estratégica do cliente e a satisfação dos requisitos operacionais. Nesta primeira fase, temos como principais atividades:

- A realização do *Project charter* e do *Change charter*, obtendo os objetivos e metas da organização a nível do projeto e da gestão da mudança organizacional;
- Plano de gestão do projeto, com o âmbito, os *milestones*, *work packages*, comité de direção e alocação de recursos definidos;
- A estrutura analítica do projeto (WBS), que serve de base para o cronograma;
- O planeamento da estratégia de treino à equipa e utilizadores-chave;
- Lista e mapeamento de todos os processos de negócio atuais da organização.

No encerramento desta fase, há a preocupação de assegurar a qualidade dos *deliverables*, identificar as lições aprendidas e recolher o *feedback* dos clientes. No fim desta fase há a transição das atividades de inicialização do projeto para atividades de conceção e validação da solução.

### **2. Business Blueprint**

Na fase do Business Blueprint ou do desenho técnico são identificados, mapeados e detalhados os processos do cliente, elaborando-se uma análise AS IS e TO BE dos requisitos do sistema. É nesta fase que se detalha como esses processos/requisitos se encaixam no *standard* do SAP e é efetuado um levantamento de *gaps* que irão dar origem a desenvolvimentos.

O *output* desta fase consiste num ou vários documentos que detalham o desenho da solução TO BE, discriminando os processos que serão suportados em SAP, bem como a solução funcional e técnica que será utilizada. O documento Blueprint constitui o produto desta fase e deverá ser orientado a processos, contendo o desenho dos processos, os requisitos do sistema, a solução a adotar e o levantamento dos *gaps* existentes. Temos como principais atividades:

> • Documento com o mapeamento dos deltas, executando uma análise dos mapas de processo de negócios AS IS (estado atual) e do TO BE (estado futuro) para quantificar o delta (*gap* de transição);

- Plano de comunicação com o resumo de todas as medidas de comunicação planeadas e identificação das dependências entre as várias atividades;
- Modelagem dos objetos de negócios para identificar objetos relevantes no âmbito da implementação, como estruturas organizacionais ou dados mestre de clientes ou de materiais e projetar uma solução para esses objetos de negócios dentro da solução SAP;
- Projeção detalhada do processo de negócio TO BE até o nível das atividades (nível processo 3-5) e descrição das lacunas onde a solução padrão não cobre as funcionalidades necessárias;
- Planos e procedimentos para suportar a migração dos dados legados das antigas aplicações durante a implementação das aplicações SAP;
- Instalar um ambiente de desenvolvimento técnico viável e que seja configurado corretamente, sendo posteriormente disponibilizado para ser usado pela equipa de projeto para iniciar a fase de realização.

Identificar as lições aprendidas durante a fase de preparação para o fecho formal desta fase do projeto e recolher o *feedback* dos clientes. Este marco significa a conclusão das atividades de design e transição para atividades de construção da solução.

### **3. Realization**

O objetivo da fase de realização é implementar o cenário de negócios e os requisitos de processo determinados e documentados na fase anterior, sendo o inicio da construção do sistema SAP. Nesta fase temos atividades de construção e a transição para os testes de integração, testes de aceitação por parte do utilizador final e testes não-funcionais. Temos como principais atividades:

- Documento da configuração inicial do sistema com base nas decisões tomadas na fase de Business Blueprint;
- Configuração dos dados mestre no sistema SAP de acordo com os requisitos de processo de negócios especificados na fase do Business Blueprint;
- Implementar e documentar os serviços da empresa, incluindo o desenvolvimento e a realização da aplicação. As especificações técnicas da fase do Business Blueprint do negócio servem como *input;*
- Treino do utilizador final, documentação de treino e criação de casos de teste. Os procedimentos também podem ser usados pela segurança para desenvolver papéis e autorizações.

A partir deste ponto, acontece o encerramento das atividades de construção e a transição para os testes de integração, testes de aceitação por parte do utilizador final e testes não-funcionais. Com isso temos:

- Plano de *Cutover*, em que irá ser documentada a estratégia, o âmbito e os prazos para passar da solução AS IS para a solução TO BE e para o período imediatamente após o go-live;
- Teste de integração com o objetivo de garantir que a parte funcional está a 100% com aplicações e interfaces não-SAP, podendo ser executado de forma iterativa;
- Ambiente de produção técnico instalado e configurado para suportar operações produtivas da solução.

No fim desta fase de testes, vamos certificar que todas as entregas necessárias desta fase e do projeto estão completas e fechar os problemas pendentes, identificar as lições aprendidas durante a fase de preparação para o encerramento formal do projeto, recolhendo o *feedback* dos clientes. Esta meta conclui as atividades de teste e dá início à implementação da funcionalidade no ambiente de produção.

### **4. Final Preparation**

O objetivo da fase de preparação final é executar os últimos passos para inserir a versão final da solução e respetivas ferramentas de apoio e processos para a produção *live*. Isso inclui, mas não se limita a testes do sistema, treino do utilizador final, gestão do sistema e atividades de controlo (incluindo migração de dados). Os resultados desta fase também servem para permitir a resolução de todas as questões cruciais em aberto.

Na conclusão bem sucedida desta fase, a empresa está pronta para executar o sistema SAP. Temos como principais atividades:

- Lista de verificação da prontidão do sistema, resumindo a entrega do treino do utilizador final para garantir a adoção da solução;
- Conclusões e recomendações dos resultados de testes técnicos, tais como testes de recuperação de desastres, testes de *backup,* de restauração e outros;
- Documento de treino com o estado da organização antes do *go-live* para determinar o nível de conforto com as futuras mudanças. Se esse nível de conforto não existir, vai ser fundamental determinar onde é que o trabalho adicional da OCM precisa de ser focado. Além disso, a verificação do suporte à produção serve para garantir que os recursos e os processos estão em ordem para o arranque;
- Plano de *Cutover*. Neste ponto, os aspetos organizacionais, comerciais, funcionais, técnicos e do sistema do projeto estão prontos para serem utilizados na produção.

No final desta fase, iremos verificar se todas as atividades anteriores estão completas e bem aplicadas, extrair as lições aprendidas e o *feedback* do cliente.

Este ponto significa a transição formal para o ambiente de produção.

### **5. Go Live Support**

O objetivo desta fase é o de fornecer suporte para a solução durante o período imediatamente após o sistema entrar em execução nos processos de negócio da empresa do seu dia-a-dia. Temos como principais atividades:

- Documento com a monitorização e controlo das atividades do projeto;
- Documento de treino ao utilizador final após o *go-live*. A finalidade deste documento é garantir que os utilizadores finais tenham adotado a solução, os recursos de conhecimento sejam mantidos e as respostas ao inquérito de aceitação do utilizador final sejam positivas;
- Lista de verificação do sistema em *go-live*, confirmando assim que os recursos e processos estão em vigor para apoiar a solução em andamento

e para concluir as etapas necessárias para fechar o projeto e concluir a documentação;

• Documento de possíveis melhorias futuras na solução. O objetivo é capturar os resultados do workshop de planeamento de aperfeiçoamento e melhoria. O documento final é compartilhado com a equipa de projeto e do cliente.

De seguida, existe a transição formal do apoio pós-produção para apoio a longo prazo das operações do novo ambiente. Verificação que todas as atividades foram feitas com sucesso, elaborar as lições aprendidas e obter *feedback* do cliente.

Esta fase significa o encerramento oficial do projeto.

### **6. Operate**

O principal objetivo desta fase é otimizar e automatizar a operabilidade da solução. Operabilidade é a capacidade de manter os sistemas de TI em condições operacionais e de funcionamento, garantindo a disponibilidade dos sistemas e os níveis de desempenho necessários para suportar a execução das operações comerciais da empresa. É também nesta fase que devem ser identificadas as áreas a melhorar, seja com o refinamento de processos ou com a elaboração de relatórios de monitorização. As atividades desta fase são:

- Otimizar a documentação relativa aos processos de negocio e informação técnica SAP fornecendo o máximo de transparência;
- Identificação, adaptação e implementação de novos e melhorados cenários de negócio;
- Testar o desempenho do *software* depois destas modificações;
- Otimizar a gestão eficiente do cliente, a gestão da mudança, a gestão de incidentes, as operações técnicas, as operações dos processos de negócio, a manutenção da solução e a gestão das atualizações.

## **Fluxos de Trabalho na metodologia ASAP**

Além da divisão das fases, a metodologia ASAP também é estruturada em *work streams* ou fluxos principais de trabalho dentro do projeto, que é uma forma de organizar o fluxo do trabalho que está a ser feito por módulos. Para cada *work stream* a metodologia fornece o número de *deliverables* e aceleradores que deverão ser produzidos. De seguida são apresentados as *work streams*:

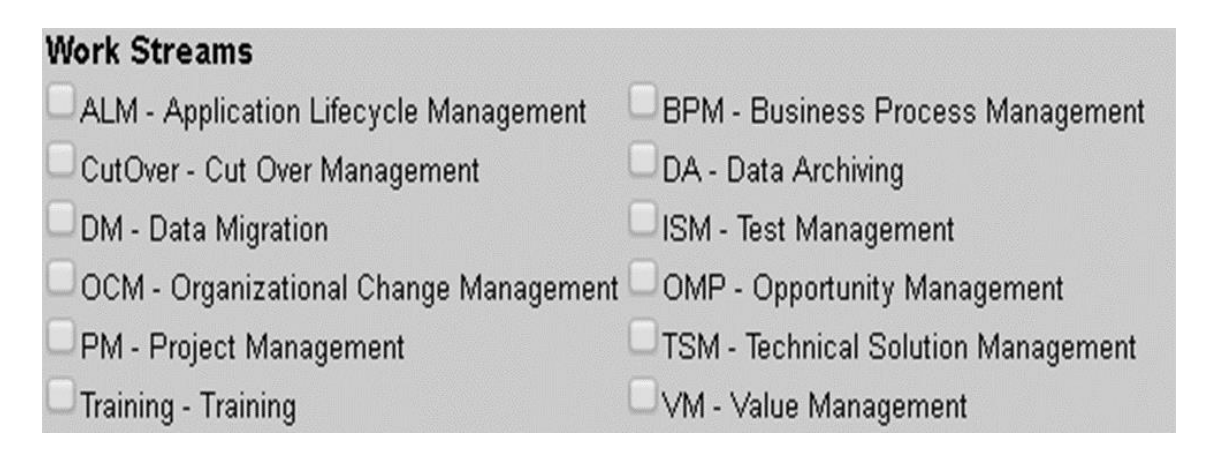

*Figura 13 - Fluxos de trabalho na metodologia ASAP Fonte (SAP 2014)*

### **2.2.6.2. Metodologia SAP Launch**

A metodologia SAP Launch, foi criada em 2014 a partir de uma outra metodologia existente para a implementação do *software* SuccessFactors, a metodologia BizXpert e foi lançada como a nova metodologia de implementação *cloud* para soluções SAP. Esta metodologia introduziu o conceito da abordagem "*Let us guide*", ou seja, com o resultado das melhores práticas da SAP os consultores mostrarem aos donos das organizações que o catálogo de funções e processos que estes tinham nesta nova metodologia era certamente o caminho a seguir. Houve também a introdução de um grupo denominado SAP JAM, grupo que se encontra na página dos clientes SAP que serve para ajudar os parceiros a comunicar entre si e expor ou encontrar as dúvidas que precisem. Foi também introduzido, em pequena escala e detalhe, o conceito de *Quality Gates* (Q-gates), conceito este que é uma maneira de no fim de cada fase, entregar o que é necessário e requerido com a qualidade e detalhe esperado e sempre respeitando uma série de requisitos por fase.

A metodologia SAP Launch ao contrário da ASAP, tem quatro fases, como podemos ver na figura seguinte está representado o *roadmap*, ilustrando todas as fases necessárias para a conclusão da implementação SAP, seguindo-se a descrição de cada uma das fases.

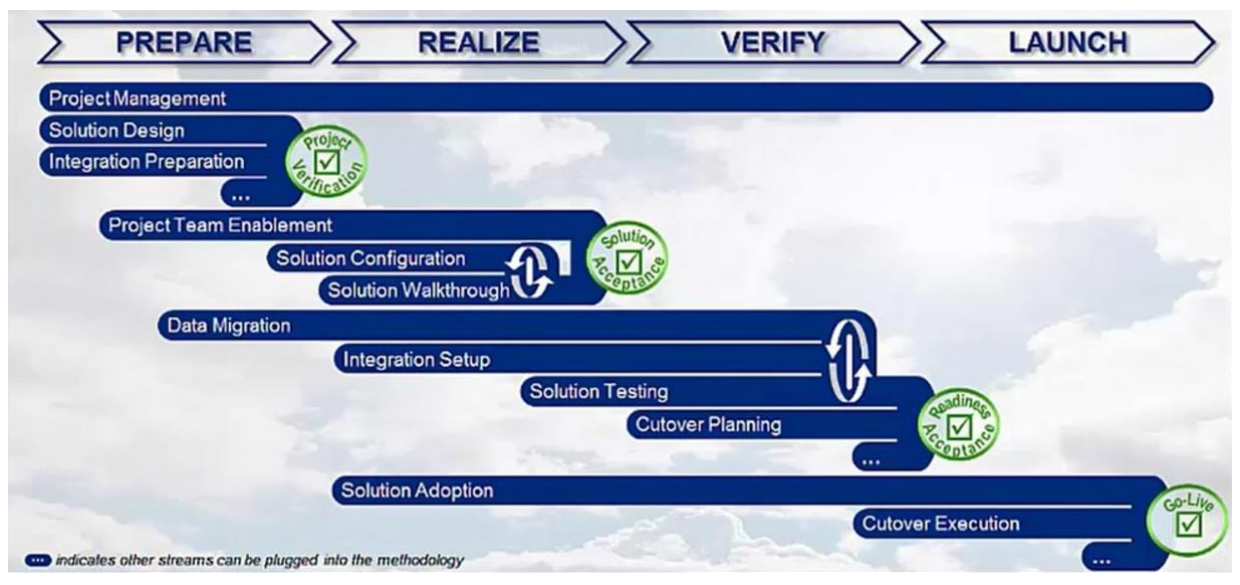

*Figura 14 - Roadmap SAP Launch*

### **1. Prepare**

Nesta fase irão ser feitas as reuniões de lançamento do projeto e o acordo sobre o âmbito do projeto e da solução com todas as partes interessadas deste projeto. Também há a preparação para os cenários de integração e a decisão de todas as integrações que temos na implementação.

### **2. Realize**

Nesta fase, iremos completar todas as configurações e desenvolvimentos da solução, de acordo com o design da solução. Haverá uma reunião com todos os *stakeholders* e obteremos o consenso sobre a solução que desenvolvida.

### **3. Verify**

Nesta fase irão ser planeados e executados todos os testes e consequentemente a integração da solução desenvolvida. Também é feita a preparação e a migração de dados.

### **4. Launch**

Esta é a fase de pôr em prática e nos processos de negócio da empresa a solução, vamos carregar a solução do ambiente de testes/desenvolvimento para a produção com todas as suas integrações. Vamos executar o *cutover*. Também terá o suporte pósimplementação e a disponibilidade de uma equipa de suporte para que o cliente adote as melhores práticas e use a solução da melhor forma.

Com o novo conceito de Quality Gates, a metodologia SAP Launch criou uma forma de no fim de cada fase assegurar o sucesso do projeto, como podemos ver na imagem a seguir.

### Q-Gates

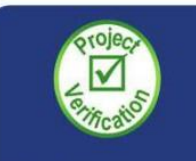

All stakeholders agree to the scope to be delivered during the implementation of the SAP solution. When necessary, a change order is executed.

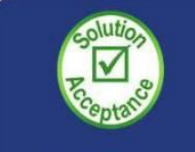

All stakeholders agree that the business scenarios demonstrated in the solution meet the requirements to be delivered by the project and that all configuration questions have been addressed.

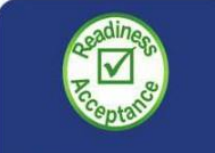

All stakeholders agree that the systems, data and people are ready to execute the cutover from the legacy system(s) to the new system(s).

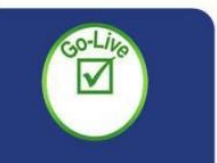

All stakeholders agree that the cutover is complete and the organization is prepared to use and support the new solution.

*Figura 15 - Quality Gates da Metodologia SAP Launch Fonte (Landry 2015)*

## **Fluxos de Trabalho na metodologia SAP Launch**

No fluxo de trabalho da SAP Launch, cada Q-Gate tem um objetivo, e é nestes objetivos que iremos focar os fluxos de trabalho, *deliverables*, atividades e tarefas que cada fase irá contemplar.

## **1. Q-Gate: Project Verification**

Neste primeiro objetivo, todos os *stakeholders* concordam com o âmbito do projeto a ser entregue durante a implementação da solução SAP. Quando necessário, haverá pedidos de mudança para executar.

Os principais *deliverables* e fluxos de trabalho são ilustrados na figura seguinte.

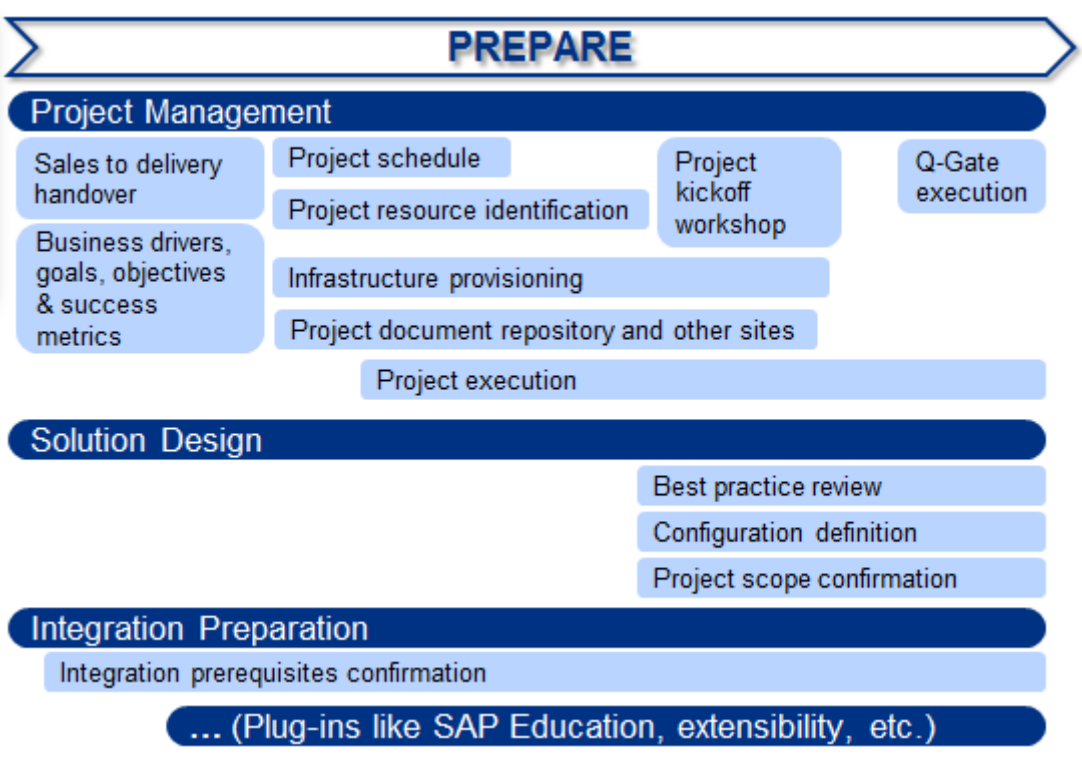

*Figura 16 - Fluxo de trabalho e deliverables do Q-Gate: Project Verification Fonte (Landry 2015)*

Como podemos observar, para cada fluxo de trabalho existem várias atividades a cumprir, para uma melhor descrição dos mesmos, de seguida irão estar associados os fluxos de trabalho e respetiva descrição de cada atividade*.*

#### • Gestão de Projetos

Processo de entrega do projeto da equipa de vendas para a equipa de entrega da solução: rever o plano de trabalho e reunir com a equipa de vendas para discutir alguma questão sobre o âmbito do projeto. Confirmar que todos os acordos necessários da parte da consultora e do cliente estão assinados;

Fatores impulsionadores do negócio, metas, objetivos e métricas de sucesso: obtenção dos motivos do cliente para implementar a nova solução por parte da equipa de vendas.

Cronograma do Projeto: finalizar o cronograma e responsabilidades do projeto, de acordo com o âmbito do projeto definido no plano de trabalho.

Identificação dos recursos do projeto: identificar os recursos e membros da equipa do projeto de implementação e agendá-los conforme as necessidades, de acordo com a programação do projeto.

Aprovisionamento da infraestrutura: finalizar a estratégia de aprovisionamento das infraestruturas por parte do *sponsor* e obter os detalhes de teste das mesmas.

Repositório de documentos do projeto: configurar o local onde a informação e documentação do projeto vai ser partilhada e convidar todos os membros da equipa de projeto.

Execução do projeto: realizar reuniões para verificação do estado do projeto, atualizar o cronograma e explorar quaisquer problemas e riscos de forma contínua.

Reunião kick-off do projeto: os gestores de projeto reúnem a equipa para o kick-off oficial do projeto de implementação.

Exercer o Q-Gate: confirmar que os *stakeholders* concordam com o âmbito da implementação antes de prosseguir com o projeto.

#### • Design da Solução

Revisão das melhores práticas: analisar os processos *to-be* com o cliente durante a reunião de revisão do cenário de negócio. Completar o design inicial da estrutura da organização.

Definição das configurações: solicitar os valores relacionados com as configurações da solução do cliente durante a reunião do cenário de negócio.

Confirmação do âmbito do projeto: o cliente deve concordar que os processos revistos vão de encontro aos seus requisitos e que se houver algum GAP, exista uma solução aceitável identificada. Durante a reunião de migração de dados, determinar os objetos de migração incluídos no âmbito do projeto, os sistemas de origem e o processo de replicação e migração que irá ser usado. O gestor de projeto confirma que o âmbito resultante da discussão está alinhado com o plano de trabalho. Se não estiver, é necessário executar um pedido de mudança.

### • Preparação da integração

Comparar o documento de requisitos de sistema recomendado com a infraestrutura tecnológica do cliente e efetuar as mudanças necessárias a nível de sistema, segurança e infraestruturas. Rever a replicação dos dados mestre e os requisitos da sincronização dos dados com o cenário de negócio durante as reuniões de integração para confirmar os sistemas de registo e fluxo de dados. Confirmar os campos que irão ser integrados e quando necessário completar o mapeamento dos mesmos. Se for necessário incluir campos que não são *standard* ou novas integrações, é necessário executar um pedido de mudança.

### • Passos Opcionais

Estender a solução via *software* de desenvolvimento (SDK), serviços de preparação para os utilizadores-chave do cliente, programas de gestão para clientes que estão a gerir várias implementações SAP na organização e um serviço de *blueprint* que entrega a documentação do design da solução.

41

### **2. Q-Gate: Solution Acceptance**

No segundo objetivo todos os *stakeholders* concordam que os cenários de negócio demonstrados na solução estão alinhados com os requisitos a serem entregues pelo projeto e que todas as questões de configuração foram abordadas.

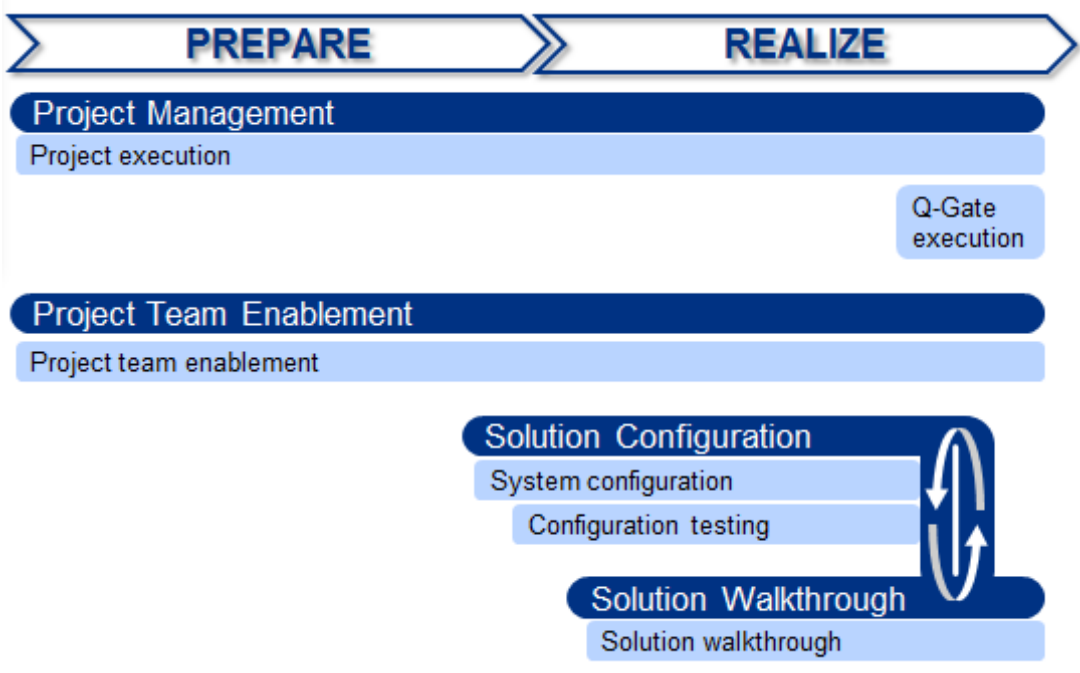

*Figura 17 - Fluxo de trabalho e deliverables do Q-Gate: Solution Acceptance Fonte (Landry 2015)*

Como podemos observar, tanto o fluxo de gestão de projetos como os serviços de preparação e formação da equipa de projeto continuam nesta segunda fase, havendo um ciclo entre a configuração da solução e demonstrações passo a passo da solução com o cliente, fazendo com que o cliente esteja em constante contacto e interação com o sistema envolvido e participe ativamente na configuração e construção do mesmo.

• Gestão do Projeto

Execução do projeto: continuar a realizar reuniões de verificação de estado, atualizar o cronograma do projeto e acompanhar os problemas e potenciais riscos.

Execução do Q-Gate: todos os *stakeholders* concordam que os cenários de negócio demonstrados na solução cumprem os requisitos a

serem entregues pelo e que todas as questões de configuração foram abordadas.

• Preparação da Equipa de Projeto

Completar a formação ao utilizador-chave através de documentação e vários materiais. Organizar várias reuniões de solução para complementar a preparação dos utilizadores-chave, para abordar temas como administração do sistema, análise dos dados e outros tópicos funcionais. Antes de iniciar as atividades de teste da solução, manter a gestão de incidentes para preparar os utilizadores-chave a registar incidentes com o suporte da SAP.

• Configuração da Solução

Configuração do sistema: finalizar as questões relacionadas com o âmbito baseado no teste por parte do cliente nos requisitos de negocio obtidos durante as reuniões de cenário de negocio e administração de sistema. Configurar a solução através de atividades de ajuste continuo com o cliente, usando as principais ferramentas do utilizador para adaptar os formulários e interfaces. Configurar a conexão a outros sistemas como o SAP JAM, SAP ERP, SAP CRM e bases de dados de conhecimento.

Testes de configuração: testar as definições configuradas com dados de amostra para assegurar que os processos end-to-end correm como esperado.

• Demonstração da Solução

Demonstrar a solução configurada, receber o feedback do cliente e atualizar se necessário. A demonstração é conduzida pelos utilizadoreschave, mas pode ser pelos consultores SAP. Se a configuração não poder ser completada devido a dependências com outros sistemas ou fornecedores, o gestor de projeto deve decidir consoante a situação do caso em especifico para que a demonstração concetual e a Q-Gate sejam completadas.

### **3. Q-Gate: Readiness Acceptance**

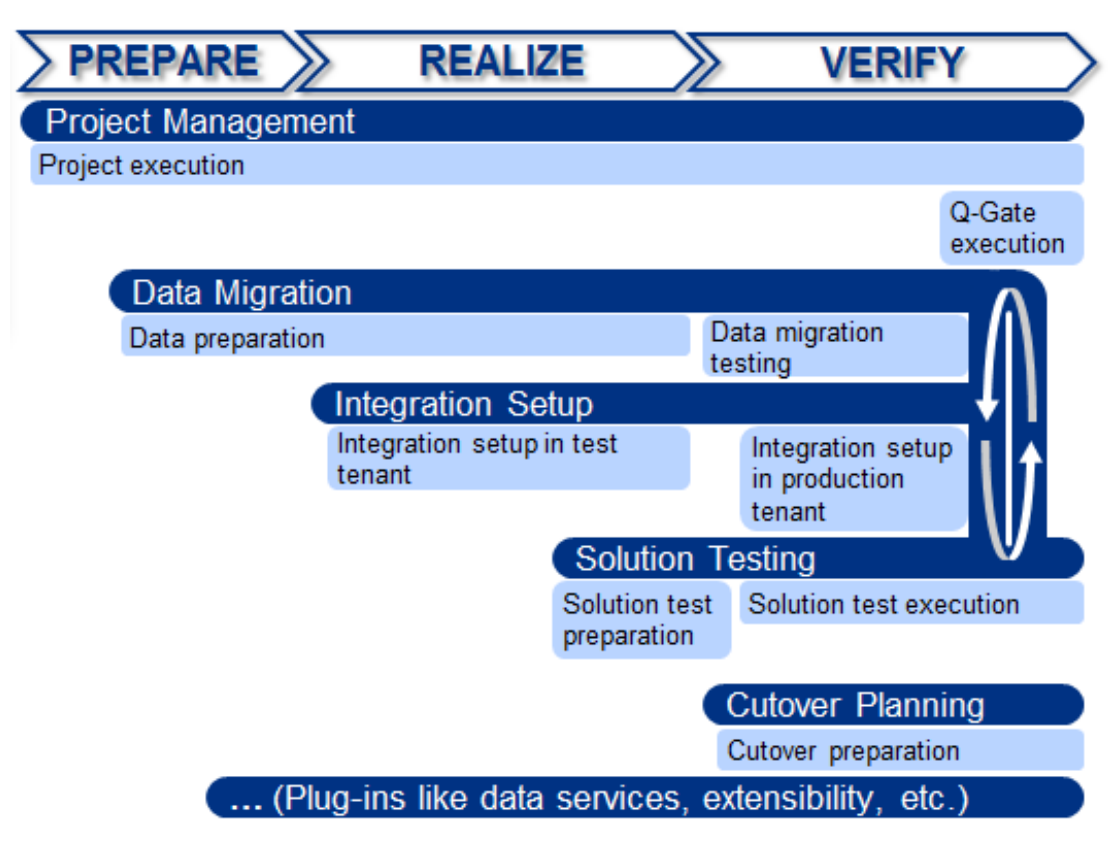

*Figura 18 - Fluxo de trabalho e deliverables do Q-Gate: Solution Acceptance Fonte (Landry 2015)*

No terceiro objetivo é importante recolher os dados legados e testa-la com o utilizador, bem como planear o *cutover* do ambiente de teste para o produtivo.

Nesta Q-Gate iremos orquestrar um ciclo de trabalho entre a migração de dados, a configuração da integração e o teste da solução. Fazendo com que desta forma, os dados legados do sistema anterior integrem a nova solução e sejam testados, iterando assim os testes unitários até aos testes funcionais. Por último iremos também planear a fase de *cutover* para que não sejam tomados quaisquer riscos nem problemas aquando da sua execução.

• Gestão do Projeto

Execução do projeto: continuar a realizar reuniões de verificação de estado, atualizar o cronograma do projeto e acompanhar os problemas e potenciais riscos.

Execução do Q-Gate: todos os *stakeholders* concordam que os sistemas, dados e recursos humanos estão prontos para executar o *cutover*  do sistema legado para a nova solução.

• Migração de Dados

Preparação dos dados: limpar e extrair os dados dos sistemas legados. Quando for necessário, preencher os modelos de migração de dados.

Teste de migração de dados: carregar os dados todos do cliente no sistema de teste para identificar e resolver proactivamente os problemas com os dados, o mapeamento, etc., antes de passar par o sistema produtivo.

• Configuração da Integração

Configuração da integração no ambiente de teste: executar a configuração da integração padrão no ambiente de teste da *cloud*.

Configuração da integração no ambiente produtivo: depois da integração ser totalmente testada no ambiente de teste, executar a configuração de integração padrão no ambiente de produção da *cloud* e em todos os sistemas de conectados.

• Teste da Solução

Preparação dos testes à solução: preparar os planos de teste baseados nos cenários end-to-end definidos no âmbito, incluindo todas as definições de output, integração, customizações, etc. Associar recursos para o plano de teste.

Executar o teste à solução: executar os cenários de teste conforme definidos no plano de teste e documentar os resultados. Todas as questões e problemas são registados. Resolver problemas identificados e testar novamente o cenário end-to-end. Este é frequentemente um processo iterativo que envolve atualizações para a configuração, dados, integração e conteúdo do SDK.

• Planeamento do Cutover

Desenvolver um plano de cutover detalhado, identificando todas as tarefas necessárias para uma transição bem-sucedida dos sistemas legados para a nova solução SAP. Preparação da infraestrutura de produção com os pré-requisitos que foram aplicáveis ao ambiente de teste durante a fase de Prepare. Depois do teste da solução estar completo e toda a configuração for finalizada, transferir o ambiente de produção para a nuvem.

## **4. Q-Gate: Go-Live**

O quarto e ultimo objetivo passa por emendar os últimos aspetos, configurações e certificar que o utilizador tem uma boa adoção à solução e a equipa de suporte disponibilizada para qualquer problema que este tenha.

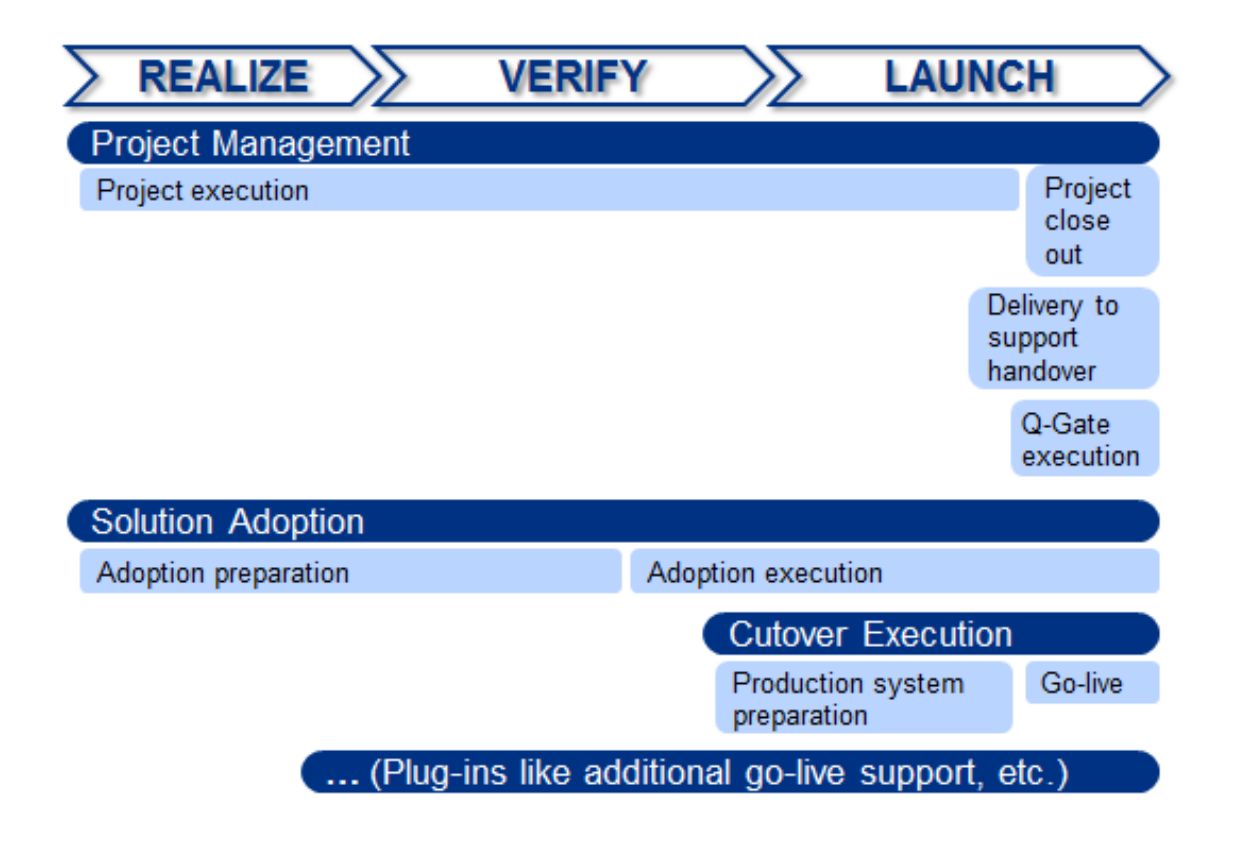

*Figura 19 - Fluxo de trabalho e deliverables do Q-Gate: Go-Live Fonte (Landry 2015)*

Como podemos ver, nesta Q-Gate existe três grandes fluxos de trabalho que consistem na gestão de projetos para entregar a solução ao cliente com a maior qualidade e o projeto à equipa de suporte. A adoção da solução passa por várias formações e demonstrações da solução com o cliente e finalmente o *cutover*, uma tarefa essencial que terá de ser planeada para uma boa passagem do ambiente de testes e desenvolvimento para o ambiente produtivo e respetivo *go-live*.

• Gestão do Projeto

Execução do projeto: continuar a realizar reuniões de verificação de estado, atualizar o cronograma do projeto e acompanhar os problemas e potenciais riscos.

Fecho do projeto: entrega do projeto da equipa de entrega da solução para a equipa de suporte, assinar o documento de aceitação da solução e constatar que todos os serviços combinados foram totalmente efetuados. Fechar o projeto de implementação e submete-lo no ambiente *cloud* e efetuar o *go-live*.

Execução do Q-Gate: todos os *stakeholders* concordam que o *cutover*  está completo e a organização está preparada e devidamente suportada para usufruir da nova solução.

• Adoção da Solução

Preparação para a adoção da solução: desenvolver um plano de transição que inclua um processo de suporte interno, um plano de treino para utilizadores finais e os materiais necessários para executar o lançamento da nova solução SAP.

Execução da adoção da solução: executar os planos de transição e de treino, comunicando o processo de suporte interno. Monitorizar a adoção da solução após o *go-live* para abordar de forma pró-ativa as preocupações e possíveis riscos.

• Execução do Cutover

Preparação do sistema produtivo: completar as tarefas de acordo com o plano do cutover para preparar o ambiente de produção para uso

operacional, incluindo o carregamento de todos os dados, verificando a sua eficiência e integridade.

Go-live: Introduzir transações ao vivo no ambiente de produção da *cloud*. Definir o ambiente de produção da solução *cloud* ao vivo para que a equipa de suporte esteja ciente de que está sendo usada operacionalmente.

• Passos Optativos

Suporte no local para o *go-live*, serviços especializados por um longo período de tempo após o *go-live*, serviços de formação e treino para os utilizadores finais.

Com isto, definimos as metodologias mais usadas em implementações de sistemas SAP e com isso as macro atividades a ter em atenção num projeto de implementação SAP bem como as tarefas em cada fluxo de trabalho, também o conceito de *Quality Gates* foi abordado na perspetiva desta metodologia SAP Launch.

**3. O processo de gestão de projetos na área de negócios Delivery SAP – da situação atual à solução proposta**

No capitulo 3 é apresentada a empresa onde se realizou o estudo de caso, a sua situação atual do processo de gestão de projetos e a solução proposta.

## 3.1. A empresa

O estudo realizou-se na empresa Var3F-Consultoria Informática e Sistemas S.A., tendo como nome de marca Ábaco Consultores. Fundada em 2004 na cidade do Porto, é uma das maiores empresas portuguesas de implementação de sistemas ERP SAP.

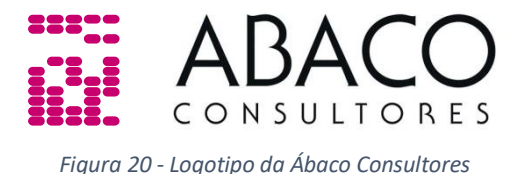

Tem como missão estabelecer relações de parceria estreitas e transparentes com os seus clientes, de forma a dotá-los com os melhores sistemas de informação de gestão e como visão ser uma das maiores e melhores empresas na implementação de sistemas de informação de gestão.

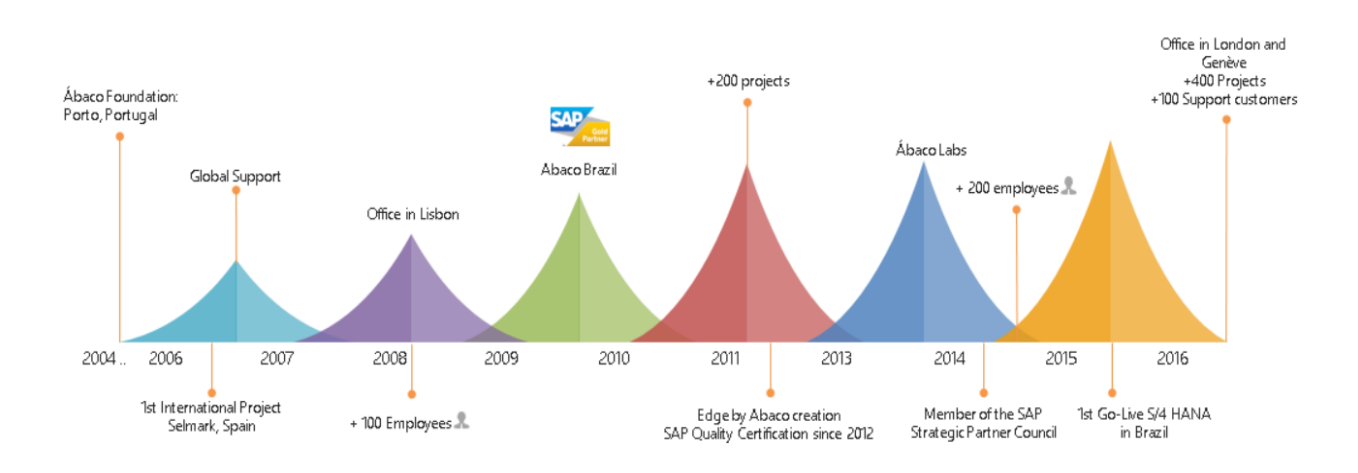

*Figura 21 - História da Ábaco Consultores*

Com escritórios em Portugal, Brasil, Reino Unido e Suíça, a Ábaco apresenta-se como um dos maiores *Value Added Reseller* da SAP a nível nacional, sendo seu *Gold Partner* desde 2008. A sua atividade, apoiada por mais de 200 consultores com elevada experiência, centra-se em quatro áreas: outsourcing, formação, manutenção e implementação de projetos.

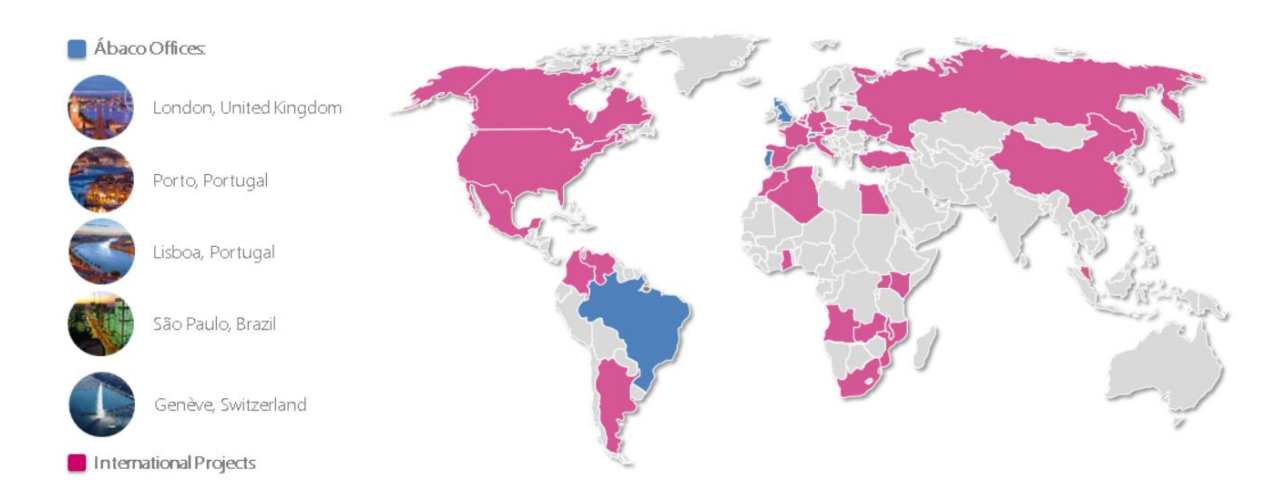

*Figura 22 - Ábaco Consultores no Mundo*

A Ábaco já desenvolveu mais de 400 projetos, para além de Portugal, Brasil, Suíça e Reino Unido, em países como Espanha, Alemanha, Bélgica, Angola, Moçambique, Cabo Verde, Africa do Sul, Canadá, Venezuela, Colômbia, Turquia e Egipto. Os principais clientes estão associados à indústria da construção civil, produção, retalho, alimentar e à indústria do automóvel.

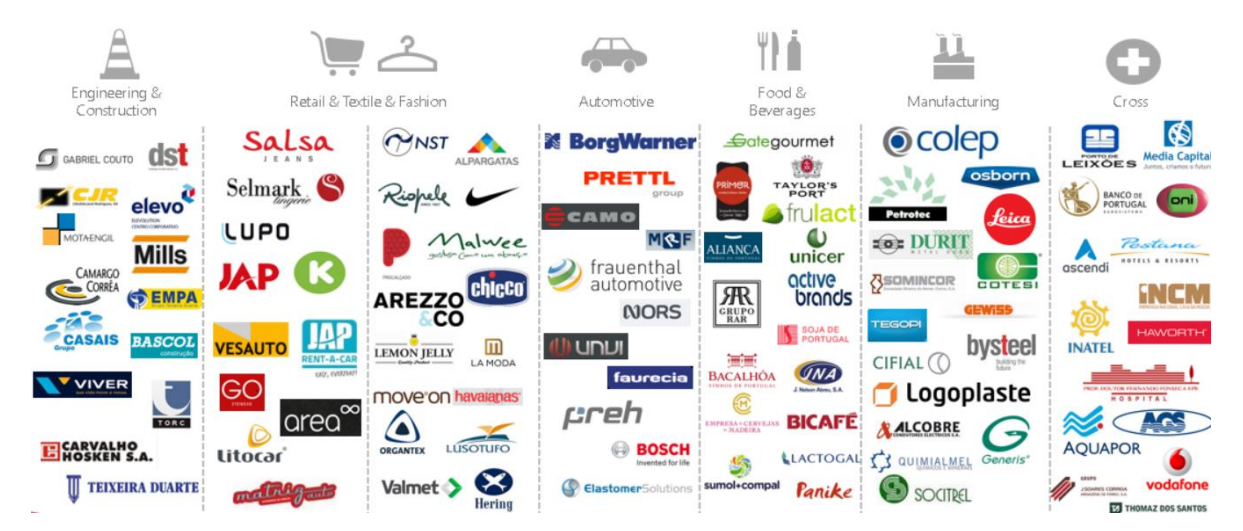

*Figura 23 - Principais Clientes Ábaco*

A Ábaco aposta na especialização vertical dos seus consultores, a maioria dos quais certificados nas soluções SAP e conhecedores das especificidades dos principais setores de atividade, constituindo assim um valor acrescentado no redesenho de processos e funcionando como consultores de negócio.

As áreas de negócio da Ábaco são a consultoria e o suporte ao cliente na melhoria contínua dos seus processos. A empresa também tem capacidade para efetuar desenvolvimento de soluções de gestão à medida. As soluções desenvolvidas têm aplicação em vários domínios de atividade, nomeadamente:

• Delivery SAP Team

A equipa de consultores certificados com a experiência tanto na solução SAP e o que esta pode oferecer como nos vários setores de atividade que aborda. Trabalham sempre com o foco centrado no cliente e nos seus interesses, adaptando a metodologia a cada projeto, com o objetivo de obter sucesso na entrega da qualidade com o orçamento e tempo esperado.

• Global Support, Maintenance & Basis Team

Certificada no conceituado SAP Certified Partner Center of Expertise, a equipa de suporte garante a adoção das melhores praticas, processos e diretrizes por parte do cliente, incluindo serviço 24/7, tempos de resposta curtos, experiência e uma equipa sénior pronta a assistir, melhorar e monitorizar o cliente.

• Edge Team

Equipa de desenvolvimento, entrega de serviços e produtos customizados. Composta por uma equipa sénior de desenvolvedores, trabalhando lado a lado com designers e especialistas em negócios funcionais. Os produtos e soluções visam proporcionar mais produtividade, maior experiência ao utilizador, mantendo o foco na gestão e necessidades do negócio, evitando desenvolvimentos de *software* adicionais.

• Labs Team

Equipa dedicada ao R&D e à inovação de serviços e produtos. Tem como objetivo investigar, aprender e promover novas formas de resolver os variados processos de negócio.

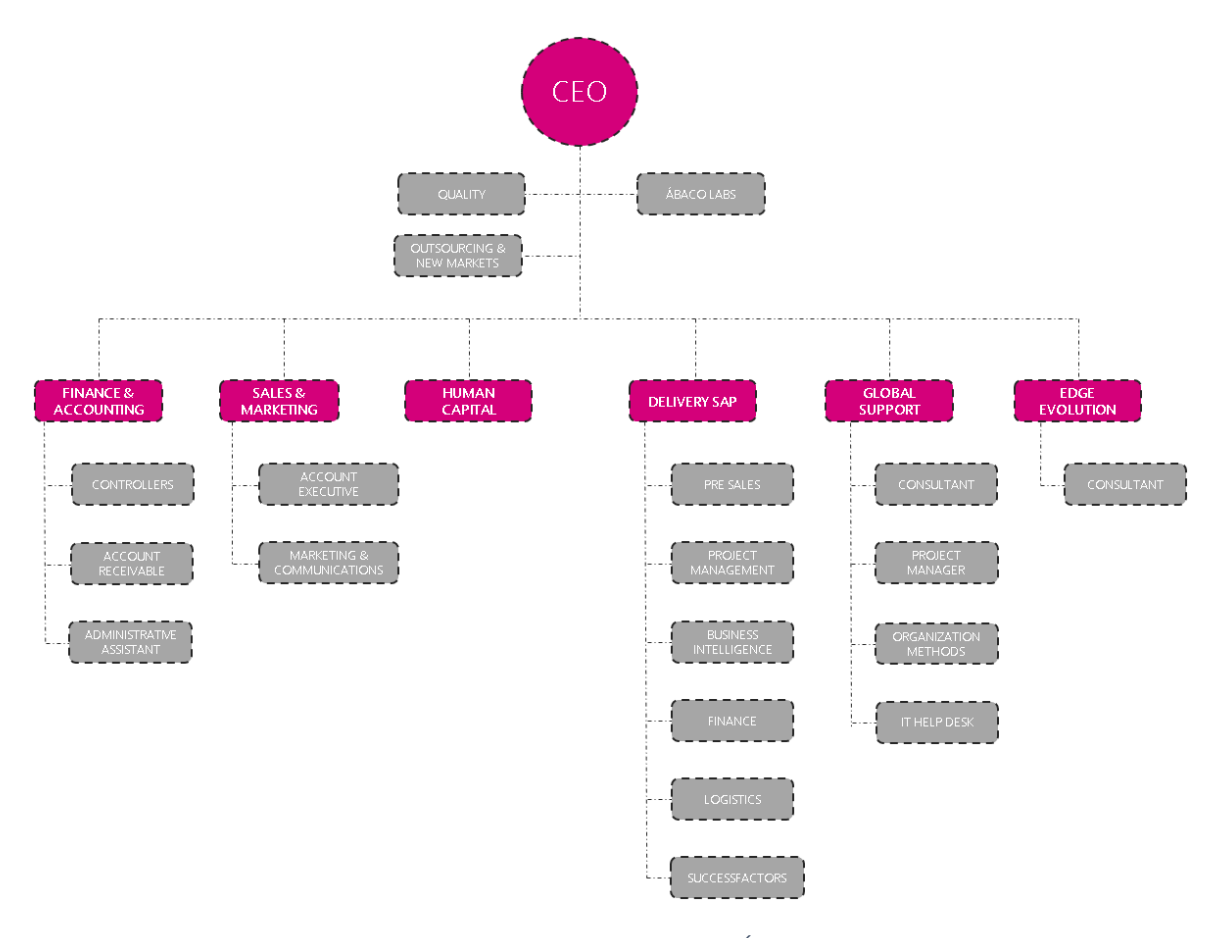

*Figura 24 - Organograma da Ábaco Fonte: Ábaco*

Como dito anteriormente, será na unidade de negócios Delivery SAP mais concretamente na equipa de Gestão de Projetos (Project Management*)* que irei fazer o estudo de melhoria do processo. Para o efeito iremos analisar esse processo.

# 3.2. A gestão de projetos atual

Na área de negócios Delivery SAP, a equipa de Gestão de Projetos (Project Management) é a mais recente, criada em Abril de 2017 na sequência da implementação da metodologia Activate na empresa e na necessidade de uniformizar a gestão e análise dos projetos em que participa. Em virtude do seu pouco tempo de existência, é uma equipa que mensalmente se reúne para procurar novos procedimentos que possam melhorar o processo da gestão de todos os projetos na consultora. Atualmente, a equipa de Gestão de Projetos conta com quatro consultores.

Grande parte da gestão de projetos anteriormente era feita pelos consultores séniores no decorrer do projeto, tendo estes que ao mesmo tempo que analisavam, configuravam e parametrizavam a solução no cliente, tinham de alocar os recursos, gerir a relação com o cliente e respetivas expectativas, obter respostas, tempos e confirmações das tarefas por parte dos consultores da própria equipa e até mesmo de outras, sendo pouco ortodoxo do prisma das boas práticas de gestão de projetos. Com vista a melhorar e a uniformizar esta gestão de projetos, foi criada uma equipa que com as novas práticas e metodologias SAP, irá trabalhar na melhoria contínua, estabelecer um padrão de análise e documentação dos projetos para que estes tenham informação de valor, seja percetível onde as equipas estão a ser ineficientes e definir um plano de qualidade transversal a qualquer projeto.

## 3.3. A Metodologia Activate

Os clientes que utilizam SAP na sua organização hoje em dia esperam por formas cada vez mais simplificadas e fluídas para implementar soluções SAP, querendo construir as soluções baseadas nas melhores práticas da SAP sem perder a vantagem competitiva da própria experiência. Querem fazê-lo com rapidez e agilidade, face aos desafios de um ambiente de negócios em constante mudança. A SAP continua a explorar novas abordagens para acelerar projetos de implementação de *software* com abordagens inovadoras e trazer essas melhorias para a metodologia de implementação. A inovação mais recente é a metodologia SAP Activate que se baseia em abordagens e princípios comprovados, com vista a oferecer um método ágil, consistente para qualquer tipo de implementação - *cloud*, *on-premise*, híbrida ou *mobile* e com uma abordagem de implementação transformativa.
#### *Tabela 6 - Abordagens de Implementação*

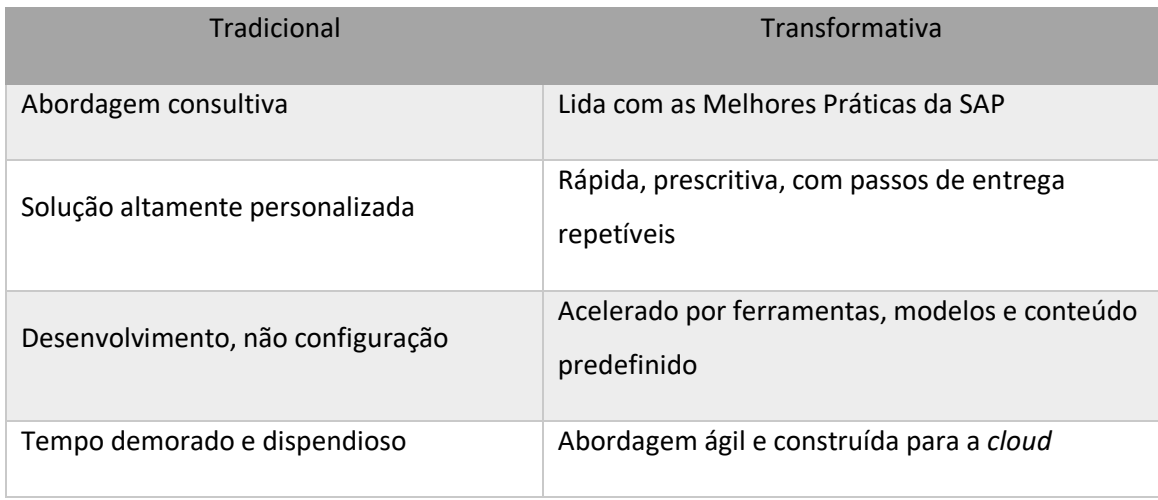

Tanto a metodologia ASAP como a Launch já não são atualizadas pela SAP, sendo que a SAP agora recomenta a utilização da implementação de projetos utilizando a Activate. A SAP continua a explorar novas abordagens para acelerar projetos de implantação de software com abordagens inovadoras e trazer essas melhorias na metodologia de implementação. A inovação mais recente é a metodologia SAP Activate que se baseia em abordagens e princípios comprovados e baseados ao longo de 40 anos de experiência em implementações.

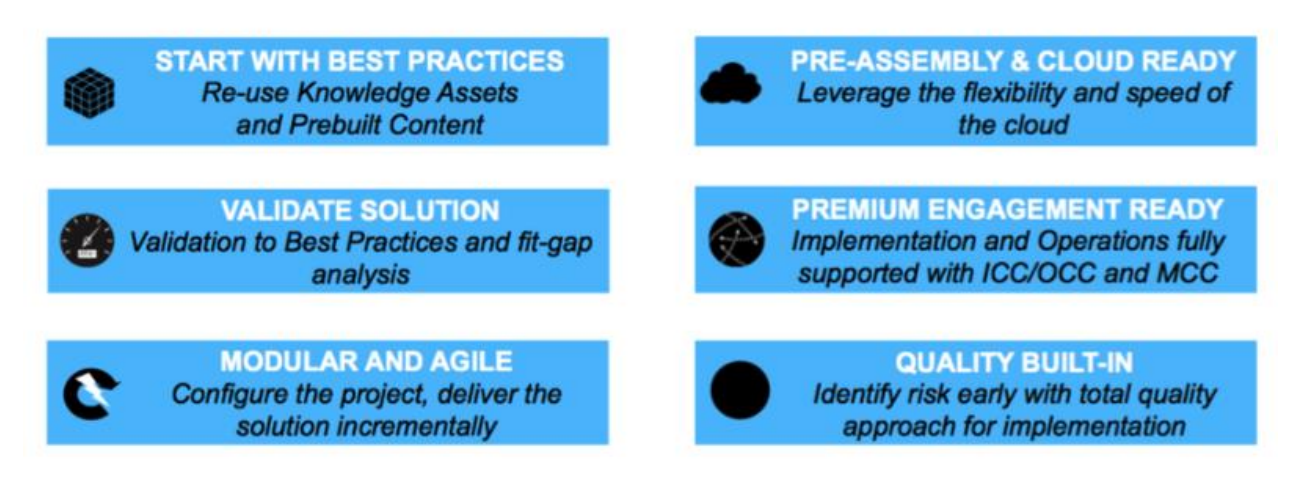

*Figura 25 - Características-chave da metodologia Activate Fonte: (Leites 2016)*

Como podemos ver, acima temos os princípios pelos quais a metodologia SAP Activate se rege, fazendo com que o ciclo de implementação seja feito com a maior eficiência e qualidade possível. Seguindo estes princípios, o projeto começa com a adoção das **Melhores Práticas SAP** que reutiliza e explora os processos mais eficientes consoante o modo como a organização trabalha e a indústria em que se insere. *Cloud* **e Pré-montagem prontas** para construir rapidamente o ambiente da solução com base nas Melhores Práticas para acelerar as atividades de validação e aprontar a *cloud*. **Validar a Solução** para guiar o cliente através da funcionalidade padrão em sessões de demonstração, identificar e validar requisitos e gaps/deltas e aplicar o desenho da solução que minimiza as modificações na solução padrão e permite uma inovação mais rápida. **Envolvimento imediato** para os clientes que encontrarão orientação para o uso de centros de controlo e serviços relacionados na metodologia. **Criação modular e ágil** com o uso de uma compilação iterativa de capacidades, prototipagem e validação frequente dos resultados com utilizadores do negócio para facilitar a adoção e desbloquear soluções para negócios mais rapidamente. **Qualidade integrada** com a gestão dos riscos e um plano de gestão de qualidade estruturado e predefinidos, sendo os Quality Gates incorporados no projeto desde o início.

Das metodologias anteriores para a Activate, podemos verificar algumas mudanças, identificando o que vai ser mudado e o que vai ser melhorado na tabela seguinte.

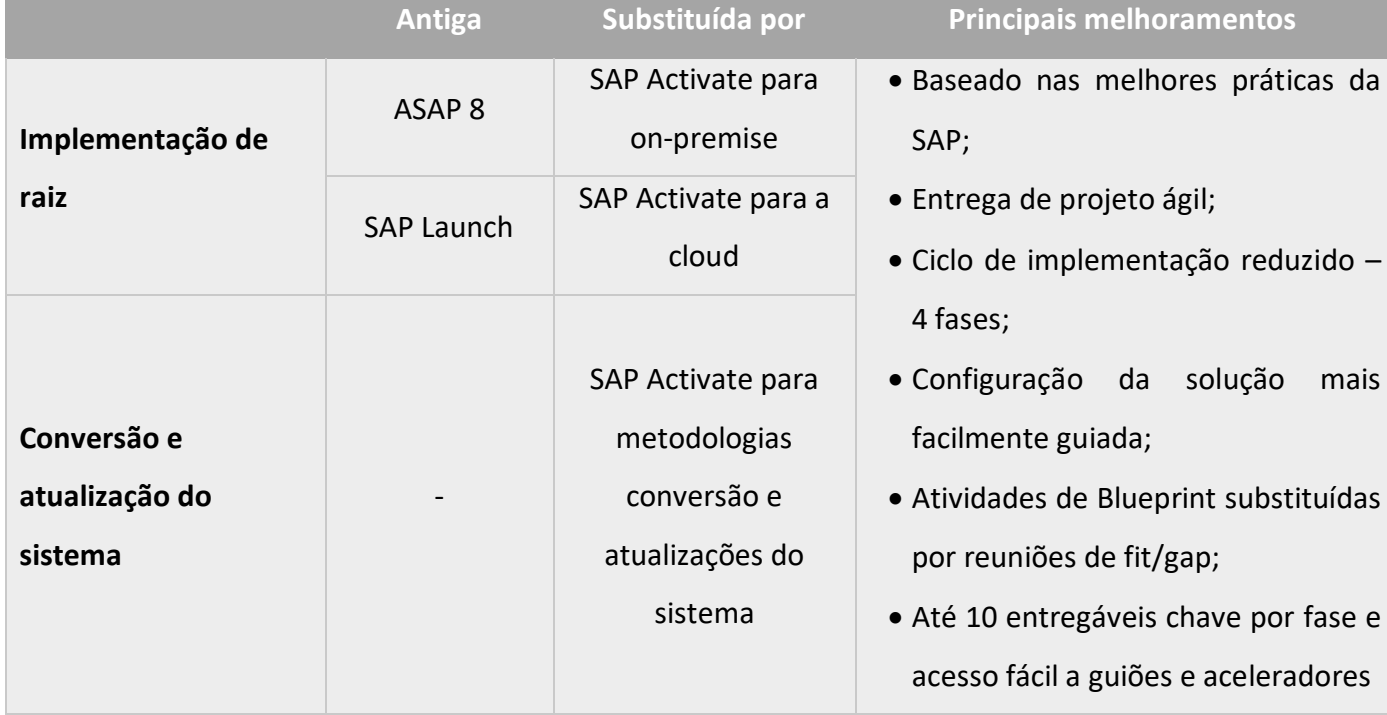

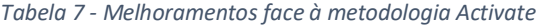

A SAP consolidou ainda mais as suas metodologias e quase transformou e unificou a SAP ASAP e a SAP Launch para a SAP Activate. As fases da metodologia Activate são a Prepare, Explore, Realize e a Deploy. Na figura 14 está ilustrado o *roadmap* da metodologia SAP Activate, seguindo-se uma breve descrição das fases e atividades mais importantes a fazer em cada uma delas.

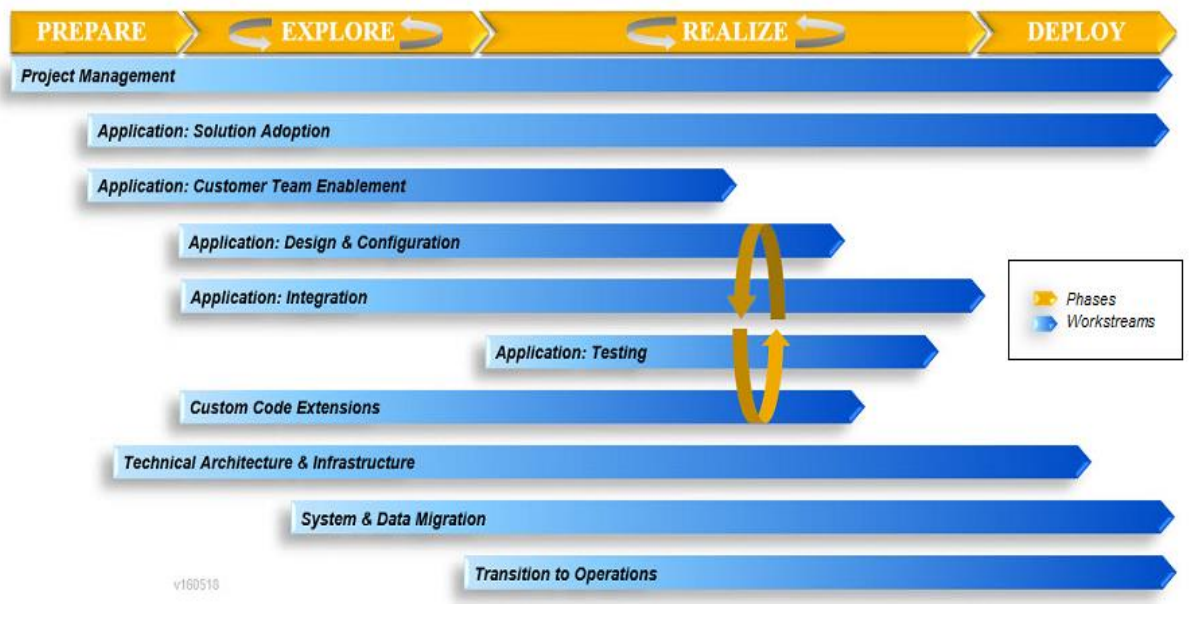

*Figura 26 - Roadmap da metodologia Activate*

#### **1. Prepare**

Na primeira fase encontramos a preparação do projeto. O objetivo desta fase é o de fornecer o planeamento inicial e a preparação para o projeto. Nesta fase, o projeto é iniciado, os planos são estruturados, a equipa de projeto é atribuída e o trabalho é preparado para iniciar o projeto da melhor forma.

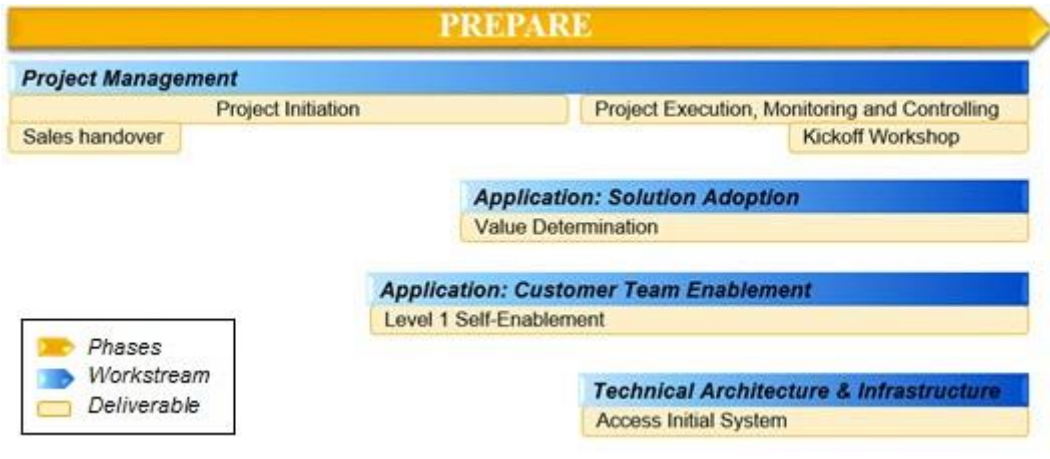

*Figura 27 - Fase Prepare da metodologia Activate Fonte: (Roadmap)*

As principais atividades desta fase são:

- Oferecer aos clientes uma visão geral do sistema SAP e dos diferentes elementos que o constituem. Durante este período é assegurado o acesso dos utilizadores-chave ao SAP Service Marketplace e fornecido aos clientes *links* com materiais de aprendizagem;
- O *sponsor* e o gestor de projeto trabalham para alinhar os *stakeholders* em torno do projeto e do seu âmbito, fornecem informações para o planeamento e obtêm o compromisso de prosseguir. Como parte das atividades de iniciação, o gestor de projeto realiza a entrega da fase de pré-projecto, cria o *project charter*, o documento de âmbito do projeto e estabelece a governança do projeto, garantindo assim um processo de gestão adequado. Também durante este período irá ser feita uma reunião da equipa de vendas com o cliente e a definição das comunicações e *reporting* do projeto;
- Desenvolver os planos do projeto, preparação da WBS, a definição do cronograma e respetivo orçamento do projeto;
- Identificar, definir, aprovar e comunicar padrões relacionados à execução do projeto. Estes padrões devem ser estabelecidos para áreas como a gestão de requisitos, a modelação dos processos de negócio, configuração e documentação do projeto, autorizações e segurança do projeto e para as operações de suporte pós-implementação;

• Instalar todo o tipo de infraestrutura tecnológica e física que o ambiente do projeto irá precisar. O SAP Solution Manager está incluído no contrato de manutenção SAP do cliente e fornece todo o conteúdo, processos, ferramentas e metodologias integrados que são precisos para implementar, operar, monitorizar e oferecer suporte de forma eficiente a todas as aplicações SAP e não SAP;

• Preparar o *onboarding* do projeto, também conhecido como socialização organizacional, refere-se ao mecanismo através do qual a equipa de projeto adquire o conhecimento, as habilidades e os comportamentos necessários para se tornar membros efetivos da organização e *insiders*. Neste *onboarding* irá ser preparado um pacote de informação para os consultores e novos membros da equipa de projeto consistindo nos objetivos do projeto, âmbito e calendarização das reuniões regulares;

• Calendarizar e preparar a reunião de *kick-off*, esta reunião inicial tem como objetivo a discussão dos objetivos do projeto, a estrutura organizacional, papéis e responsabilidades, governança do projeto, cronograma, âmbito, padrões de comunicação, processo da gestão da mudança e processos de tomada de decisão. A reunião de *kick-off* tem como participantes a equipa do projeto, os *stakeholders*, *sponsor* e gestão de topo da empresa.

No fim desta primeira fase, é preciso certificar que todas as entregas necessárias desta fase e do projeto estão completas e precisas, fechando as que ainda estiverem em aberto. Para isso, nesta metodologia temos um novo conceito, os Quality Gates, em que regista os resultados do controlo de qualidade de todas as fases de implementação de um sistema ERP SAP, em que sendo um processo que nos fornece supervisão e visibilidade sobre potenciais riscos, tem um profundo impacto na redução do risco do projeto. Este conceito de Quality Gates é uma maneira formal de especificar e registar a transição entre as etapas críticas no ciclo de vida do projeto, mas iremos aprofundar o seu conceito mais à frente. Finalmente, iremos identificar as lições aprendidas e captar o *feedback* dos clientes para o encerramento formal desta primeira fase.

#### **2. Explore**

O objetivo desta segunda fase é fazer a apresentação dos processos *standard* SAP (melhores práticas SAP) aos donos dos processos e utilizadores-chave para verificar a aderência, a identificação de deltas (incongruências que os processos *standard* possam ter com os processos de negócio atuais da organização) e sincronização dos processos.

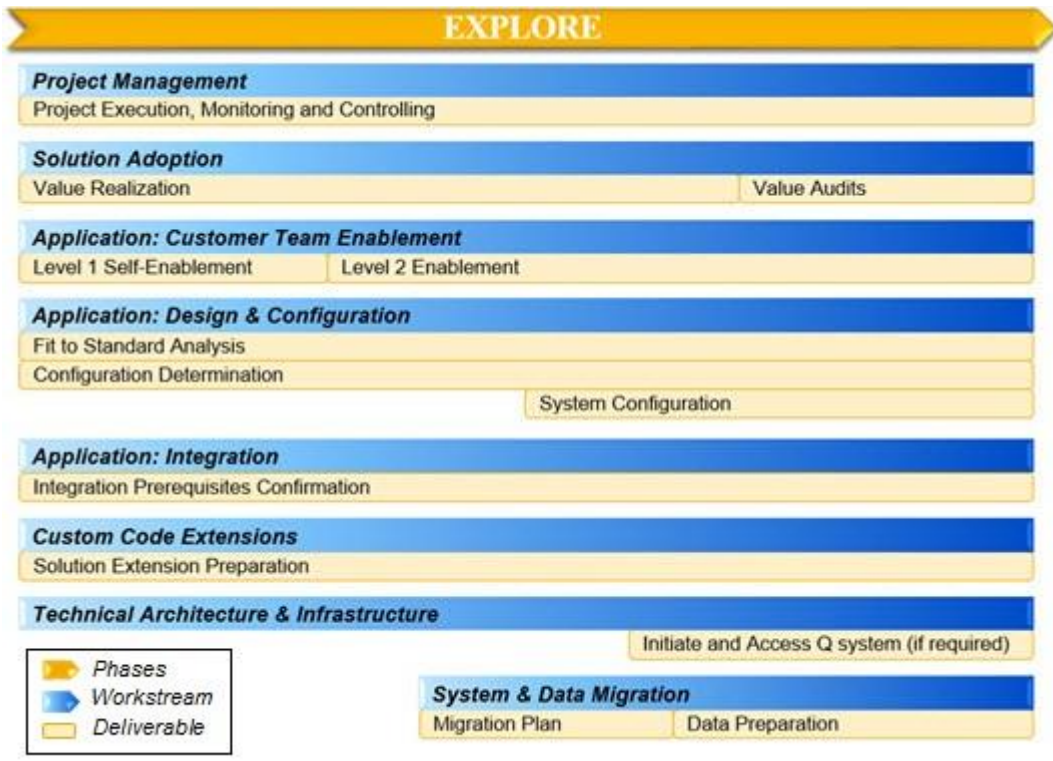

*Figura 28 - Fase Explore da metodologia Activate Fonte:(Roadmap)*

As atividades desta fase são:

- Análise *Fit to Standard*, sendo o objetivo validar os cenários e processos predefinidos aos requisitos do cliente e identificar lacunas (análise dos *gaps*) entre o processo atual e o processo do sistema SAP;
- Capturar as variações do processo que precisam de ser configuradas no sistema. Durante a análise dos *gaps* as possíveis configurações são exploradas, mas o cliente é responsável por fornecer os valores que são apropriados para os seus processos de negócio;
- Identificar e catalogar os requisitos de extensões de campo personalizados para depois criar as mesmas extensões (Customização) e aprova-las;
- Limpeza de dados em sistemas legados preparando-os para carregar no novo sistema, definindo as especificações que estes irão ter.

Certificar que todas as entregas necessárias desta fase e do projeto estão completas e precisas, fechando as que ainda estiverem em aberto. Nesta fase temos a revisão dos Quality Gates e a identificação das lições aprendidas, captando o *feedback* dos clientes para o encerramento formal da fase.

#### **3. Realize**

O objetivo desta fase é usar uma série de iterações para construir e testar incrementalmente um ambiente de negócios e um sistema integrado que é baseado nos cenários de negócios e requisitos de processo identificados na fase anterior. Durante esta fase, os dados são carregados, as atividades de adoção ocorrem e as operações são planeadas.

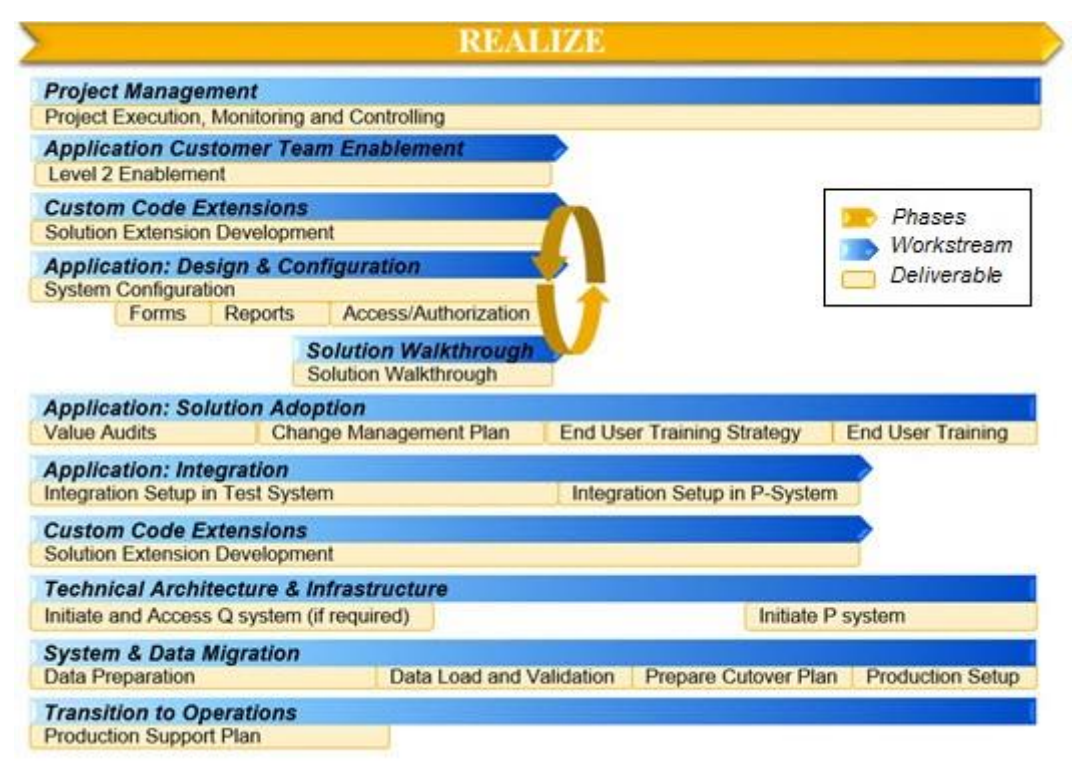

*Figura 29 - Fase Realize da metodologia Activate Fonte: (Roadmap)*

As principais atividades desta fase são:

- Configurar o sistema no ambiente de qualidade usando os valores determinados da fase Explore;
- Definir e aprimorar os formulários necessários para estarem conforme os requisitos do cliente, adaptando os ecrãs dos utilizadores, desenvolver as extensões da solução e preparar a demonstração conceptual do conteúdo personalizado;
- Demonstração dos relatórios padrão disponíveis no sistema SAP e identificar quais os que são especialmente aplicáveis ao cliente;
- Demonstração da solução configurada à equipa do projeto do cliente para este aceitar a solução antes da fase de testes;
- Executar as etapas necessárias da preparação para poder executar o teste do cliente no sistema, os casos de teste unitários, testes integrados e testes de aceitação do processo de negócio;
- Instalar todo o sistema integrado no ambiente de teste;
- Analisar quem precisa de ser treinado e desenvolver um plano de treino de alto nível que forneça a abordagem recomendada e atividades correspondentes para preparar os utilizadores finais para o uso do novo sistema;
- Desenvolver, implementar e testar o carregamento dos dados. Esta atividade consiste em ciclos de testes iterativos focados nos processos projetados para mover, limpar, transformar e enriquecer dados de sistemas legados necessários para suportar os vários ciclos de teste e, em última instância, a passagem para o ambiente de produção;
- Desenvolver um plano sequencial para o *cutover* e executar os processos de validação de dados necessários para suportar o *cutover* para a produção;
- Definir utilizadores e respetivos acessos no sistema;
- Lista do plano de *cutover* que define a estratégia, o âmbito e os prazos para passar da solução AS IS para a solução TO BE e do período de atenção especial imediatamente após o *go-live* e garantir que o sistema de

produção esteja disponível e pronto para executar as atividades planeadas no *cutover*.

Durante a fase Realize, a equipa do projeto usa uma série de iterações para configurar, testar, confirmar e documentar toda a solução de *end-to-end* e carregar os dados. A equipa do projeto trabalha ativamente com os representantes do negócio para garantir um bom ajuste da solução construída. São lançados os resultados das várias iterações para os utilizadores para acelerar o tempo de valorização e fornecer acesso antecipado a funcionalidades finalizadas. No final desta fase, iremos certificar que todas as entregas necessárias desta fase e do projeto estão completas e precisas, fechando as que ainda estiverem em aberto e executar os Quality Gates. Também nesta fase iremos identificas as lições aprendidas e captar o *feedback* dos clientes para o encerramento formal da fase.

#### **4. Deploy**

O objetivo desta fase é configurar o sistema de produção, confirmar que a organização em questão está a postos para a transição e mudar as operações comerciais para o novo sistema.

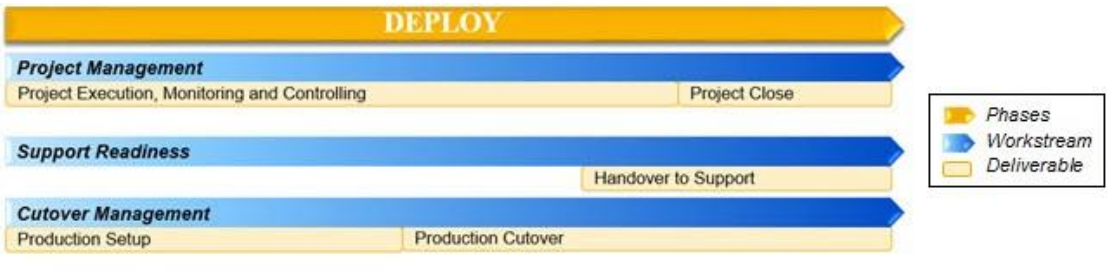

*Figura 30 - Fase Deploy da metodologia Activate Fonte: (Roadmap)*

As principais atividades desta fase são:

- Executar o *cutover* ao *software* e proceder ao *go-live*. Neste ponto, os aspetos organizacionais, comerciais, funcionais, técnicos e de sistema do projeto estão prontos para serem utilizados na produção;
- Transferir o conhecimento do negócio da equipa funcional para a equipa de suporte, transferindo o conhecimento do ambiente de produção do projeto para um ambiente de suporte a essa mesma produção;

• Suporte ao ambiente produtivo depois do *go-live* e confirmar que os recursos e processos estão em vigor para suportar a solução que está em curso para dar o suporte necessário à produção após o *go-live*, concluir as etapas necessárias para fechar o projeto e concluir a documentação.

No ultimo *deliverable* desta fase, o objetivo é o de certificar que todas as entregas necessárias desta fase e do projeto estão completas e precisas, fechando as que ainda estiverem em aberto. Também nesta fase iremos executar os Quality-Gates, identificar as lições aprendidas, captar o *feedback* dos clientes para o encerramento formal da fase.

# 3.4. O conceito de Quality Gates

Como gestor de projeto, há a necessidade de planear e controlar o âmbito, a calendarização, o custo e a qualidade do trabalho de maneira regular. Os gestores de projeto frequentemente têm dificuldade no planeamento e controlo da qualidade e a respetiva integração com o âmbito. No entanto, a qualidade pode ser o elemento mais crucial de gerir num projeto pois a qualidade normalmente afeta todas as outras dimensões do projeto. Se a qualidade não é bem planeada e executada, as ações corretivas e preventivas necessárias para o projeto correr com normalidade não vão poder ser desempenhadas (Aaron 2009).

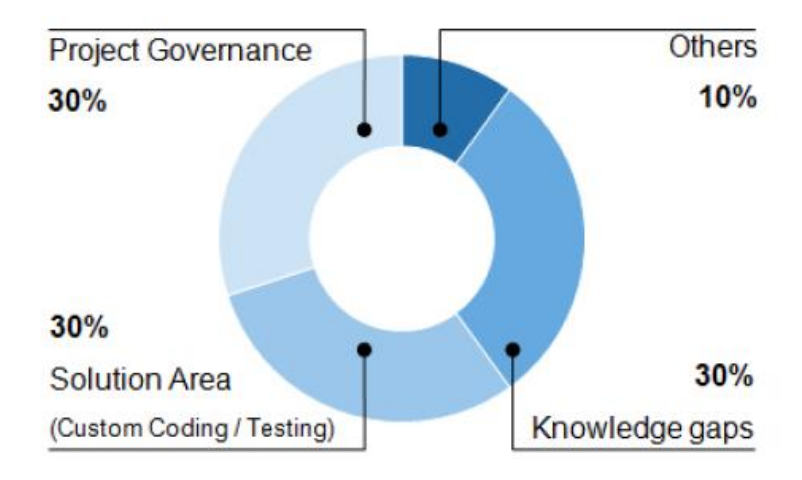

*Figura 31 - Fontes e pesos dos riscos de implementação Fonte: (SAP 2015)*

Segundo SAP (2015), através da observação do mercado, 10 – 20% dos fracassos de implementação de *software* ocorrem devido à subestimação dos riscos e problemas. Pang et al. (2013) aconselha a que 8 – 10% do total do orçamento do projeto seja direcionado à garantia da qualidade (QA) e que este devia fazer parte de todos os projetos de implementação ou atualização de sistemas ERP. Esta garantia de qualidade necessita de ser planeada com detalhe, executada imparcialmente para não haver facilitismos e através de atividades desempenhadas regularmente.

Para lidar com esta variável, a SAP através desta nova metodologia melhorou substancialmente o conceito de Quality Gates, fazendo com que este além de apenas funcionar como uma condição por fase que o projeto tem de cumprir, serve como ferramenta de controlo ao longo de todas as fases com várias perguntas direcionadas ao cliente e à própria consultora acerca do progresso e condições do projeto, listas de

verificação com as normas e procedimentos aconselháveis e cobrindo todas as áreas e tarefas que um projeto de implementação de sistemas SAP deve ter em conta.

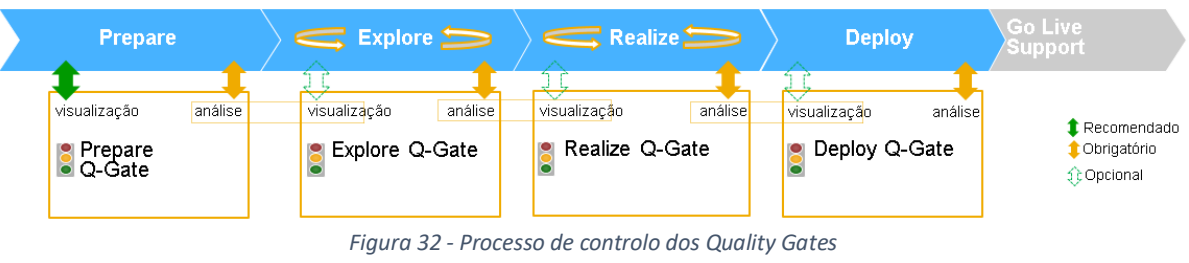

*Adaptado de: (SAP 2015)*

O processo de controlo dos Quality Gates surgiu para registar os resultados da gestão da qualidade de todas as fases de implementação da metodologia Activate. Este processo é uma maneira formal de especificar e registar a transição entre fases cruciais no ciclo do projeto. Cada Quality Gate verifica se todos os requisitos são cumpridos para ao *deliverables* necessários e respetivas tarefas serem completas. O objetivo é o de reduzir o número e custos dos projetos falhados ao melhorar as capacidades de mitigação de risco e gestão da qualidade por parte dos consultores SAP, oferecendo as ferramentas e conceitos necessários para haver uma monitorização a todos os níveis da gestão do projeto.

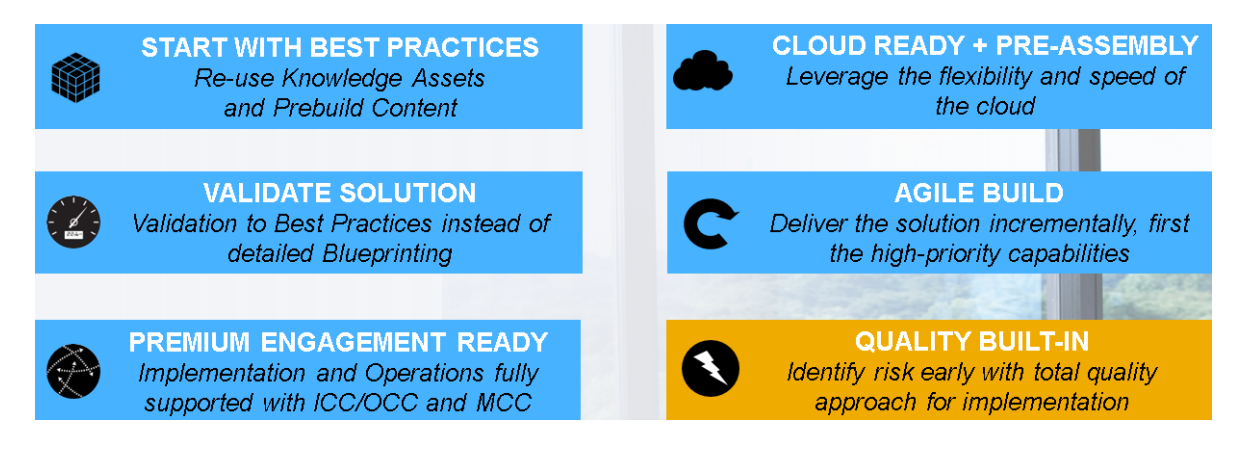

*Figura 33 - A qualidade como fator chave da metodologia Activate*

Como visto anteriormente, na metodologia SAP Activate existe uma componente-chave direcionada à qualidade e é necessário haver uma componente da qualidade bastante importante que naturalmente passará de uma solução genérica para uma solução ajustada à realidade da empresa. Com esta ferramenta de controlo irá ser acompanhado o desenrolar do projeto supervisionando e antecipando potenciais riscos e problemas que o mesmo possa levantar. Na tabela seguinte temos descritos tanto os

objetivos como os benefícios que estes Quality Gates proporcionam a um projeto de implementação SAP.

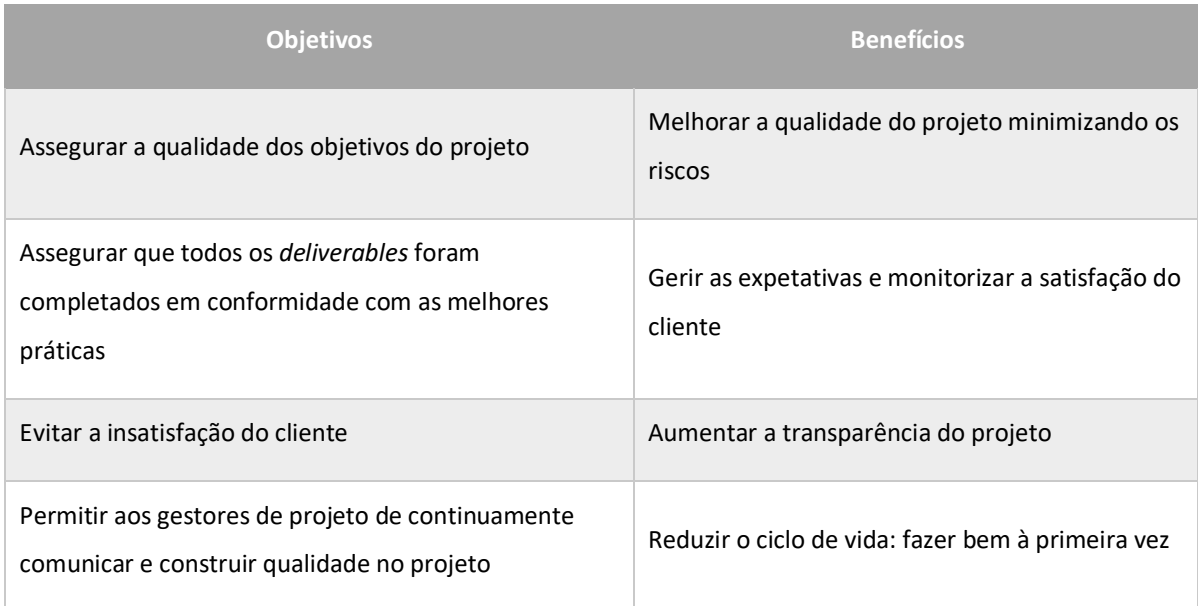

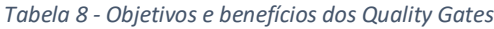

Para verificação da qualidade das várias áreas de interesse do projeto, os Quality

Gates abrangem 8 áreas de controlo:

- 1. Gestão de Projetos;
- 2. Design/Configuração/Demonstração/Gestão da Extensão da Solução;
- 3. Teste da Solução;
- 4. Gestão da Migração de Dados;
- 5. Treino ao Cliente/Adoção da Solução;
- 6. Gestão do Sistema/Preparação e Instalação da Integração;
- 7. Gestão do Cutover;
- 8. Disponibilidade do Suporte.

Destas 8 áreas, 6 (ponto 1 – 6) são partilhadas ao longo das 4 fases sendo que as 2 últimas áreas (ponto 7,8) somente são partilhadas nas duas últimas fases, a de Realize e Deploy. Detalhando as 8 áreas e respetivos *deliverables* e atividades que cada uma delas requer, foi elaborado na seguinte tabela um mapeamento de todo este processo.

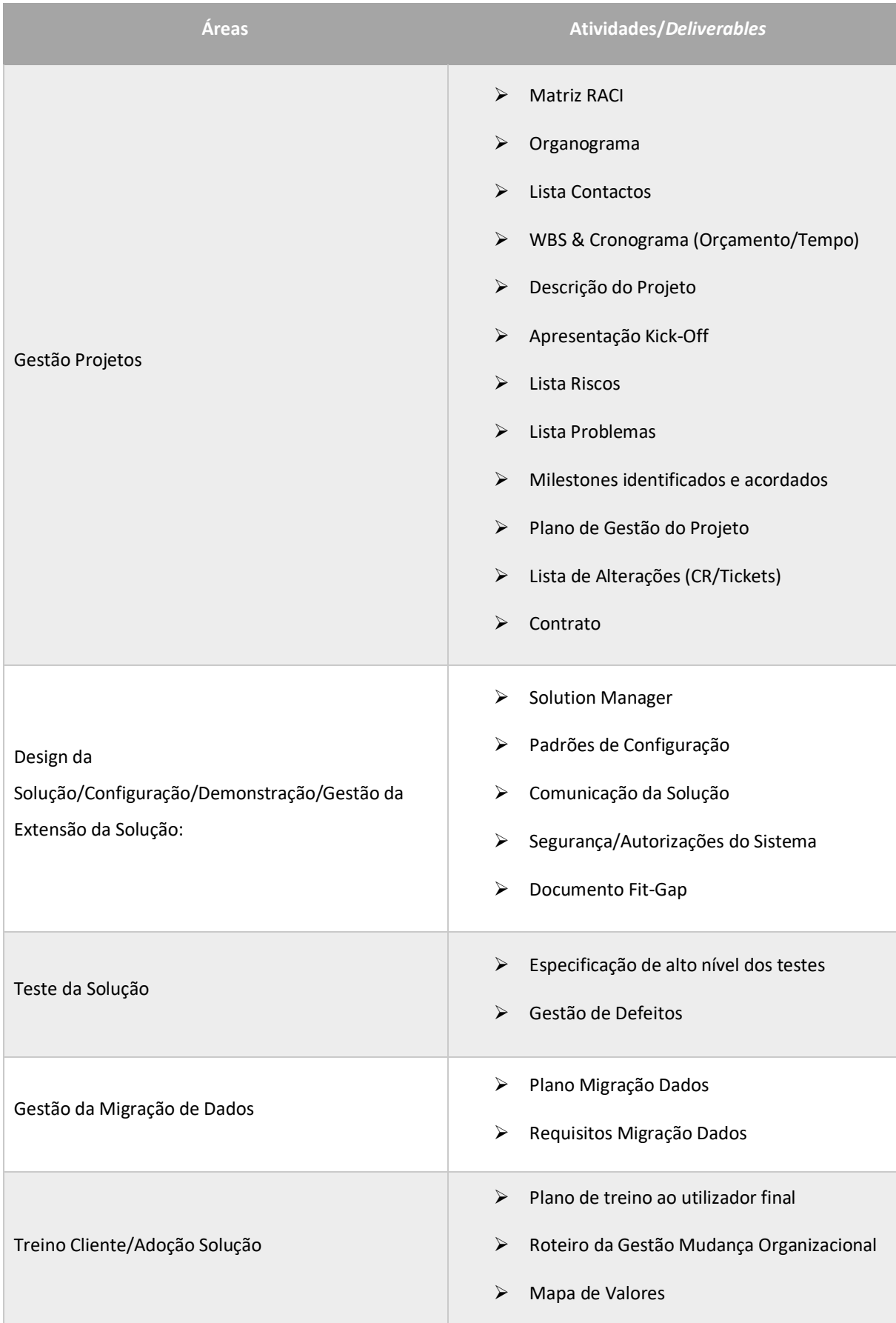

#### *Tabela 9 - Áreas de controlo dos Quality Gates*

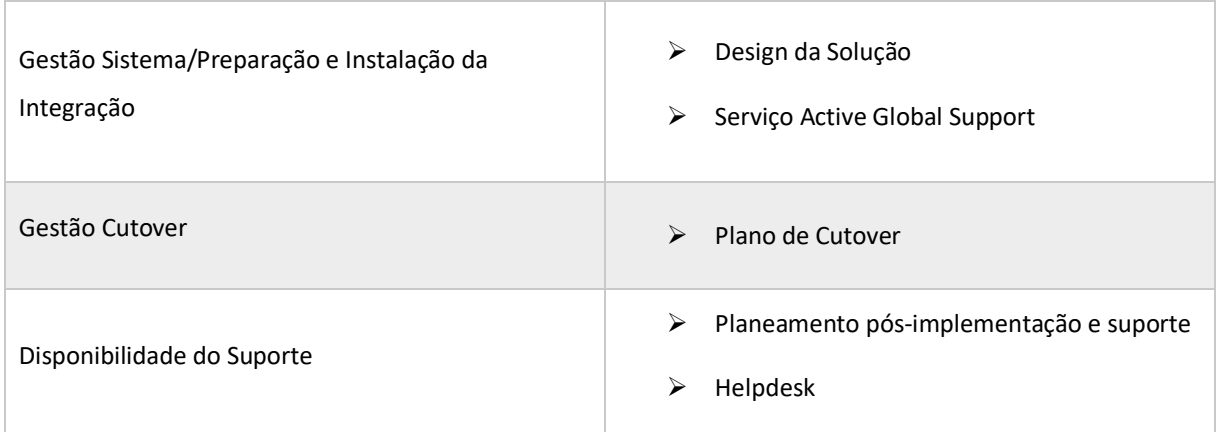

# **Project Quality Checklist**

Como quarto e último objetivo desta dissertação e grande interesse da Ábaco Consultores, existe uma série de serviços que a SAP disponibiliza, nomeadamente o PSD Partner Quality Hub que funciona como uma espécie de auditoria que foi desenhada para fornecer aos seus parceiros uma ferramenta robusta de gestão da qualidade que guie os projetos ao sucesso com várias recomendações, revisões e finalmente com as certificações que proporcionam à empresa a vantagem no mercado.

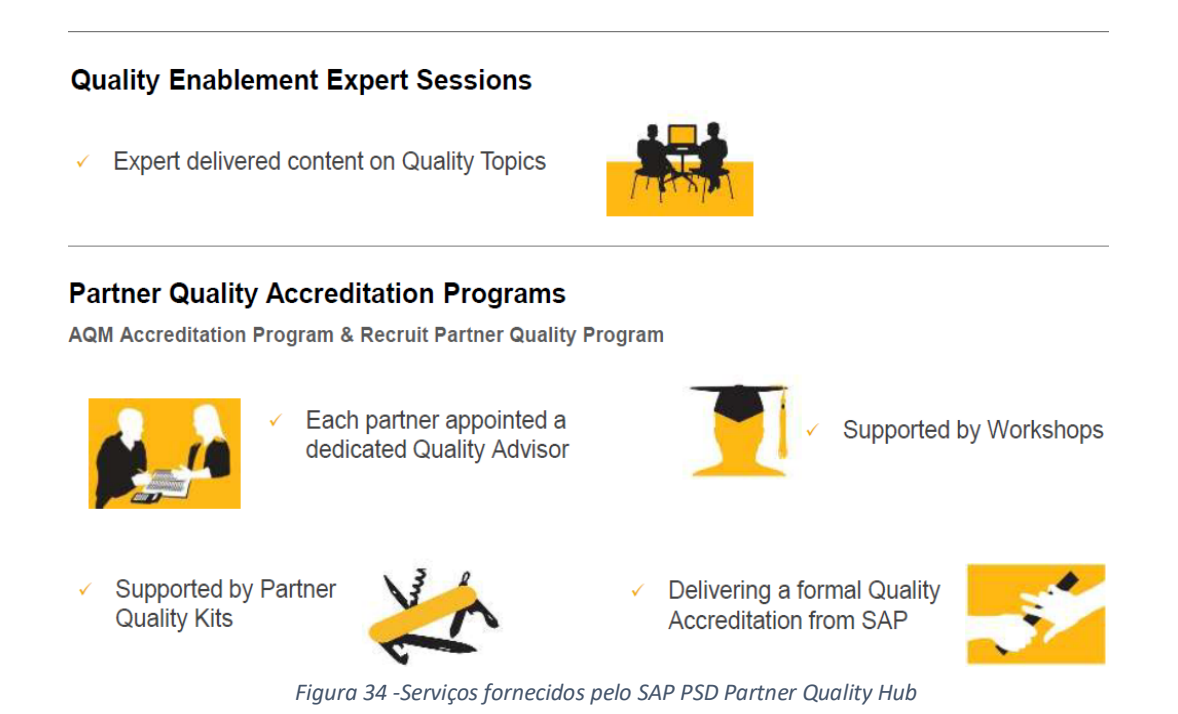

Com este serviço por parte da SAP, a equipa de gestão de projetos obteve várias sessões com uma auditora da SAP, fazendo com que fosse dada a possibilidade de ajustar esta Project Quality Checklist de forma a moldar-se à realidade da Ábaco. A abordagem desta *checklist* é a de cobrir todos as áreas genéricas que são afetadas pela implementação de um sistema SAP numa organização, ajustar ao máximo a gestão do projeto ao fluxo de trabalho da metodologia SAP Activate e sempre com o gestor de projeto devidamente entrosado com os conhecimentos e procedimentos a obedecer. Com esta abordagem toda a gestão do projeto irá ser mais fácil de perceber, manter e analisar.

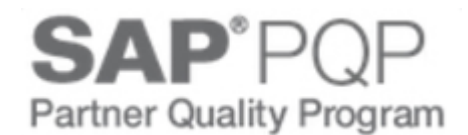

*Figura 35 - Certificação Partner Quality Program*

A certificação que envolve toda esta dissertação e adoção é denominada de SAP PQP (Partner Quality Program), este certificado dado pela SAP Partner Service reforça a qualidade e o grau de satisfação dos processos da empresa nos projetos desenvolvidos nos seus clientes com base em tecnologias SAP. O Partner Quality Program monitoriza a performance e mede o sucesso de cada parceiro. Os parceiros devem ainda submeter um plano anual de qualidade onde demonstrem as áreas onde irão melhorar a qualidade da sua organização durante o ano. Há que haver uma demonstração clara da implementação de processos e standards de qualidade e pelo reconhecimento de melhorias na qualidade, gestão de risco e projetos, alinhando isto com os principais princípios da SAP. O Partner Quality Program é revisto anualmente e a Ábaco Consultores é um dos poucos implementadores SAP com este reconhecimento em Portugal.

Em seguida irá ser apresentado e esquematizado a matriz do Project Quality Checklist e posteriormente a sua explicação indicando todos os detalhes sobre os *deliverables* principais, questões de cada fluxo de trabalho, *templates* a usar, macro atividades e tarefas embutidas nas mesmas.

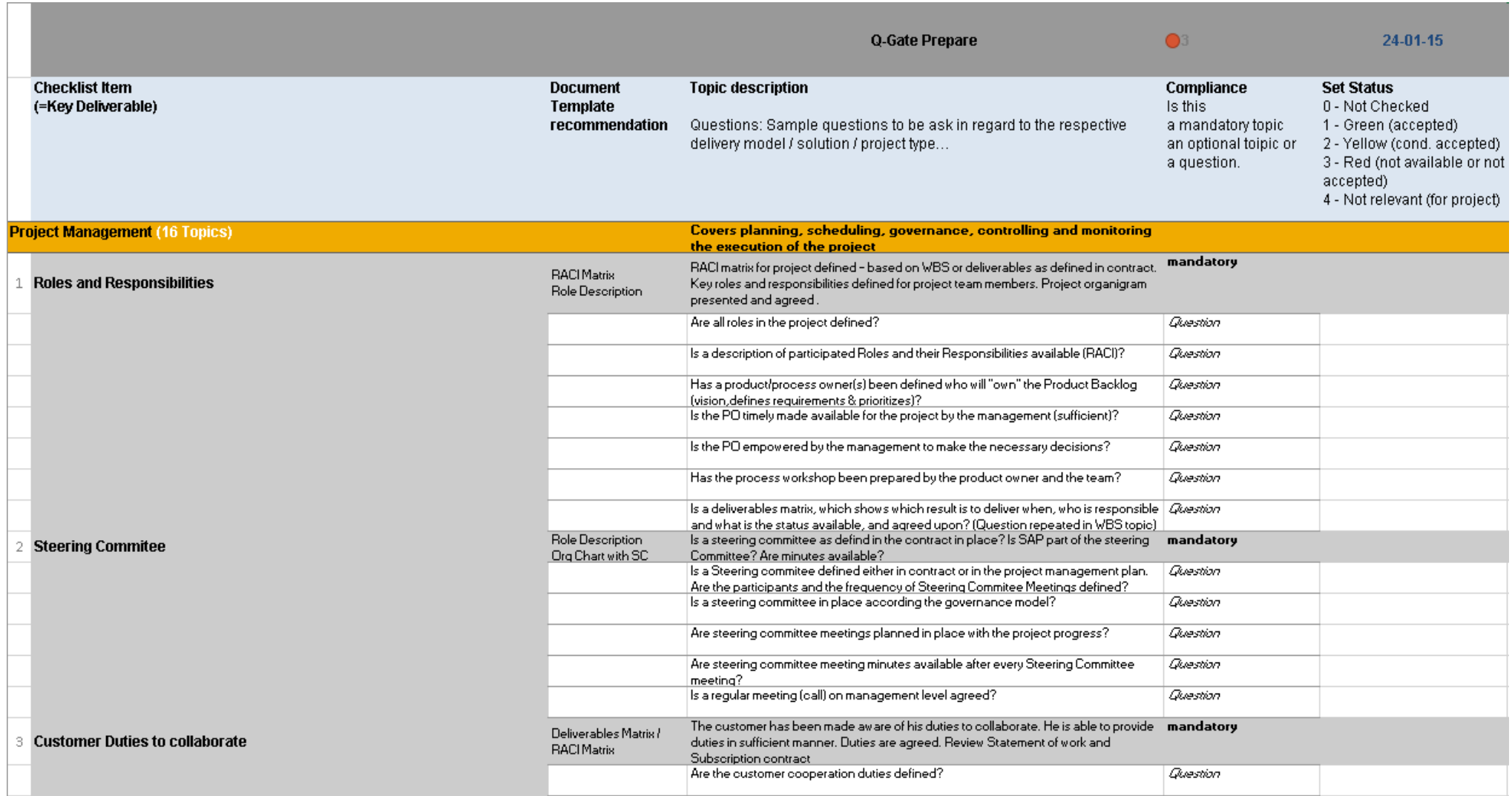

*Figura 36 - Matriz do Project Quality Checklist da metodologia SAP Activate*

Como podemos verificar, a estrutura da matriz do Project Quality Checklist é baseada nas áreas de conhecimento da gestão de projetos, nos fluxos de trabalho, tarefas, *deliverables* e respetivas questões que deverão ser respondidas pelo gestor de projeto e cliente. Na figura 36, estamos na fase de Prepare portanto as áreas de conhecimento e respetivas questões vão de encontro a esta etapa inicial e de planeamento do projeto. O formato da matriz é idêntico para o resto das fases, sendo que as áreas logicamente irão variar, bem como as atividades e respetivas questões e *deliverables*. Na figura seguinte temos esquematizado a lógica por trás desta *checklist*.

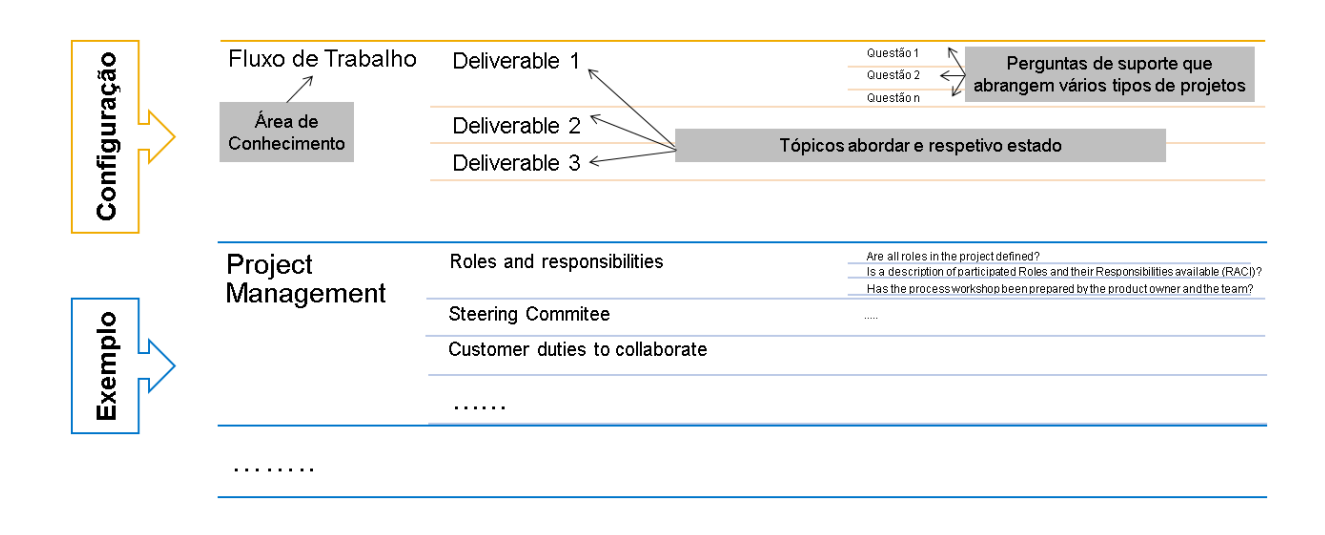

*Figura 37 - Esquema lógico da Project Quality Checklist*

Observando a figura 37 torna-se fácil de entender a organização por detrás desta ferramenta de controlo, sendo que a sua lógica é transversal a todas as fases, áreas de conhecimento e respetivas tarefas abordar. No lado esquerdo e principio do esquema podemos encontrar a área de conhecimento a que o fluxo de trabalho se refere, de seguida temos as tarefas que concernem a esta área e respetivos deliverables e por último as questões que teremos de responder, tanto da parte da consultora como da parte do cliente. Para concluir esta explicação sobre a maneira como está pensada esta estrutura, na próxima imagem está explicado na própria *checklist* as instruções e campos que iremos preencher ao longo de um projeto.

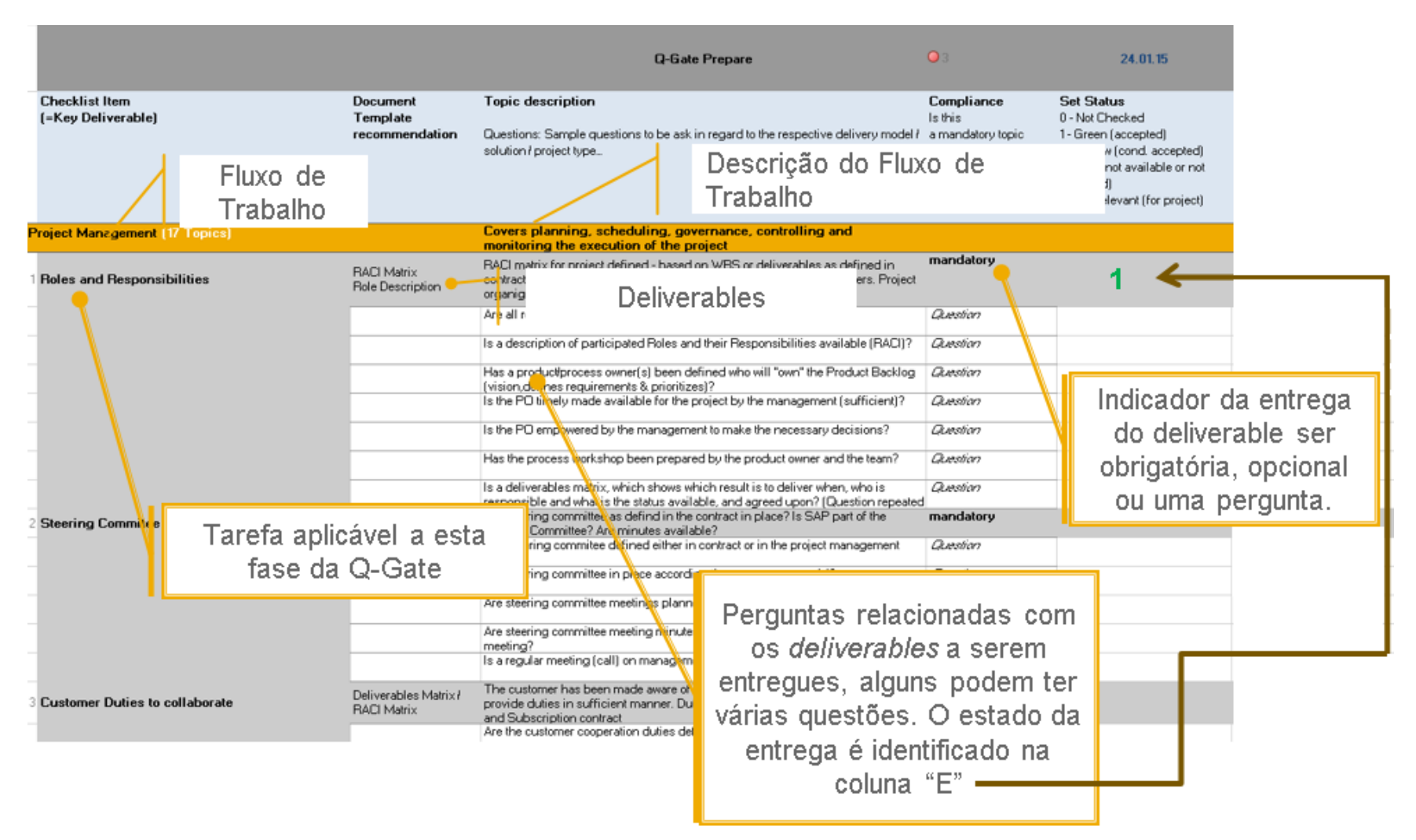

*Figura 38 – Descrição dos parâmetros da Project Quality Checklist*

# 3.5. Aplicação do Project Quality Checklist na área de negócios Delivery SAP

A partir da base teórica explicada anteriormente acerca da certificação Partner Quality Program, metodologia Activate e respetivos Quality Gates, deu-se inicio ao principal objetivo deste projeto de dissertação, a melhoria do processo de gestão de projetos na área de negócios Delivery SAP na Ábaco Consultores, de forma a conseguirmos aumentar a qualidade de monitorização e entrega do projeto, analisando ao as áreas de conhecimento e respetivas atividades dos projetos que estão a necessitar de modificações, reforçando as mesmas com planos de ação e documentação robusta.

Com o inicio do projeto, a Ábaco achou o momento perfeito para abraçar esta adoção e integrar-me na equipa de gestão de projetos (Project Management Team), realizando esta transformação da metodologia que passa por aplicar e ajustar a Project Quality Checklist à realidade da Ábaco. Para este projeto, estabeleceu-se a realização de reuniões mensais com os intervenientes para ter a metodologia SAP Activate como um ideal e como guia para melhorar e redesenhar o processo de gestão de projetos, discutindo pontos importantes acerca dos Quality Gates e da adoção da metodologia Activate. De seguida estão enumerados os passos, onde e como foram aplicados.

#### **a) Reuniões com o SAP Partner Quality Advisor**

Numa primeira fase do trabalho foi necessário organizar reuniões com um SAP Partner Quality Advisor, que através da sua experiência é um profissional que dirige as operações do SAP PSD Partner Quality Hub e que ganhou experiência em mais de 450 projetos de implementação. Estes profissionais descobriram que os desafios mais comuns nos projetos de implementação são os recursos do cliente, as competências das equipas do cliente na gestão de projetos e os desafios relacionados com a gestão das expectativas. O SAP PSD Partner Quality Hub esforça-se para ajudar as organizações a enfrentar estes desafios, fornecendo-lhes recursos, incluindo conhecimentos e orientação do projeto, sob a forma de programas de qualidade, reuniões remotas e documentação de qualidade (Prause 2012). Este programa faz parte dos esforços da SAP

para aprofundar as suas relações com o mundo empresarial e aumentar a consciencialização sobre os princípios da qualidade neste tipo de implementações.

A certificação Partner Quality Program premeia os parceiros de duas formas. Em primeiro lugar, diferencia os parceiros certificados dos concorrentes durante o processo de oferta porque demonstra o compromisso do parceiro com princípios e metodologias de gestão de qualidade - resultando numa maior probabilidade de conquistar o cliente. Em segundo lugar, garante que existe uma estrutura em vigor dentro da organização para promover a excelência na entrega de projetos - levando à maior satisfação do cliente. Com o objetivo de possuir um plano de qualidade que se alinhe aos princípios de qualidade da SAP, as seguintes reuniões foram realizadas:

*Tabela 10 - Agenda das reuniões com a auditora SAP*

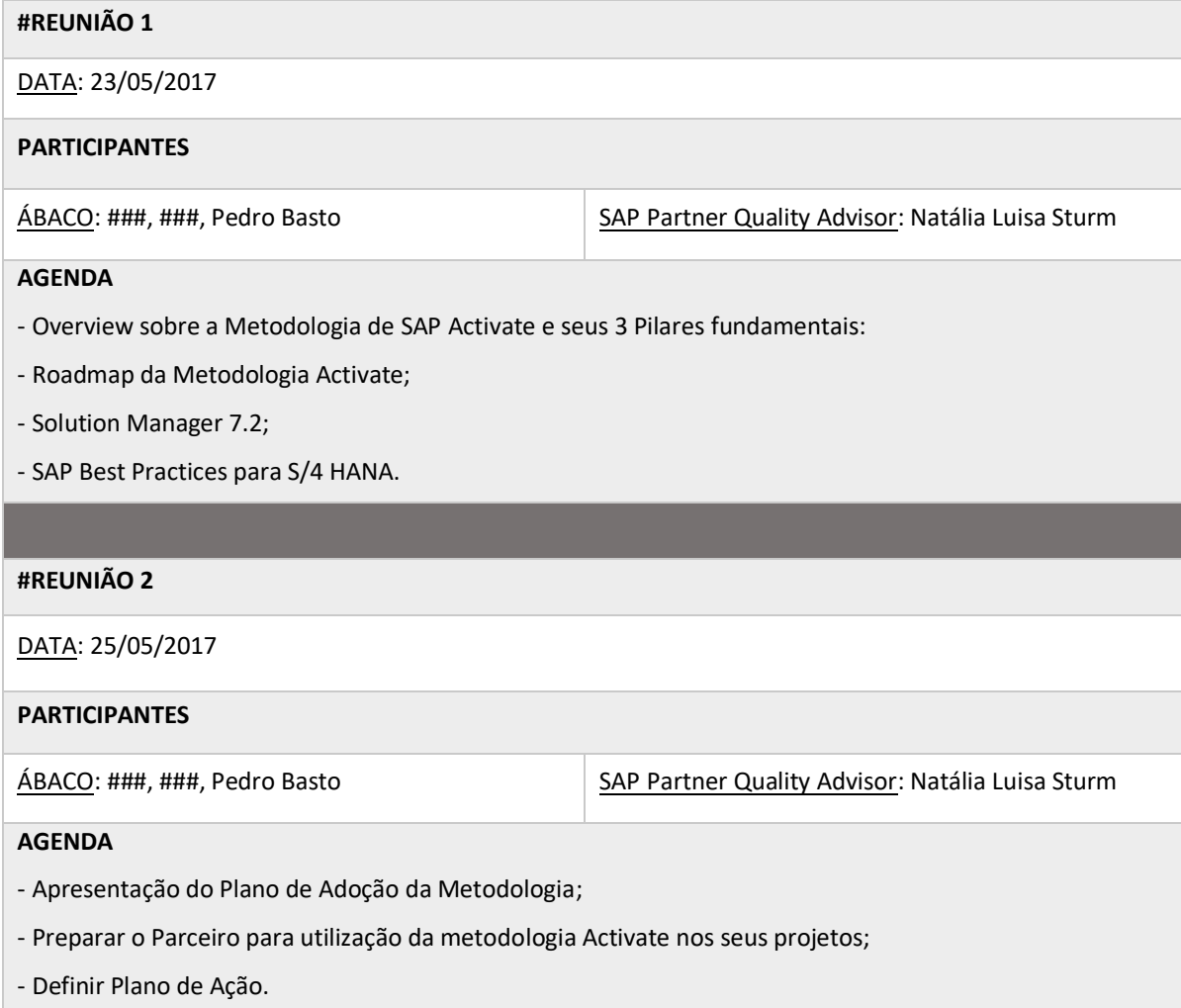

Como escrito na agenda das reuniões acima, as mesmas serviram para elucidar os principais intervenientes deste projeto a explicar o conceito e os novos procedimentos que estão embutidos nesta metodologia, uma breve introdução aos Quality Gates e à Project Quality Checklist, dando enfâse à liberdade de modificar esta de acordo com a realidade da empresa, mas sempre com atenção a que todas as áreas de gestão de projetos fossem cobertas.

#### **b) Parametrização, Mapeamento e Transcrição da Project Quality Checklist**

Após a explicação do plano, dos princípios de qualidade da SAP e entrega da Checklist foi necessário parametrizar e mapear o artefacto em conjunto com a SAP Partner Quality Advisor Natália Luisa Sturm. Através de uma pequena discussão de ideias e ajustes à realidade da Ábaco, tornou-se essencial transformar os parâmetros de origem nos parâmetros necessários.

| <b>Checklist Item</b><br>(=Key Deliverable) | Document<br>Template<br>recommendation | Topic description<br>Questions: Sample questions to be ask in regard to the respective<br>delivery model / solution / project type | Compliance<br>Is this<br>a mandatory topic<br>an optional toipic or<br>a question. | <b>Set Status</b><br>0 - Not Checked<br>1 - Green (accepted)<br>2 - Yellow (cond. accepted)<br>3 - Red (not available or not<br>accepted)<br>4 - Not relevant (for project) |
|---------------------------------------------|----------------------------------------|----------------------------------------------------------------------------------------------------|------------------------------------------------------------------------------------|----------------------------------------------------------------------------------------------------|
|                                             |                                        |                                                                                                    |                                                                                    |                                                                                                    |

*Figura 39 - Parâmetros Originais da Project Quality Checklist*

Sabendo o que devia ser analisado por parte da equipa de gestão de projetos da Ábaco e guiando-se nessa necessidade, foi decidido que dos cinco parâmetros que o artefacto original trouxera, iriamos aplicar as seguintes transformações:

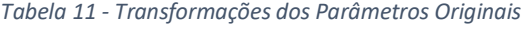

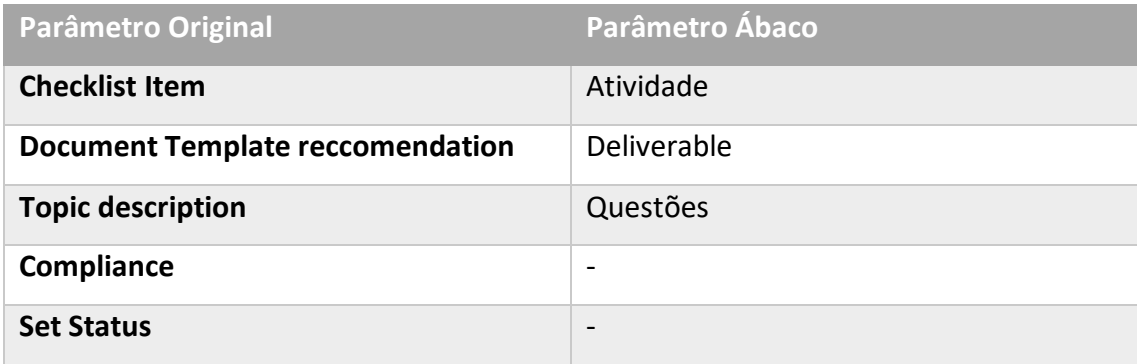

Como podemos verificar foi decidido que apenas iriam constar na Project Quality Checklist da Ábaco os três primeiros parâmetros devido à utilidade que estes iriam ter no próprio documento. O parâmetro "Compliance" decidimos não utilizar pois a ótica deste era o de designar se um item da lista era obrigatório ou optativo de ser analisado, mas como a equipa decidiu que todos os itens desta lista teriam que ser analisados e logo seriam obrigatórios, não houve necessidade de utilizar este campo. O parâmetro "Set Status" servia para consoante a questão ou *deliverable* que estivesse na sua linha fosse analisado, o estado da revisão da sua qualidade e execução mudava, mas como este processo irá ser revisto progressivamente, a equipa decidiu não incluir no Project Quality Checklist.

Seguidamente, como esta *checklist* irá ser usada a nível interno e, portanto, somente por pessoas com nacionalidade portuguesa, procedeu-se à tradução da mesma, fazendo com que fosse percetível por todos os gestores de projeto. Após esta tradução fizemos o mapeamento e identificação de todas as macro atividades e tarefas que existem ao longo das quatro fases para percebermos quais as áreas de conhecimento que esta continha, como podemos ver na figura seguinte, temos as macro atividades e tarefas adjacentes.

# Gestão a de la de Projetos

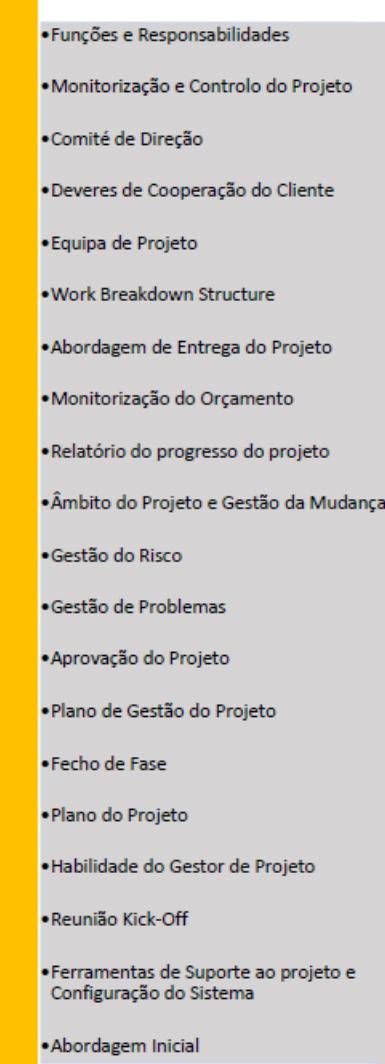

*Figura 40 - Áreas de conhecimento e atividades adjacentes do Project Quality Checklist I*

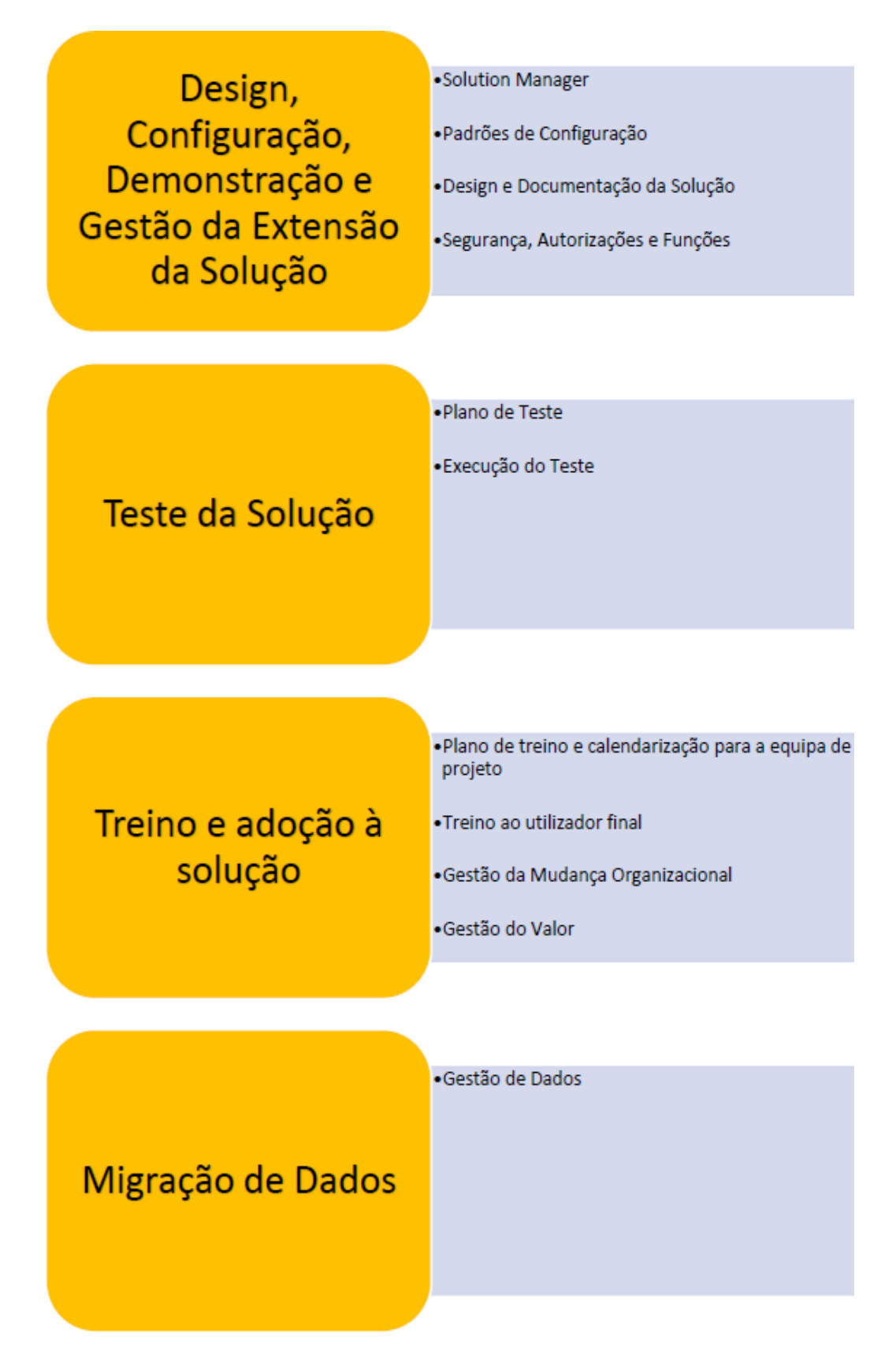

*Figura 41 - Áreas de conhecimento e atividades adjacentes do Project Quality Checklist II*

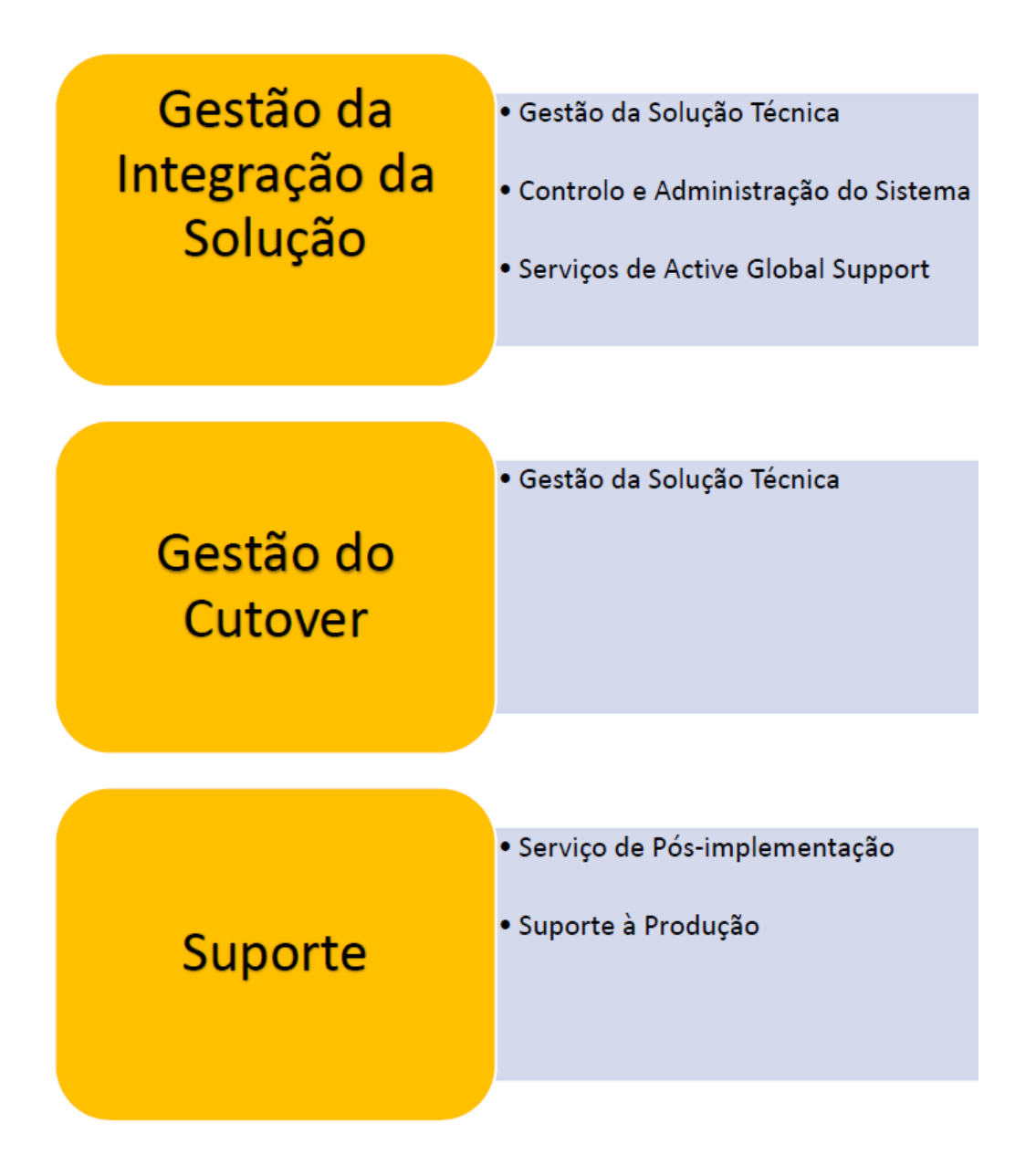

*Figura 42 - Áreas de conhecimento e atividades adjacentes do Project Quality Checklist III*

Com esta informação podemos visualizar todas as áreas de conhecimento, macro atividades e atividades adjacentes a estas. Desta forma, conseguimos ter o mapeamento total de todos os pontos que teremos de tratar na Project Quality Checklist e desta forma modificar estas áreas e ajusta-las de forma a melhorar a monitorização e verificação do estado destas.

#### **c) Uniformização e Transformação das Questões da Project Quality Checklist**

Como dito no ponto anterior, o mapeamento de todas as áreas de conhecimento e atividades que irão sertratadas e analisadas na Project Quality Checklist, irá servir para modificarmos e ajusta-las a uma melhor utilização e análise da qualidade do projeto.

Este ajustamento e consequente melhoramento da utilização passa pela uniformização das atividades mencionadas que ao longo do projeto se vão repetindo bem como as questões e *deliverables*. Esta uniformização faz com que haja uma adição de uma folha á Project Quality Checklist chamada "Transversal", a ideia é recolher todos os pontos, atividades e questões que se vão repetindo ao longo das várias fases e unilos numa só folha, fazendo com que seja mais fácil a sua leitura e análise por parte do gestor de projeto e a consequente manutenção. De seguida é ilustrado através de um diagrama todo este processo.

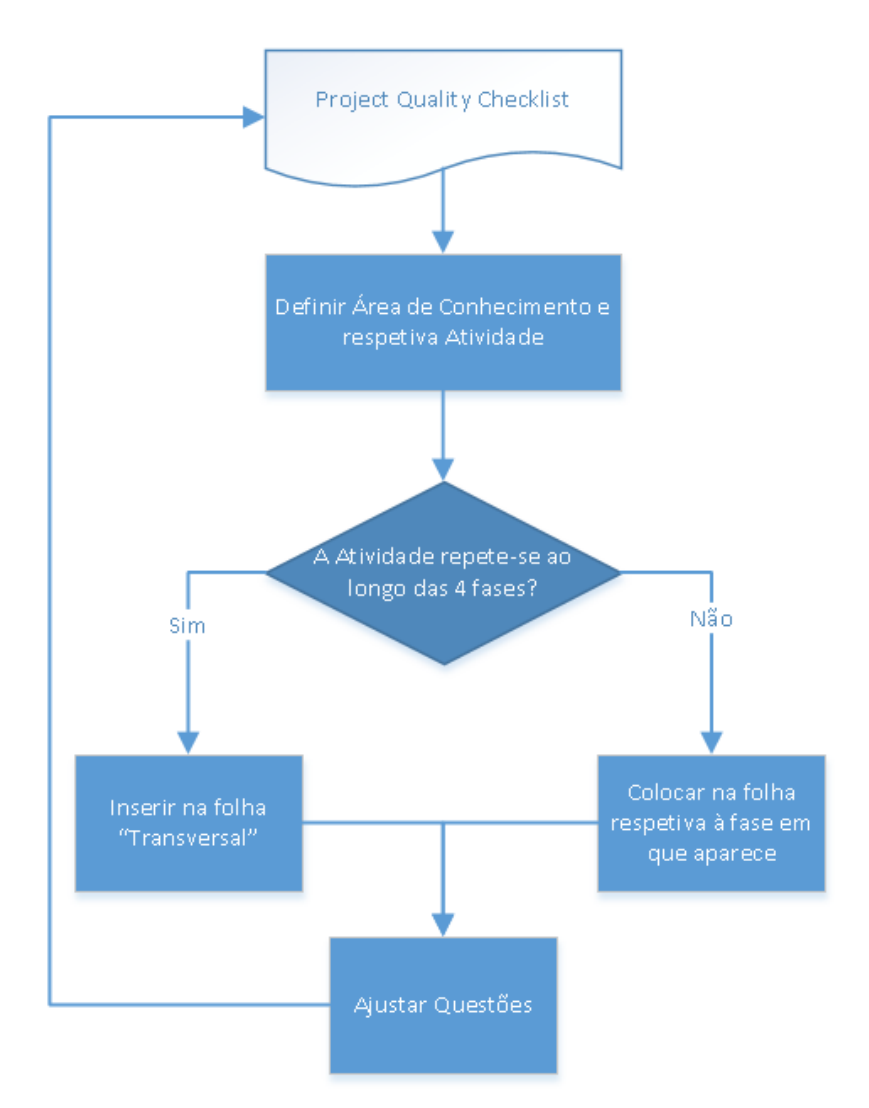

A título de exemplo e para não ser uma demonstração exaustiva, irá ser exemplificada a uniformização para a área de conhecimento "Gestão de Projetos" e respetivas atividades "Funções e Responsabilidades" e "Habilidade do Gestor de Projeto" para analisarmos como a Project Quality Checklist é transformada ao longo deste processo.

| Atividade                       | <b>Prepare</b> | <b>Explore</b> | <b>Realize</b> | <b>Deploy</b> |
|---------------------------------|----------------|----------------|----------------|---------------|
| Funções e Responsabilidades     | Existe         | Existe         | Existe         | Existe        |
| Habilidade do Gestor de Projeto | Existe         | Não existe     | Não existe     | Não existe    |

*Figura 44 – Uniformização: decisão entre folha "Transversal" ou fase existente*

Com este pequeno exemplo, podemos proceder ao próximo passo que em primeiro lugar será acrescentar na folha "Transversal" a atividade "Funções e Responsabilidades", explicitando as perguntas que este contém ao longo do ciclo do projeto e que tipo de procedimento (Executar, Informar, Preparar e Verificar) é necessário fazer em cada fase.

| Atividade                                           | Questões                                                                                                    | Prepare Explore Realize Deploy |            |                                               |               | Deliverable |
|-----------------------------------------------------|----------------------------------------------------------------------------------------------------|--------------------------------|------------|-----------------------------------------------|---------------|-------------|
|                                                     |                                                                                                    |                                | 1-Informar | E - Executar<br>P - Preparar<br>V - Verificar |               |             |
| Gestão de Projetos                                  |                                                                                                    |                                |            |                                               |               |             |
| Funções e Responsabilidades                         | Matriz RACI para o projeto definido com base na WBS e entregas conforme definido no contrato. Principais funções e<br>responsabilidades definidas para os membros da equipa do projeto. Apresentação e aprovação do organograma do projeto. |                                |            |                                               |               | Matriz RACI |
|                                                     | Há uma matriz que mostra o tipo de responsabilidade de cada uma das partes para as diferentes ações em cada fase do projeto?                                                                                                    | Þ                              |            | v                                             | v             |             |
|                                                     | Foi dado poder pela administração do cliente ao Process Owner para tomar as decisões necessárias?                                                                                                    |                                | ν          | v                                             | v             |             |
|                                                     | Foi dado poder pela administração do cliente ao Gestor de Projeto para tomar as decisões necessárias?                                                                                                    | v                              |            | ν                                             | $\mathcal{V}$ |             |
|                                                     | Foi cumprida a função do comité de direção?                                                                                                    | v                              |            | ν                                             | v             |             |
|                                                     | Foi cumprida a função do Gestor de Projeto?                                                                                                    | v                              |            | v                                             | $\mathcal{U}$ |             |
| Realize<br>Explore<br>Prepare<br><b>Transversal</b> | Deploy<br>$\pm$ 30<br>$(+)$                                                                                                    |                                |            |                                               |               |             |

*Figura 45 - Uniformização da atividade Funções e Responsabilidades na folha "Transversal"*

Em segundo lugar, iremos incluir a atividade "Habilidade do Gestor de Projeto" na folha "Prepare" pois como analisado, esta só se inclui na primeira fase da metodologia Activate.

| Atividade                                                     | Questões                                                                                                    | <b>Deliverable</b> |
|---------------------------------------------------------------|----------------------------------------------------------------------------------------------------|--------------------|
| Gestão de Projetos                                            |                                                                                                    |                    |
| Habilidade do Gestor de Projeto                               |                                                                                                    |                    |
|                                                               | Qual é a qualificação do Gestor de Projeto designado?                                                                |                    |
|                                                               | Treino de PM?                                                                                                    |                    |
|                                                               | O gestor de projeto tem uma certificação de gestão de projetos suficiente para o projeto (PMI, GPM, PRINCE, AGILE )? |                    |
|                                                               | O gestor de projeto possui experiência suficiente neste tipo de projeto?                                             |                    |
|                                                               | Quanto orçamento é planeado só para a gestão do projeto?                                                             |                    |
| Explore   Realize   Deploy  <br><b>Prepare</b><br>Transversal | $\left( +\right)$                                                                                                    |                    |

*Figura 46 - Uniformização da atividade Habilidade do Gestor de Projeto na fase Prepare*

Este exemplo permite-nos perceber a lógica de raciocínio para as restantes áreas de conhecimento e atividades subjacentes, resultando assim numa Project Quality Checklist com uma maior síntese de ideias e maximização da eficiência da análise ao longo do projeto.

Tendo todas as áreas de conhecimento e atividades organizadas e sintetizadas consoante a fase em que aparecem, procedemos à modificação e ajuste das perguntas que dizem respeito às atividades. Nesta etapa foi tendo em conta a opinião e formação dos gestores de projeto, a realidade da Ábaco e consoante a experiência dos projetos, no tipo de clientes e indústrias que que normalmente são trabalhadas. Todos estes fatores irão reger a forma como as perguntas são criadas, eliminadas e ajustadas.

A titulo de exemplo é explicitado o processamento da atividade "Funções e Responsabilidades" que é incluída na folha "Transversal".

#### • **Processo "Ajustar Questões" da Atividade "Funções e Responsabilidades"**

Este processo passa pela extração de todas as questões existentes e eliminação das repetidas ou desenquadradas. De seguida, há a criação de perguntas pertinentes e que se adequam à realidade da Ábaco, finalizando este processo há a alocação à fase a que estas se adequam e finalmente a ação que deverá ser feita (Executar, Informar, Preparar e Verificar).

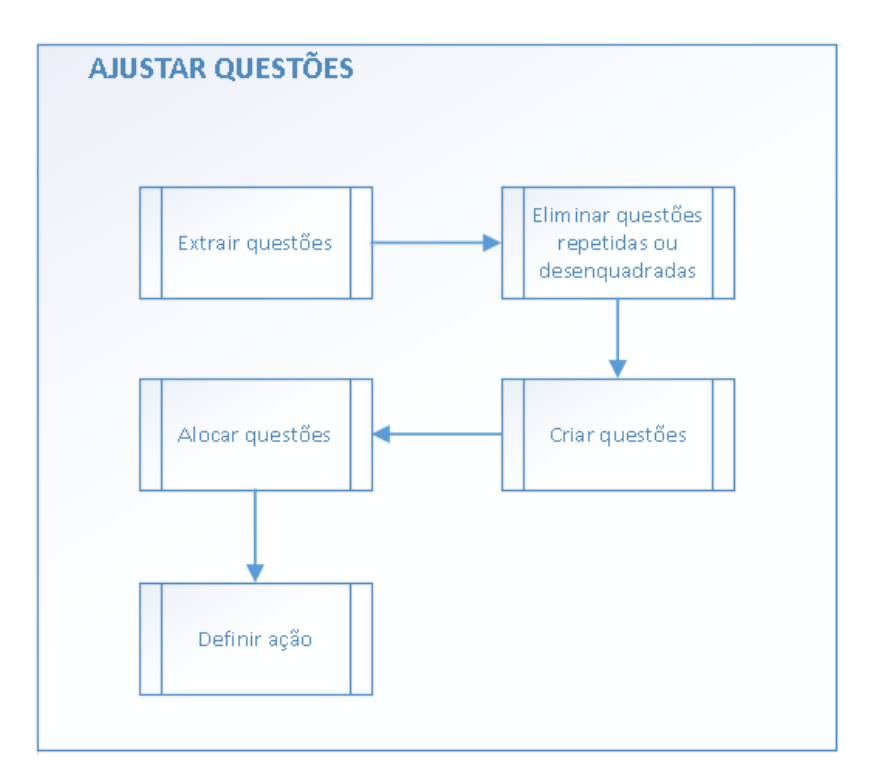

Como vimos no exemplo anterior, visto que esta atividade se repete ao longo das quatro fases no ficheiro Project Quality Checklist, temos as seguintes estruturas ao longo dessas mesmas fases. Na fase Prepare temos:

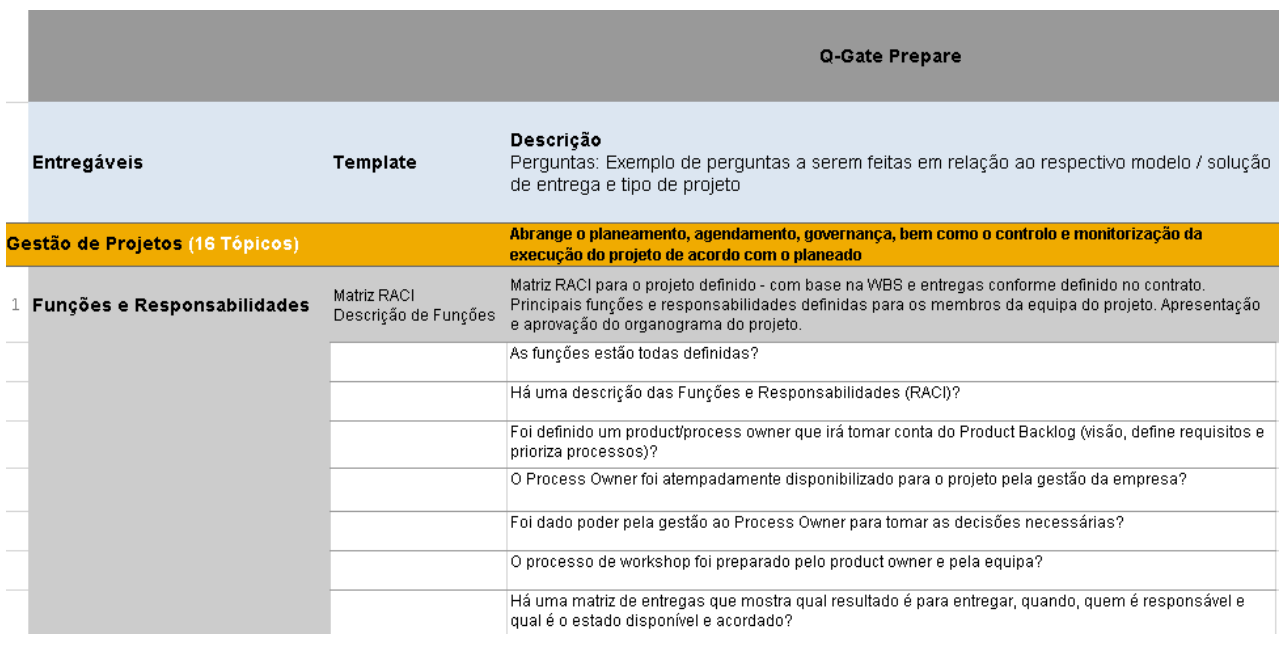

*Figura 48 - Processamento da Atividade "Funções e Responsabilidades" – Fase Prepare*

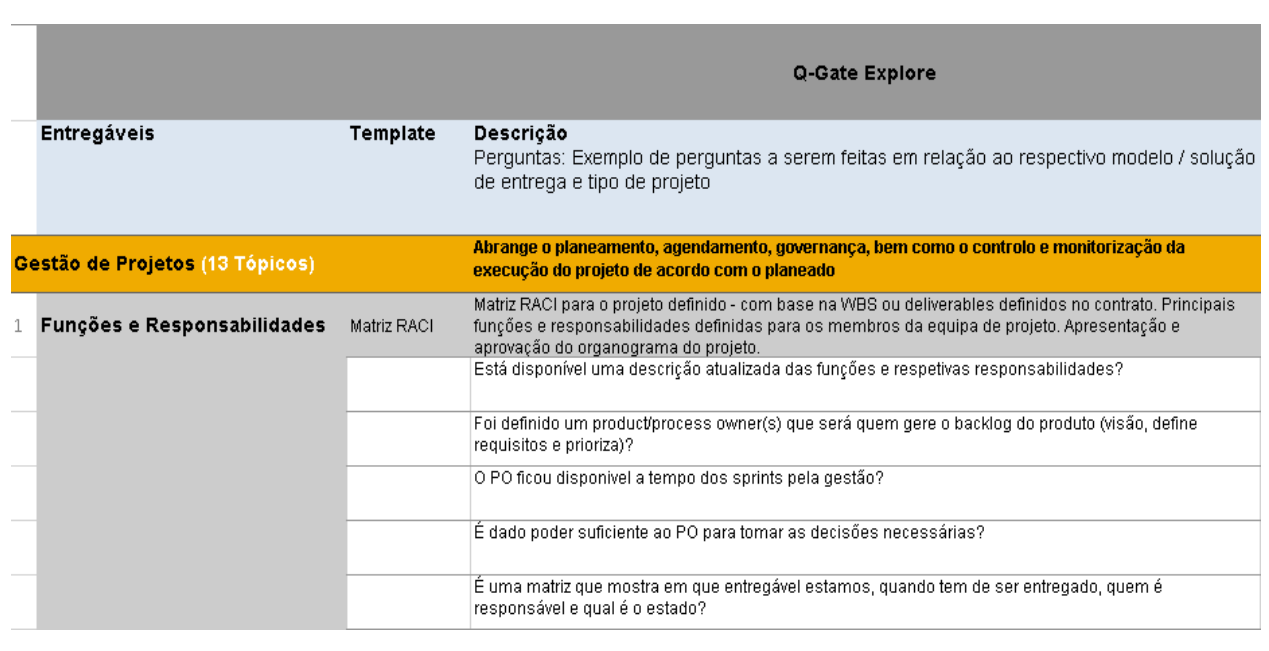

# Na fase Explore temos:

*Figura 49 - Processamento da Atividade "Funções e Responsabilidades" – Fase Explore*

#### Na fase Realize temos:

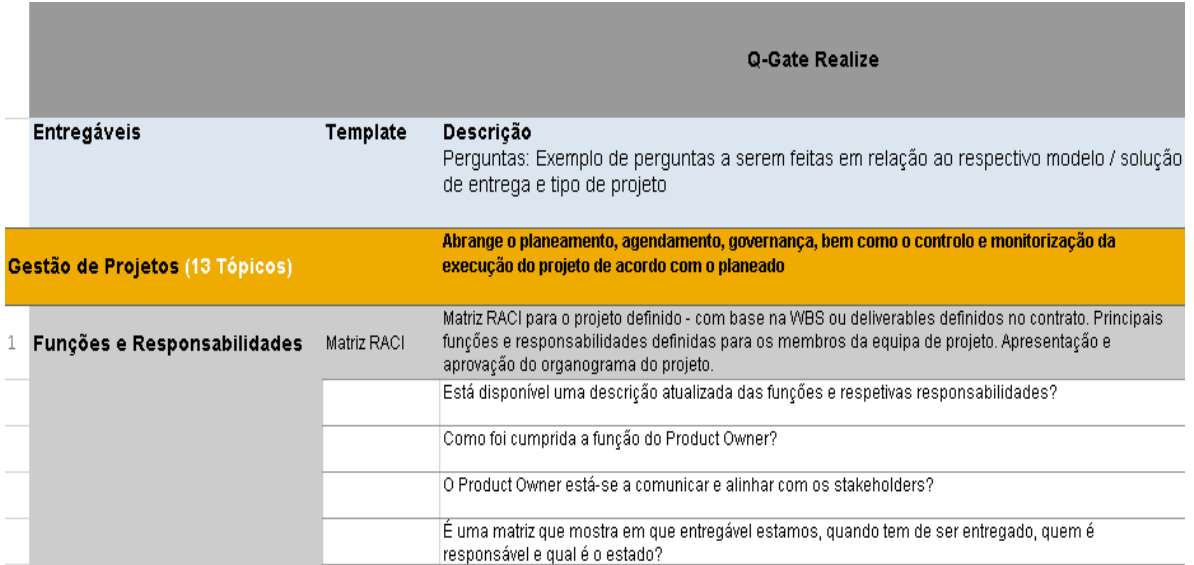

*Figura 50 - Processamento da Atividade "Funções e Responsabilidades" – Fase Realize*

# Finalmente, na fase Deploy temos:

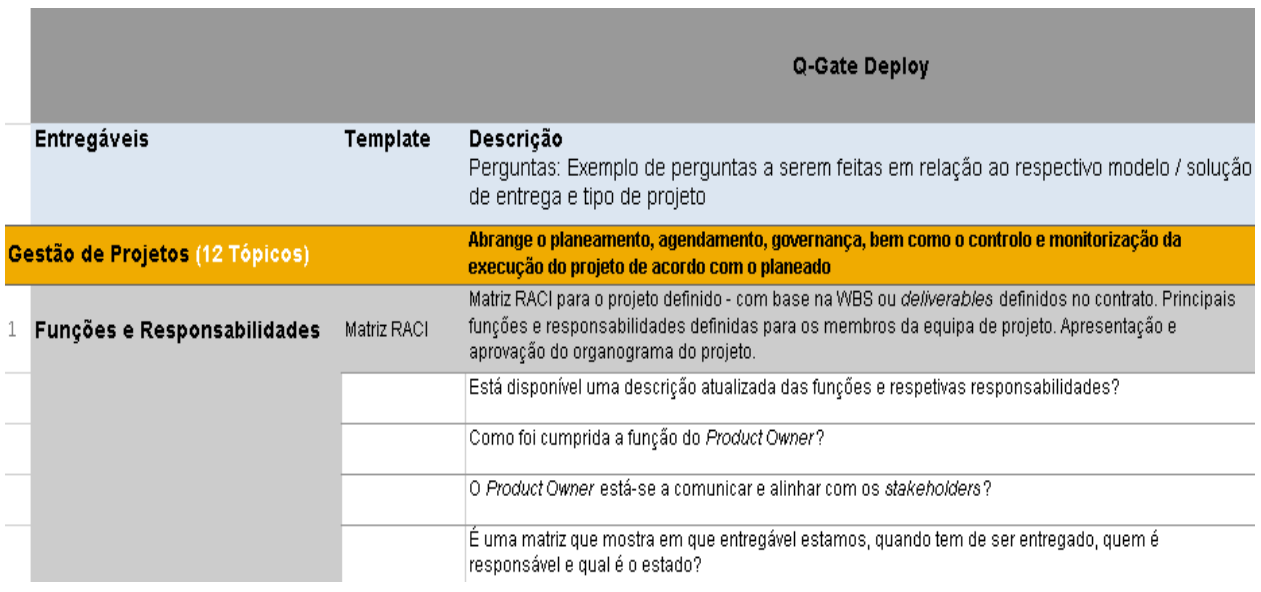

*Figura 51 - Processamento da Atividade "Funções e Responsabilidades" – Fase Deploy*

Como podemos verificar, ao longo das quatro fases existem diferentes tipos de perguntas consoante o momento do projeto. Seguindo o pensamento do processo "Ajustar Questões", temos o primeiro subprocesso de "Extrair questões" que extrai das quatro fases as perguntas que se referem aquela atividade. De seguida, no subprocesso "Eliminar questões repetidas ou desenquadradas" são eliminadas as questões que se repetem ao longo do documento e aquelas que não se aplicam à realidade da Ábaco. O resultado do fluxo destes dois subprocessos é demonstrado na seguinte tabela.

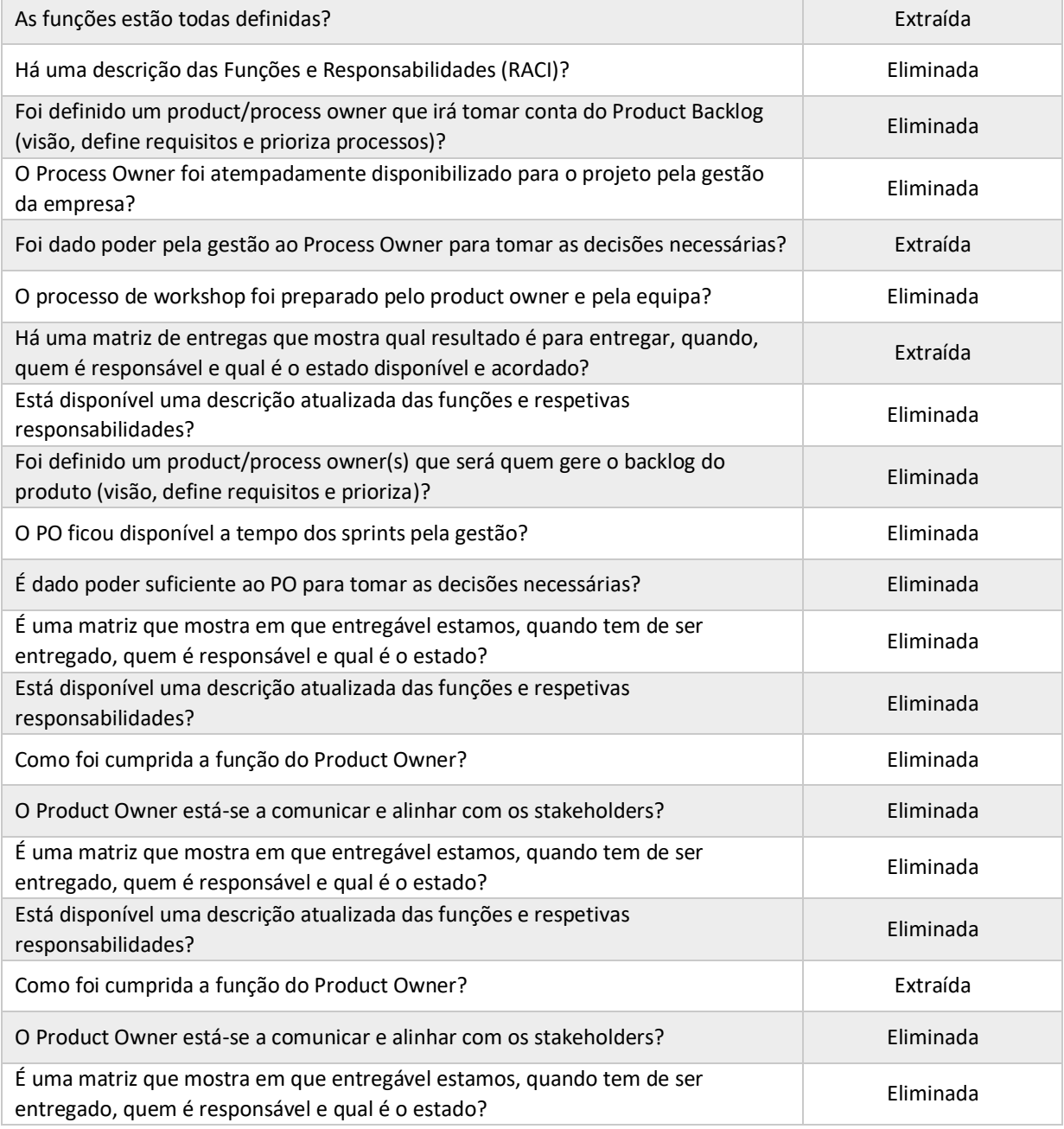

*Tabela 12 - Subprocessos "Extrair questões" e "Eliminar questões repetidas ou desenquadradas"*

Com a extração das perguntas que faziam sentido na ótica dos gestores de projeto para a realidade que a Ábaco enfrenta e a criação de novas através da discussão entre os gestores de projeto no decorrer do processo "Criar questões", ficamos com as seguintes:

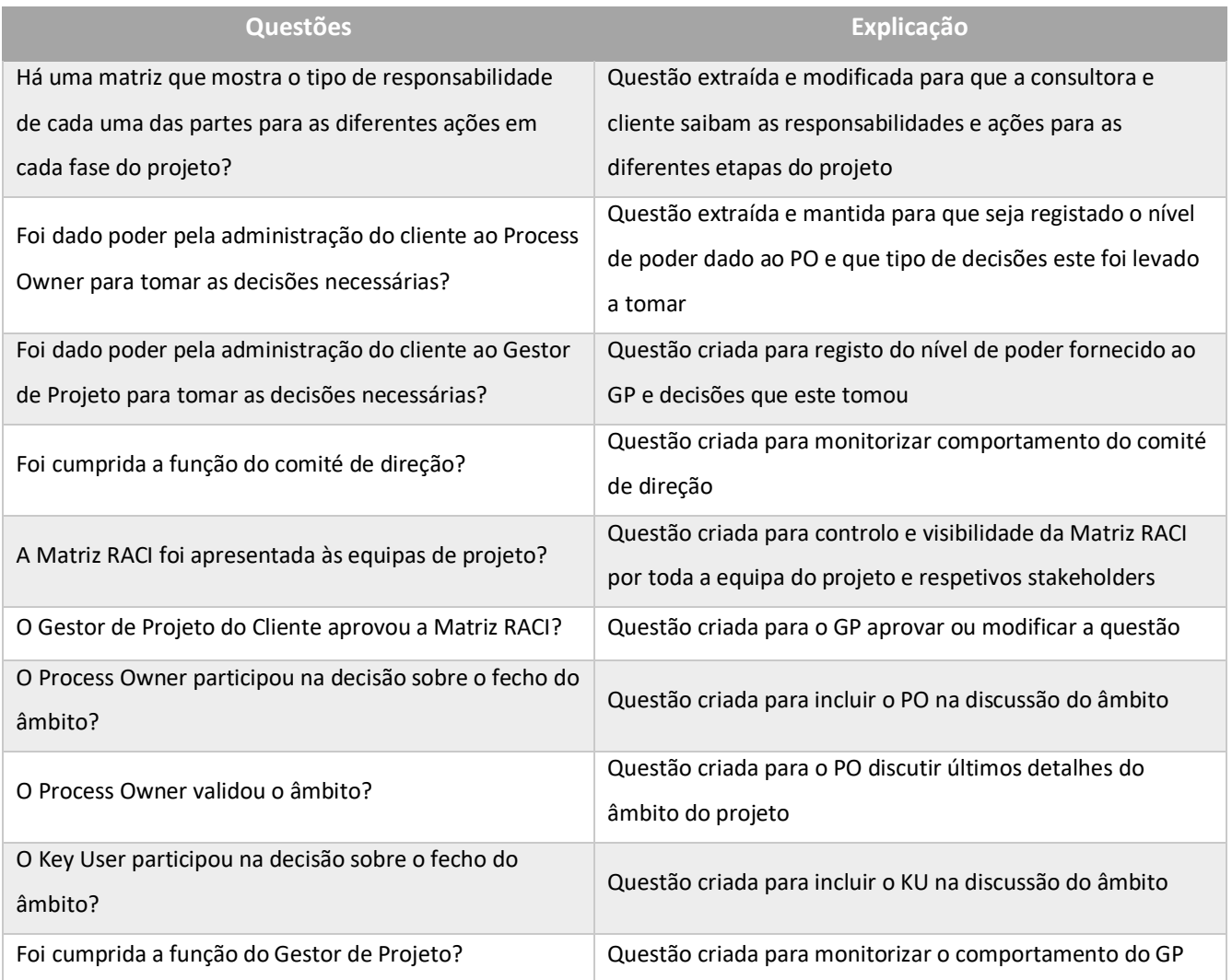

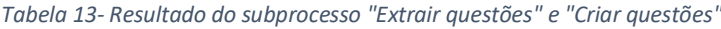

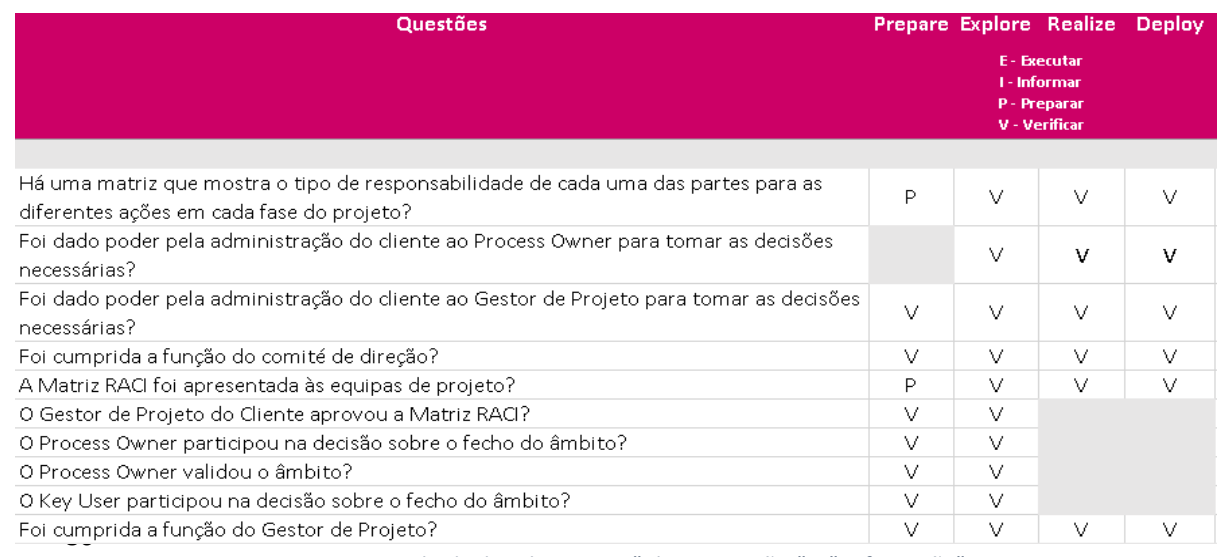

*Figura 52 - Resultado do subprocesso "Alocar questões" e "Definir ação"*

Finalmente, o processo de "Ajustar questões" está finalizado. No que respeita especificamente a esta área e a esta atividade, falta-nos definir o *deliverable* que consoante os parâmetros e necessidades de esclarecimento destas questões, irão ser respondidos nele. Para a atividade "Funções e Responsabilidades" o *deliverable* que irá ser alimentado para responder a estas questões será o documento Matriz RACI.

Com isto terminámos a uniformização e transformação das questões da Project Quality Checklist relativamente à atividade "Funções e Responsabilidades". Como pudemos ver nas figuras 39,40 e 41 este processo engloba 8 áreas de conhecimento (macro atividades) em que estas são constituídas por 37 processos mais específicos que denominamos por atividades. O produto final da iteração desta atividade está ilustrado na figura que se segue.

| <b>Atividade</b>            | Questões                                                                                                    |   |   | Prepare Explore Realize Deploy                                             |   | <b>Deliverable</b> |
|-----------------------------|----------------------------------------------------------------------------------------------------|---|---|----------------------------------------------------------------------------|---|--------------------|
|                             |                                                                                                    |   |   | <b>E</b> - Executar<br><b>L</b> -Informar<br>P - Preparar<br>V - Verificar |   |                    |
| Gestão de Projetos          |                                                                                                    |   |   |                                                                            |   |                    |
| Funções e Responsabilidades |                                                                                                    |   |   |                                                                            |   | Matriz RACI        |
|                             | Há uma matriz que mostra o tipo de responsabilidade de cada uma das partes para as<br>diferentes ações em cada fase do projeto? | P | v | M                                                                          | v |                    |
|                             | Foi dado poder pela administração do cliente ao Process Owner para tomar as decisões<br>necessárias?                            |   | v | v                                                                          | ν |                    |
|                             | Foi dado poder pela administração do cliente ao Gestor de Projeto para tomar as decisões<br>necessárias?                        | V | v | v                                                                          | V |                    |
|                             | Foi cumprida a função do comité de direção?                                                                                     | v | V | V                                                                          | V |                    |
|                             | A Matriz RACI foi apresentada às equipas de projeto?                                                                            | P | v | $\vee$                                                                     | v |                    |
|                             | O Gestor de Projeto do Cliente aprovou a Matriz RACI?                                                                           | v | V |                                                                            |   |                    |
|                             | O Process Owner participou na decisão sobre o fecho do âmbito?                                                                  | v | V |                                                                            |   |                    |
|                             | O Process Owner validou o âmbito?                                                                                               | v | v |                                                                            |   |                    |
|                             | O Key User participou na decisão sobre o fecho do âmbito?                                                                       | v | V |                                                                            |   |                    |
|                             | Foi cumprida a função do Gestor de Projeto?                                                                                     | V | v | v                                                                          | v |                    |

*Figura 53 - Iteração completa da atividade "Funções e Responsabilidades"*

Todo este processo exige bastante método, esforço e alocação de toda a equipa de gestão de projetos, visto ser uma área com vasto conhecimento e diferentes subprocessos tendo que a equipa consoante a atividade e tarefa recorrer a experiência e formação para responder efetivamente aos desafios postos em causa. Ao longo deste processo, foi adquirido o conhecimento total de todas a áreas a ter em conta num projeto de implementação SAP fazendo com que a Ábaco Consultores melhorasse a qualidade dos seus processos.

# **4. Análise, discussão dos resultados e conclusão**

No presente capítulo são analisados e discutidos os resultados obtidos, são apresentados os contributos e limitações do estudo realizado. Também são apresentadas propostas de atividades de trabalho futuro e as considerações finais deste estudo.

# 4.1. Análise e discussão dos resultados

Na análise e discussão dos resultados por um lado, temos a identificação dos fatores críticos de sucesso em sistemas SAP com base nas respostas a um questionário realizado aos gestores de projeto, por outro temos a implementação de um plano de qualidade na gestão de projetos da Ábaco Consultores.

#### 4.1.1. Identificação dos fatores críticos de sucesso em sistemas SAP

Os fatores críticos de sucesso de implementação de sistemas SAP têm sido estudados e analisados na literatura. Seng Woo (2007) salienta que os fatores de sucesso para a implementação do SAP ERP incluem a definição dos *deadlines* do projeto, o envolvimento da gestão de topo, a seleção da empresa consultora, a equipa responsável pelo projeto, alteração dos processos, formação e, por fim, a comunicação. Os resultados apresentados a seguir permitem corroborar os fatores apresentados por Seng Woo (2007).

De acordo com Raupp and Beuren (2003), os instrumentos de pesquisa são processos que o cientista deve utilizar para direcionar, de forma lógica e sistémica, o processo de recolha, análise e interpretação dos dados. A técnica de recolha de dados utilizada no presente trabalho de pesquisa foi o questionário. Para a realização do questionário recorreu-se a uma série de perguntas estruturadas com o objetivo de obter os fatores com mais peso na implementação destes sistemas por forma a recolher as perceções dos principais intervenientes na fase de implementação do SAP. Para tal foram realizadas doze entregas do questionário via email, a todos os gestores projetos da consultora, no qual foram obtidas sete respostas no total. O questionário foi realizado entre abril e maio de 2017, foi enviado via email em que o destinatário clicava e posteriormente era redirecionado para um formulário com a duração de aproximadamente 20 minutos. Dos 12 elementos, foram recebidas 7 respostas, portanto será este o universo analisado.

Este inquérito é constituído essencialmente por perguntas fechadas visando a facilitação tratamento dos dados, mas também contem perguntas abertas para melhor se compreender a opinião de cada gestor de projeto. Estas respostas abertas foram usadas também com o intuito de complementarem os objetivos posteriores e haver mais matéria para trabalhar.

O questionário está organizado em quatro temas de perguntas:

- **1. Fatores Críticos de Sucesso de uma implementação SAP:** conjunto de perguntas que foram contruídas e pensadas para obter os fatores críticos de sucesso transversais numa implementação, sendo o produto final a junção de três perguntas (os fatores críticos no início, decorrer e conclusão de uma implementação de sistemas SAP).
- **2. Aceleradores de uma implementação SAP:** através de perguntas fechada perceber quais os fatores que tanto do lado da consultora como do lado do cliente agilizam o processo de implementação de projetos SAP.
- **3. Condicionantes que dificultam o sucesso de uma implementação:**  perceber quais os fatores que ao serem mal geridos conduzem o projeto ao fracasso.
- **4. Caracterização de um projeto de sucesso:** como os elementos que constituem a amostra são gestores de projeto, através de uma resposta aberta, foi permitido obter uma visão de como é caracterizado e estruturado um projeto de implementação de sistemas SAP de sucesso.

Esta divisão lógica por conjunto de perguntas torna a compreensão do inquérito mais simples da parte de quem o elabora e também facilita a interpretação e análise dos dados pois está organizado por temas pertinentes e que se associam entre si. Podemos verificar o ficheiro integral do questionário enviado a cada gestor de projeto no ANEXO A.

Estes resultados foram determinados consoante um ranking, isto é, nas perguntas para enumerar os fatores de 1-10 ou 1-5, consoante o número de perguntas
que eram escolhidas pelos participantes, estas eram multiplicadas e daí chegávamos ao resultado final. A titulo de exemplo: dos sete gestores de projeto, seis consideraram a resposta X como um fator que se encontra no nível 3 e um considerou no nível 4, temos  $6 \times 3 + 1 \times 4 = 22$ .

#### **Fatores Críticos de Sucesso de uma implementação SAP**

Neste conjunto de perguntas, estruturei consoante a fase de um projeto, o inicio, o decorrer e finalmente a conclusão do mesmo. Como podemos ver de seguida:

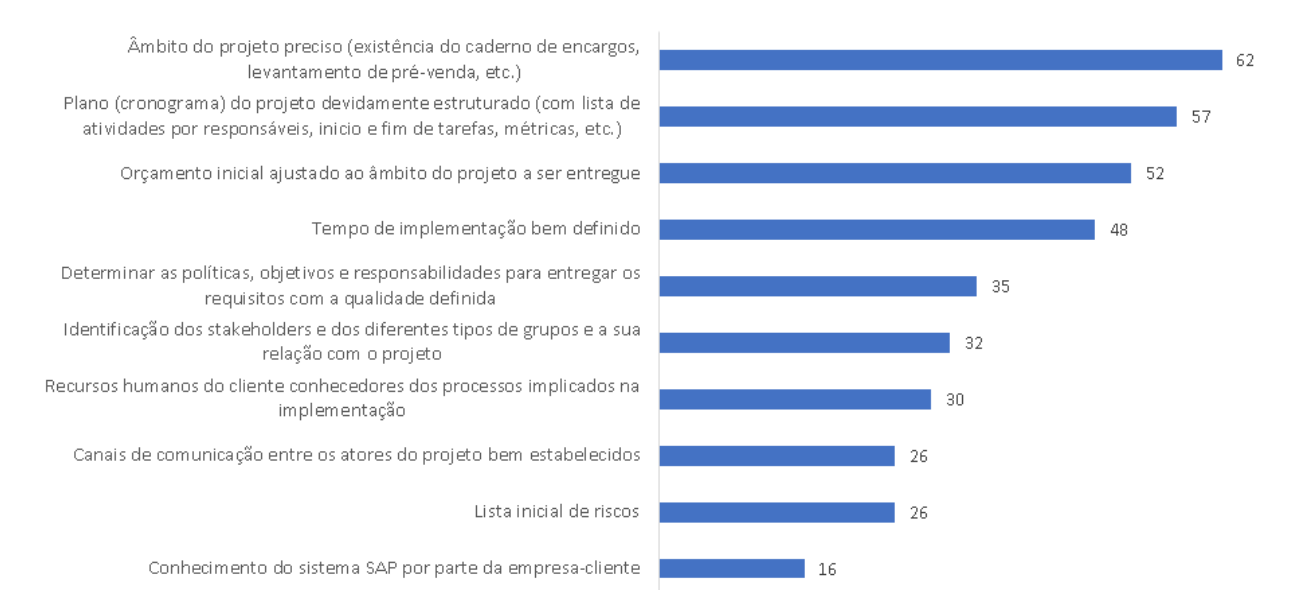

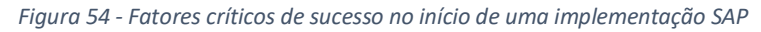

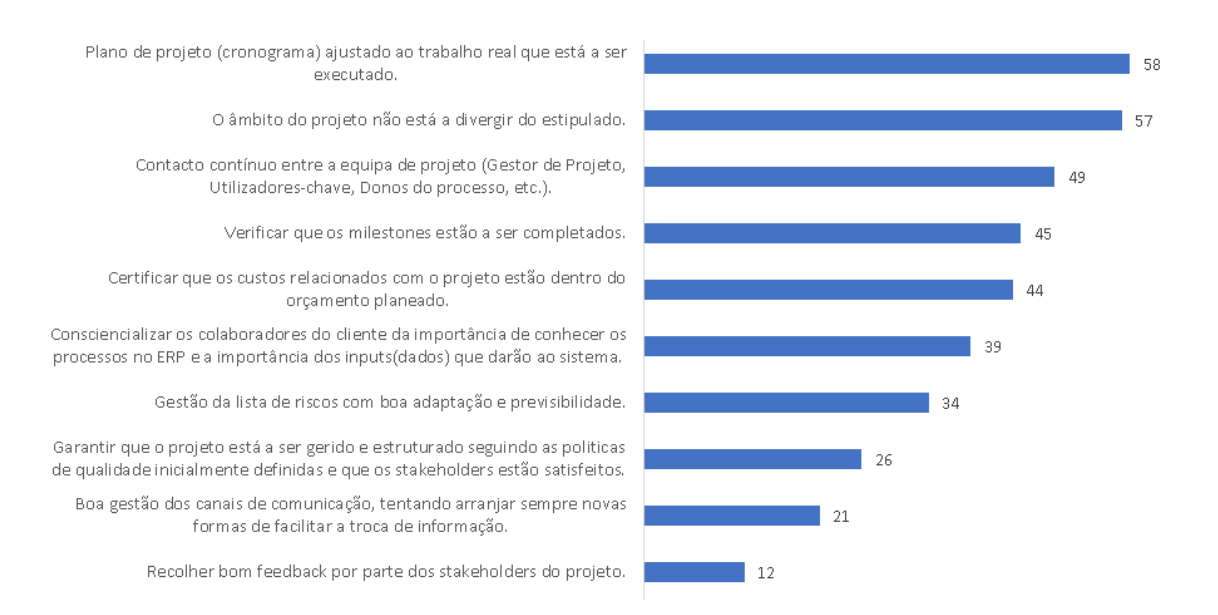

*Figura 55 - Fatores críticos de sucesso no decorrer de uma implementação SAP*

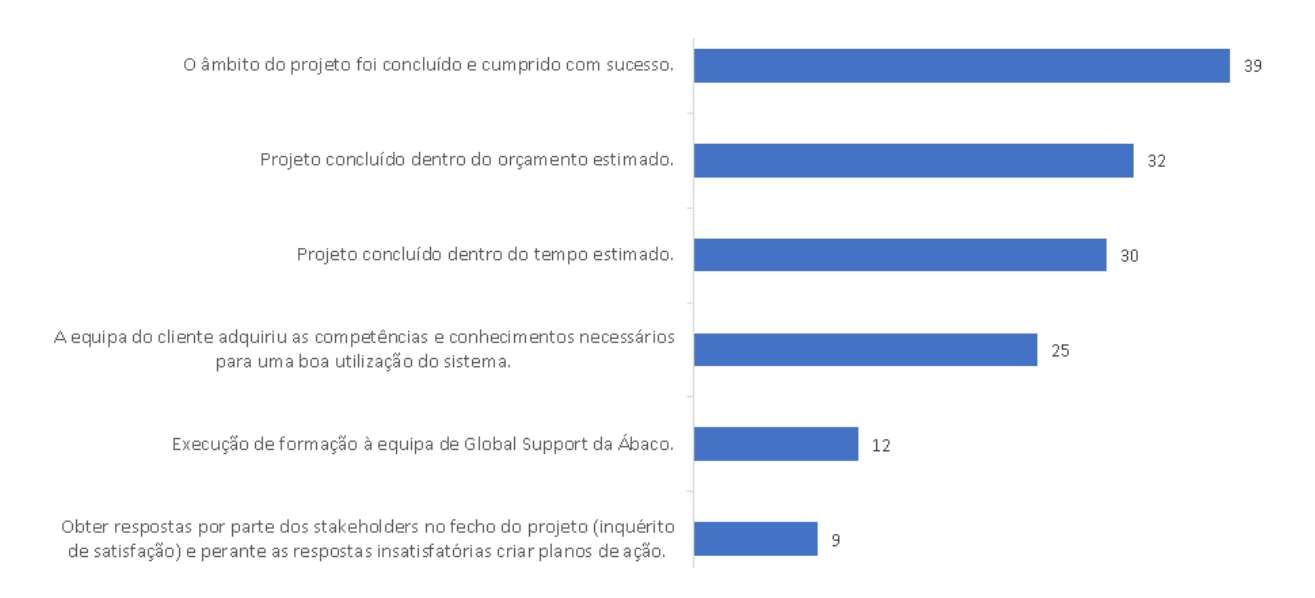

*Figura 56 - Fatores críticos de sucesso na conclusão de uma implementação SAP*

Como resultado transversal destas três fases, enumerei os seguintes fatores críticos de sucesso que mais se sobressaem e repetem ao longo das fases de um projeto de implementação SAP, sendo eles:

- Âmbito do projeto bem definido;
- Plano do projeto devidamente estruturado;
- Projeto entregue dentro do orçamento e tempo estimado;
- Contacto contínuo entre a equipa de projeto;
- Monitorizar a qualidade e conclusão dos milestones;
- Equipa do cliente adquirir as competências e conhecimentos necessários.

#### **Aceleradores de uma implementação SAP**

Nesta fase do questionário o objetivo é o de enumerar tanto da perspetiva da consultora como do cliente, características que facilitam e agilizam o processo de implementação de um sistema SAP numa organização.

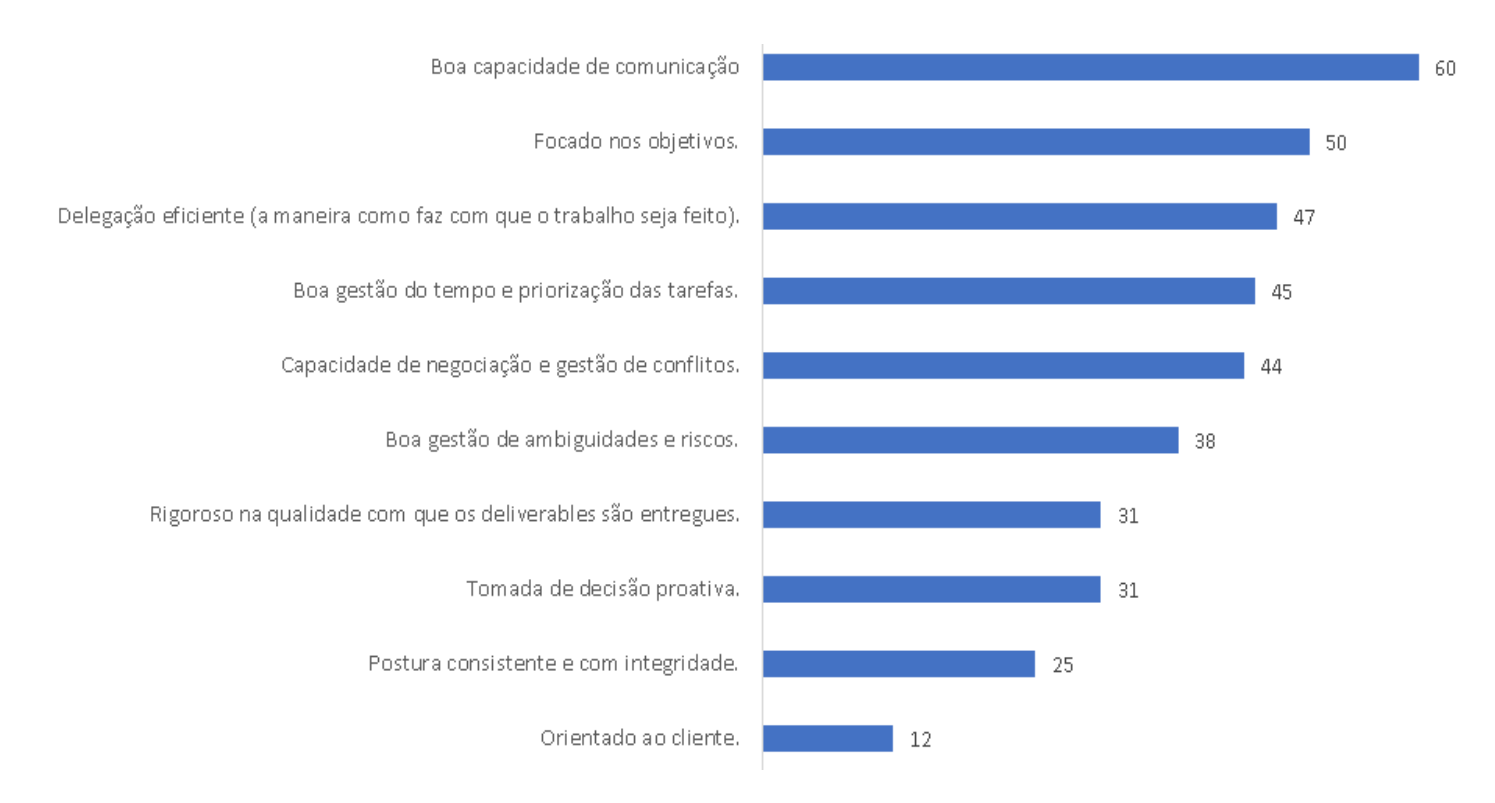

*Figura 57 - Competências de um bom gestor de projeto*

Como podemos ver, um bom gestor de projeto deverá conseguir estabelecer um bom canal de comunicação, tanto com a equipa do cliente como do projeto, saber comunicar e também promover reuniões de acompanhamento ou interações que potenciem a comunicação entre todos no projeto, também deve ser focado nos objetivos a que está proposto, saber transmitir e gerir as tarefas consoante a fase e prioridade das mesmas, gerir os riscos e ter como capacidade a negociação com o cliente e a gestão de conflitos.

92

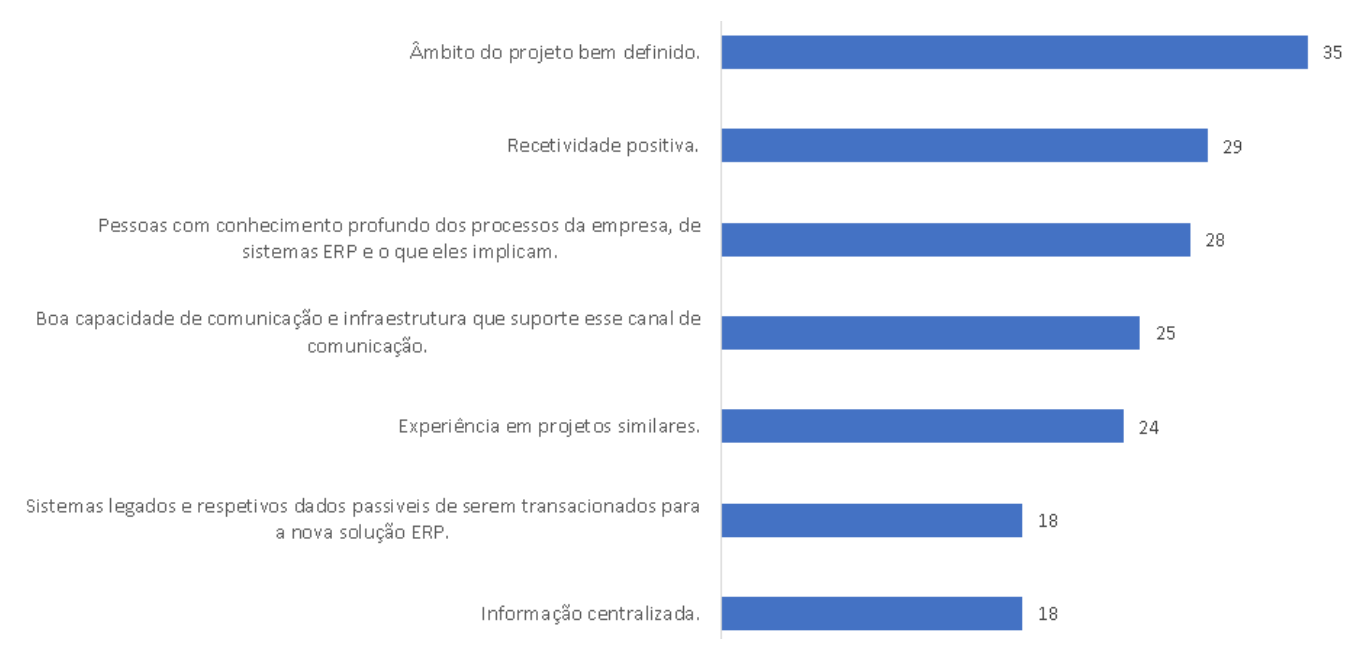

*Figura 58 - Competências aceleradoras de um cliente*

No que diz respeito ao cliente e respetiva organização, podemos ver que este facilita este processo de implementação se tiver uma ideia bem definida da intervenção que irá suceder na sua empresa, tanto ao nível do âmbito e do que irá ser reestruturado na sua empresa. Também é um fator importante quando este tem pessoas com conhecimento dos sistemas ERP e o que eles implicam bem como pessoas experientes neste campo e com isto haver uma boa capacidade de comunicação e a respetiva infraestrutura que suporte esse canal de comunicação.

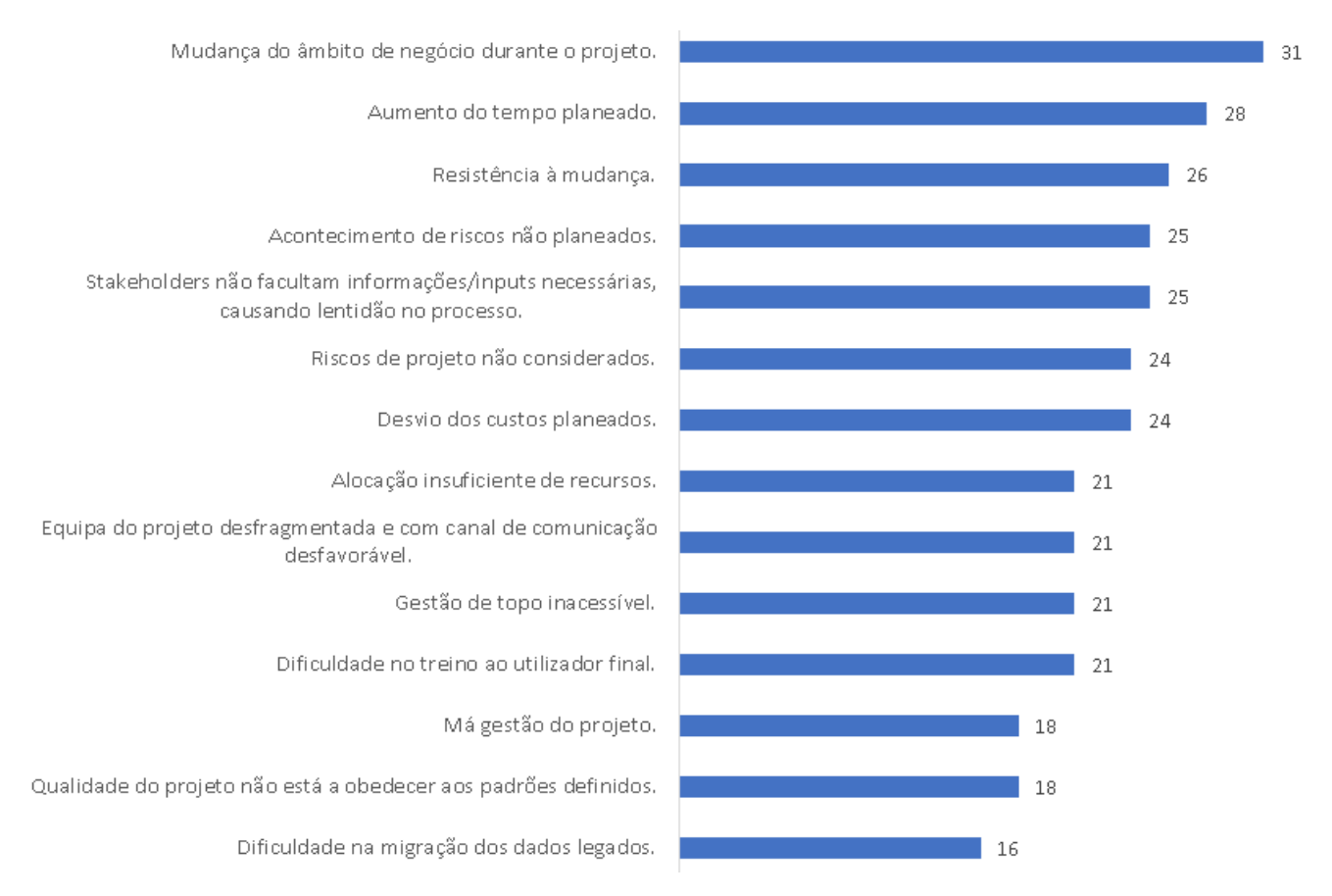

#### **Condicionantes que dificultam o sucesso de uma implementação**

*Figura 59 - Condicionantes que dificultam o sucesso de uma implementação*

Como em todos os projetos de implementação de software integrado de gestão, temos condicionantes e variáveis que se não forem bem geridas podem comprometer o sucesso do projeto e até mesmo pôr em causa a sua sobrevivência. Especificamente para o caso de uma implementação de um sistema SAP e consoante a análise ao questionário, podemos verificar que consoante a resposta dos gestores de projeto os problemas que acontecem com mais frequência são a questão do âmbito, mais uma vez, se mal gerido guia a um projeto com imensos conflitos e barreiras, mas ao mesmo tempo se for bem gerido poderá trazer oportunidades de negócio à consultora. Outro grande problema é quando existem desvios do plano e orçamento e estes fogem ao controlo dos gestores de projeto, fazendo com que haja atrasos e diminuição de lucros com o projeto. Um dos fatores mais falados nestas condicionantes é a gestão da mudança e quando há uma má gestão da mesma, tanto por parte do cliente quando é resistente à mudança e não aceita que os seus processos mudem, tanto por parte do consultor que explica de forma nublada os benefícios da solução, gere mal as expectativas do cliente

e por vezes até na formação ao cliente não consegue com que este adquira as competências e conhecimento necessário.

### **Caracterização de um projeto de sucesso**

Nesta questão de resposta aberta o objetivo era obter dos gestores de projeto aquilo que eles consideram mais importante numa implementação de sistemas SAP, ou seja, todo o conjunto de ideias e fatores que se ocorrerem o projeto irá ser certamente um sucesso.

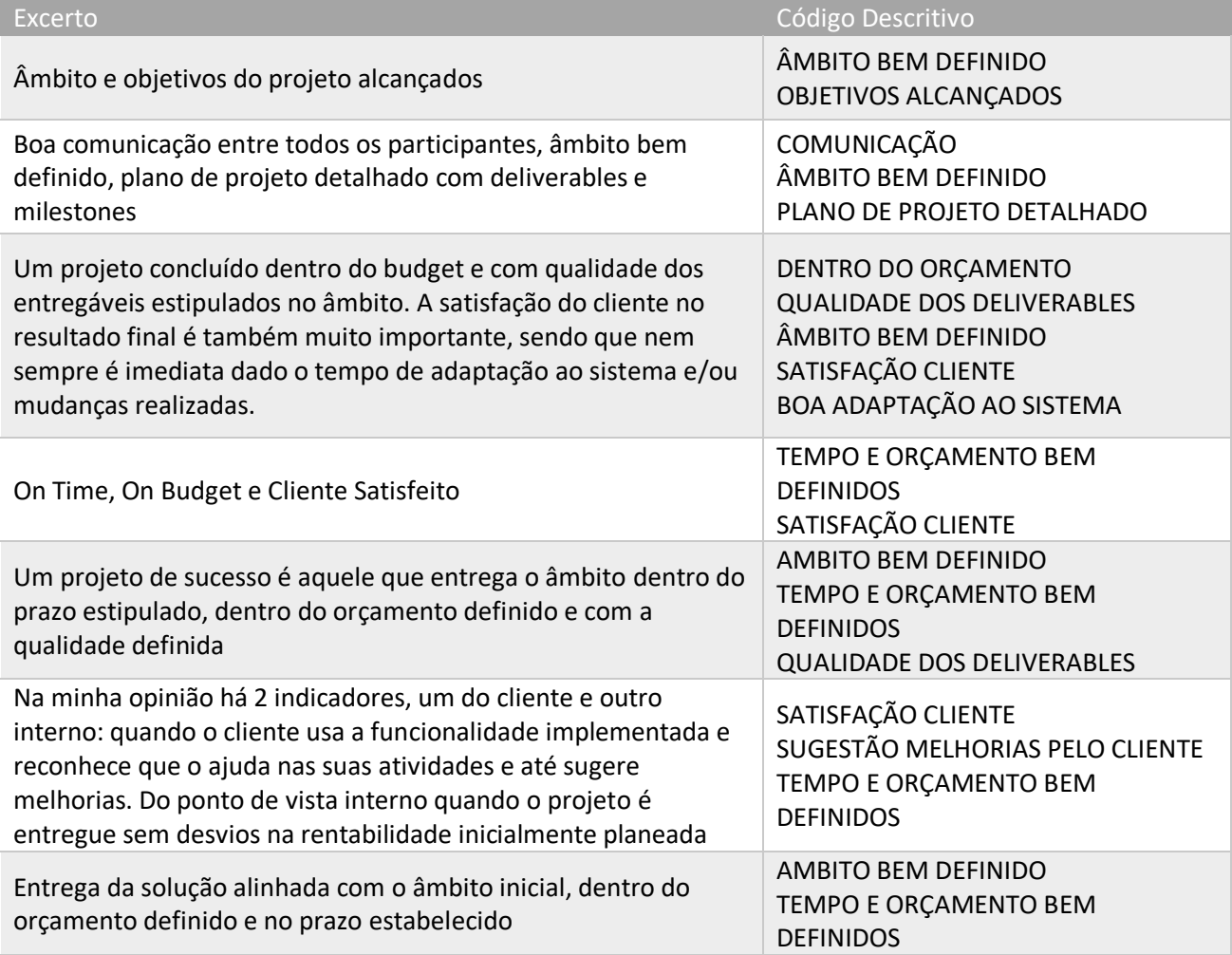

*Tabela 14 - Análise qualitativa da caracterização de um projeto de sucesso*

Numa análise qualitativa através da codificação, foram identificados vários fatores que se foram repetindo e que na opinião de todos os gestores de projeto que responderam caracterizam um projeto de sucesso, estas características são a boa comunicação entre todos os participantes, a satisfação, boa adaptação e sugestão de

melhorias por parte do cliente, o plano de projeto detalhado, há um âmbito, tempo e orçamento bem definidos e quando os objetivos e qualidade dos *deliverables* cumpridos.

Os resultados obtidos por meio dos instrumentos de recolha de informação foram analisados e ajudaram a responder às perguntas propostas pela pesquisa. Os fatores críticos de sucesso identificados a partir do levantamento bibliográfico para este trabalho e analisados na consultora em que o questionário foi desenvolvido, cumpriram a sua função. Os resultados encontrados direcionam e fortalecem a perceção de que os fatores críticos de sucesso se relacionam muito com a gestão do projeto, dos recursos, das expectativas e da mudança. O trabalho não é conclusivo porque a amostra não é significativa e os fatores críticos de sucesso podem ter comportamentos diferentes noutras empresas, mas justifica-se pelo resultado que pode servir de base comparativa para futuros trabalhos e possíveis conclusões.

Relativamente às análises extraídas dos dados recolhidos, foi concluído que os fatores cruciais para o sucesso na implementação de sistemas SAP são relacionados com a comunicação entre a equipa de projeto e a equipa do cliente, seja com utilizadoreschave ou a gestão do topo e respetivo envolvimento dos *stakeholders*, a monitorização contínua do projeto para analisar a qualidade dos *deliverables*, o âmbito bem definido para o desenvolvimento do projeto, a existência de um bom plano do projeto com o máximo detalhe para servir de ferramenta de suporte e controlo, e finalmente uma boa formação aos utilizadores finais para que estes absorvam o conhecimento necessário.

Ao confrontarmos os resultados obtidos com a literatura revista no capitulo 2, podemos verificar que existe uma vasta relação entre os fatores evidenciados pelo estudo feito e pela literatura revista anteriormente, nomeadamente nos tópicos relacionados com a gestão de topo do cliente, a competência da equipa de projeto, a boa gestão do projeto, a comunicação entre todos os intervenientes, o treino à equipa do cliente, gestão da mudança e das expectativas.

### 4.1.2. Aplicação da Project Quality Checklist

O principal objetivo desta dissertação foi a aplicação da Project Quality Checklist. O uso desta ferramenta permitiu monitorizar, gerir e entregar projetos com a máxima qualidade, alinhando os princípios SAP com os da Ábaco Consultores, facilitando assim a compreensão e análise de todo o processo da gestão de um projeto.

Conseguimos com esta ferramenta determinar todas as áreas de conhecimento suscetíveis de serem analisadas, para no futuro consoante a experiencia e *feedback* dos projetos e clientes, sejam otimizadas.

Por meio da adoção deste plano de qualidade, a empresa adquire capacidades e ferramentas de gestão de risco e qualidade dos projetos mais robustas, implementações mais previsíveis, ou seja, com maior margem de controlo e ações preventivas, consequentemente virão a ser mais lucrativas. Também resulta num diferenciador de vendas, sendo que este PQP quando apresentado aos clientes suscita um grau de qualidade de entrega do projeto e confiança superior às consultoras que não o adquirem. Existe agora também uma forma transversal e contínua de examinar quais as áreas que é necessário criar planos de ação, sendo que assim há um melhor mapeamento de todas as atividades tornando mais direta a execução desses mesmos planos, tornando a gestão da entrega da solução mais eficiente, a gestão de oportunidades de melhoria mais eficaz e consequentemente melhorando a satisfação do cliente em todos os aspetos.

Com o serviço fornecido pela SAP PSD Partner Quality Hub, existirá sempre um auditor especifico para trabalhar com a equipa de gestão de projetos, mantendo sempre atualizada com as ultimas tendências SAP, ferramentas atualizadas, sugerindo recomendações, diretrizes e suporte aos projetos e relatórios que estão em andamento.

## 4.2. Contributos do Estudo

Este trabalho visou implementar um plano de qualidade na equipa de gestão de projetos da Ábaco Consultores, sendo precedido de uma identificação dos fatores críticos de sucesso numa implementação de sistemas SAP. Os objetivos propostos no presente trabalho foram atingidos com o questionário a vários gestores de projeto e a demonstração de como o plano de qualidade foi estruturado, incluindo a caracterização da área de gestão de projetos atual da empresa bem como os mais recentes procedimentos e metodologias adotadas pela SAP. O trabalho desenvolvido resultou numa implementação de um plano de qualidade real bem como a recolha de informação através de um questionário, procurando refletir sobre conceitos teóricos: fatores de sucesso, vantagens, desvantagens e limitações das implementações de sistemas SAP.

No âmbito dos objetivos da investigação foram identificados os fatores críticos de sucesso na implementação de sistemas SAP: âmbito do projeto bem definido, plano do projeto devidamente estruturado, projeto entregue dentro do orçamento e tempo estimado, contacto contínuo entre a equipa de projeto, monitorizar a qualidade e conclusão dos *milestones* e a equipa do cliente adquirir as competências e conhecimentos necessários. A caracterização do estado atual da Ábaco Consultores permitiu originar um ponto de partida para o foco do melhoramento do processo gestão de projetos na mesma, com a caracterização da metodologia Activate e os seus principais componentes como os princípios de qualidade e respetivos procedimentos, faz com que haja uma explicação mais abrangente para a comunidade académica de como este tipo de implementação é executado e que parâmetros e áreas do conhecimento são analisadas aquando um projeto desta envergadura é tratado.

## 4.3. Limitações

Pelo facto da informação em estudo ser restrita do ponto de vista estratégico para a empresa, não foi possível analisar alguns aspetos do processo, tais como a expansão mais detalhada da implementação do plano de qualidade averiguando todos os parâmetros que foi necessário tomar ações, sob pena de pôr em causa a

confidencialidade da empresa e a amostra do questionário também não permitiu ter uma identificação dos fatores críticos mais sólida.

A realização deste projeto também teve limite de tempo, o que não permitiu a realização de um maior e mais detalhado volume de trabalho.

## 4.4. Trabalho futuro

Como proposta de trabalho futuro seria relevante avaliar a pós-implementação do Project Quality Checklist através da análise de indicadores de desempenho comparando com a gestão de projetos anterior a esta implementação procurando assim aferir o impacto global desta implementação na equipa de gestão de projetos SAP. Poderia, assim, ser efetuada uma análise comparativa com projetos que anteriormente foram geridos sem este plano de qualidade.

Para a identificação dos fatores críticos de sucesso numa implementação de sistemas SAP seria importante desenvolver métodos para avaliar para cada projeto, o que foi mais imprescindível para que este fosse bem-sucedido, a área que teve mais impacto para que este alcançasse o sucesso ou não. Através deste método iriamos aumentar o conhecimento nesta problemática e o foco cairia mais eficientemente nas questões que têm de ser analisadas e reformuladas.

## 4.5. Considerações finais

Através da realização deste trabalho e tendo em conta a importância que a implementação do SAP tem numa empresa procurou-se prestar atenção aos fatores de sucesso deste tipo de projetos e avaliar os que têm mais peso.

Na área de gestão de projetos o plano de qualidade atingiu os objetivos, sendo que além do trabalho realizado na dissertação, foi feita toda uma análise aos projetos de implementação anteriores para que fosse aferido as áreas de conhecimento que estão mais afetadas e fossem rapidamente sugeridos planos de ação para potenciar as medidas que conduzem o projeto ao sucesso e evitar as que conduzem este ao fracasso. Para isto foi criada uma ferramenta de processamento das lições aprendidas de cada

projeto com vista a fornecer aos gestores uma visão holística de como estão a correr os seus projetos e em que atividades e tarefas há uma maior dificuldade.

Com um maior conhecimento sobre o processo de implementação e sobre o impacto deste tipo de projetos nas organizações espera-se que os resultados deste trabalho contribuam para que futuras implementações sejam cada vez mais bemsucedidas.

# **Bibliografia**

Aaron, J. (2009) Quality Gates: A

PRIMMS Tutorial.

[http://milestoneplanning.net/whitepapers/Quality%20Gates%20A%20Tuto](http://milestoneplanning.net/whitepapers/Quality%20Gates%20A%20Tutorial.pdf) [rial.pdf](http://milestoneplanning.net/whitepapers/Quality%20Gates%20A%20Tutorial.pdf) (last accessed.

- Akkermans, H. A., P. Bogerd, E. Yücesan & L. N. Van Wassenhove (2003) The impact of ERP on supply chain management: Exploratory findings from a European Delphi study. *European Journal of Operational Research,* 146, 284-301.
- Baloglu, A. 2005. Implementing SAP R/3 in 21st Century: Methodology and Case Studies. Marmara University.
- Bingi, P., M. K. Sharma & J. K. Godla (1999) Critical issues affecting an ERP implementation. *IS Management,* 16, 7-14.
- Blum, F. H. C. F. p. d. J. (1955) Action Research--A Scientific Approach? *Philosophy of Science,* 22, 1-7.
- Caldas, M. P. & T. Wood. 1999. How consultants can help organizations survive the ERP frenzy. In *Academy of Management, Chicago*. Citeseer.
- Chen, I. J. (2001) Planning for ERP systems: analysis and future trend. *Business Process Management Journal,* 7, 374-386.
- Columbus, L. 2014. Gartner's ERP Market Share Update Shows The Future Of Cloud ERP Is Now.
- Davenport, T. H. (1998) Putting the enterprise into the enterprise system. *Harvard business review,* 76.
- Davis, G. & M. Olson (1985) Management information systems: Conceptual foundations, methods and development. *McGraw-Hill, New York*.
- Ehie, I. C. & M. Madsen (2005) Identifying critical issues in enterprise resource planning (ERP) implementation. *Computers in industry,* 56, 545-557.
- Esteves, J. & J. Pastor. 1999. An ERP lifecycle-based research agenda. In *1st International Workshop in Enterprise Management & Resource Planning*.
- ---. 2000. Towards the unification of critical success factors for ERP implementations. In *10th Annual BIT Conference, Manchester, UK*.
- Fui-Hoon Nah, F., J. Lee-Shang Lau & J. Kuang (2001) Critical factors for successful implementation of enterprise systems. *Business process management journal,* 7, 285-296.
- Gargeya, V. B. & C. Brady (2005) Success and failure factors of adopting SAP in ERP system implementation. *Business Process Management Journal,* 11, 501-516.
- Hitt, M., R. D. Ireland & R. Hoskisson. 2006. *Strategic management: Concepts and cases*. Cengage Learning.
- Holland, C. & B. Light (1999) A critical success factors model for ERP implementation. *IEEE software,* 16, 30-36.
- Holland, C. P., B. Light & N. Gibson. 1999. A critical success factors model for enterprise resource planning implementation. In *Proceedings of the 7th European conference on information systems*, 273-287.
- Hong, K.-K. & Y.-G. Kim (2002) The critical success factors for ERP implementation: an organizational fit perspective. *Information & management,* 40, 25-40.
- Khan, A. 2002. *Implementing SAP with an ASAP methodology focus*. iUniverse.
- Klaus, H., M. Rosemann & G. G. Gable (2000) What is ERP? *Information systems frontiers,* 2, 141-162.
- Landry, A. 2015. SAP Launch-Navigation.
- Leites, A. 2016. SAP Activate: the new Methodology for implementing S/4 Hana.
- Mandal, P. & A. Gunasekaran (2003) Issues in implementing ERP: A case study. *European Journal of Operational Research,* 146, 274-283.
- Nielsen, J. L. (2002) Critical success factors for implementing an ERP system in a university environment: A case study from the Australian HES. *Bachelor Project, Griffith University*.
- Ottosson, J. O. & M. Fink. 2004. *Ethics in Electroconvulsive Therapy*. Taylor & Francis.
- Pang, C., Y. Dharmasthira, C. Eschinger, K. Brant & K. Motoyoshi. 2013. Market Share Analysis: ERP Software Worldwide 2013. Gartner Stamford, CT.
- Pinto, J. K. & D. P. Slevin. 1988. Critical success factors across the project life cycle. Project Management Institute.
- Prause, J. 2012. SAP Partners Get New Quality Hub.
- Ptak, C. A. (1991) MRP, MRP II, OPT, JIT, and CIM-succession, evolution, or necessary combination. *Production and Inventory Management Journal,* 32, 7.
- Pérez Serrano, G. 1994. Investigación Cualitativa. Métodos y técnicas. 308. Editorial Docencia. Buenos Aires.
- Rashid, M. A., L. Hossain & J. D. Patrick. 2002. The evolution of ERP systems: A historical perspective.

Raupp, F. M. & I. M. Beuren (2003) Metodologia da pesquisa aplicável às ciências sociais. *Como elaborar trabalhos monográficos em contabilidade: teoria e prática,* 3, 76-97.

Roadmap, S. A.

SAP. 2014. ASAP Methodology Roadmaps and Phases.

- ---. 2015. QGateChecklist Concept SAP Activate.
- ---. 2016. SAP company fast facts.
- Scheer, A.-W. & F. Habermann (2000) Enterprise resource planning: making ERP a success. *Communications of the ACM,* 43, 57-61.

Seng Woo, H. (2007) Critical success factors for implementing ERP: the case of a Chinese electronics manufacturer. *Journal of manufacturing technology management,* 18, 431-442.

Somers, T. M. & K. Nelson. 2001. The impact of critical success factors across the stages of enterprise resource planning implementations. In *System Sciences, 2001. Proceedings of the 34th Annual Hawaii International Conference on*, 10 pp.: IEEE.

Stefanou, C. (1999) Supply chain management (SCM) and organizational key factors for successful implementation of enterprise resource planning (ERP) systems. *AMCIS 1999 Proceedings*, 276.

Umble, E. J., R. R. Haft & M. M. Umble (2003) Enterprise resource planning: Implementation procedures and critical success factors. *European journal of operational research,* 146, 241-257.

Wortmann, J. C. 1998. Evolution of ERP Systems. In *Strategic Management of the Manufacturing Value Chain: Proceedings of the International Conference of the Manufacturing Value-Chain August '98, Troon, Scotland, UK,* eds. U. S. Bititci & A. S. Carrie, 11-23. Boston, MA: Springer US.

# **5. Apêndice**

# **5.1. Apêndice A: Guião do Questionário**

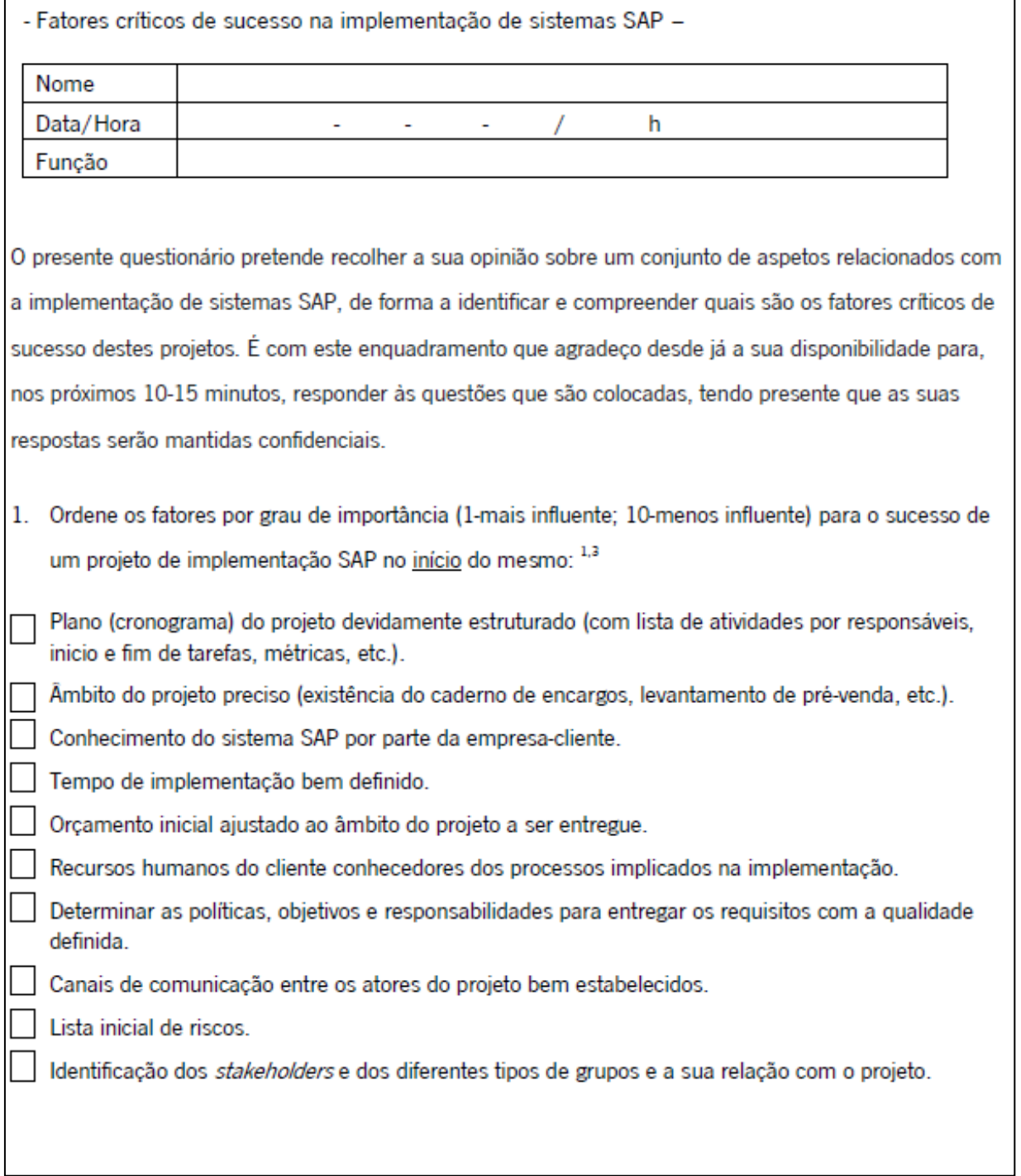

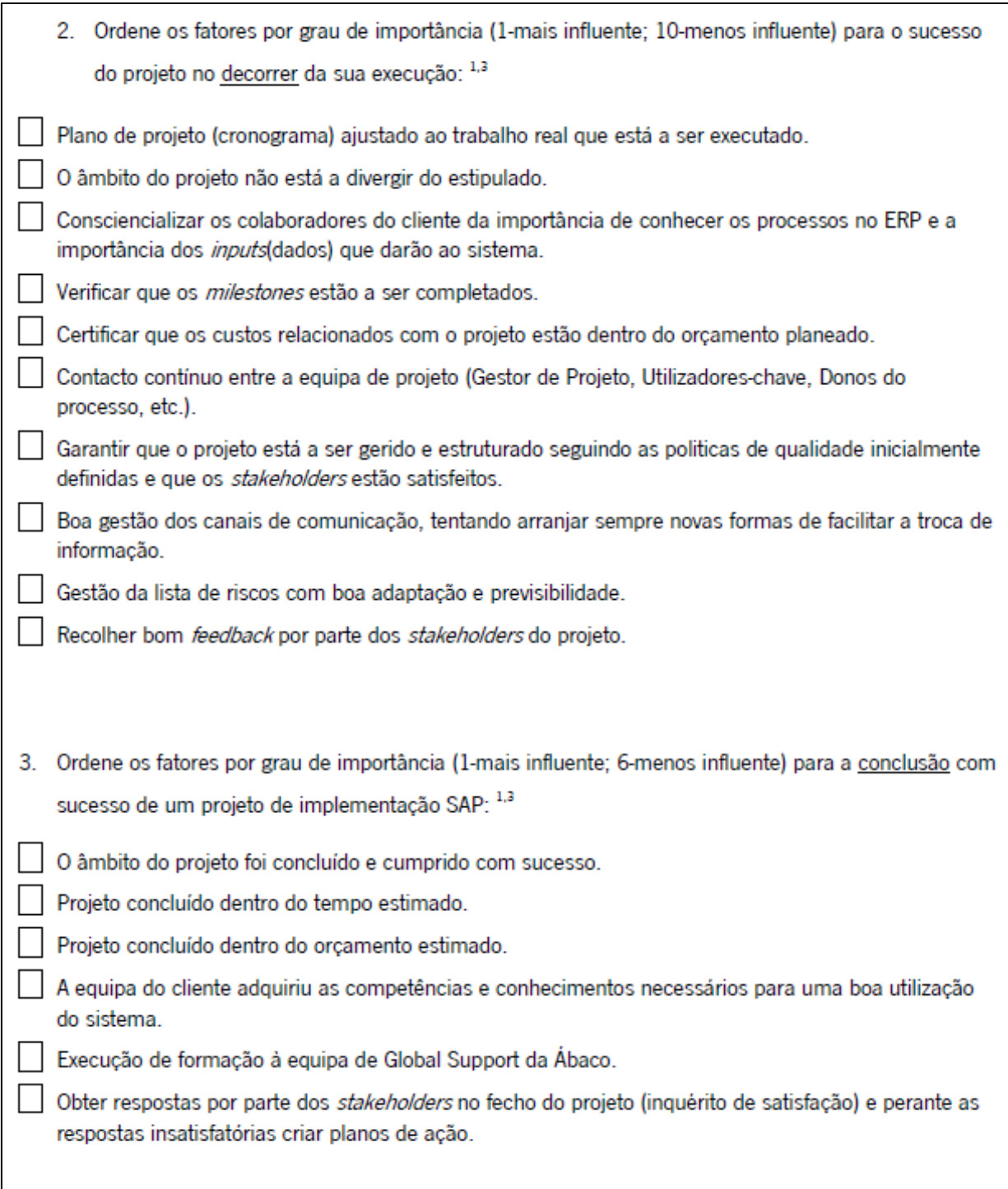

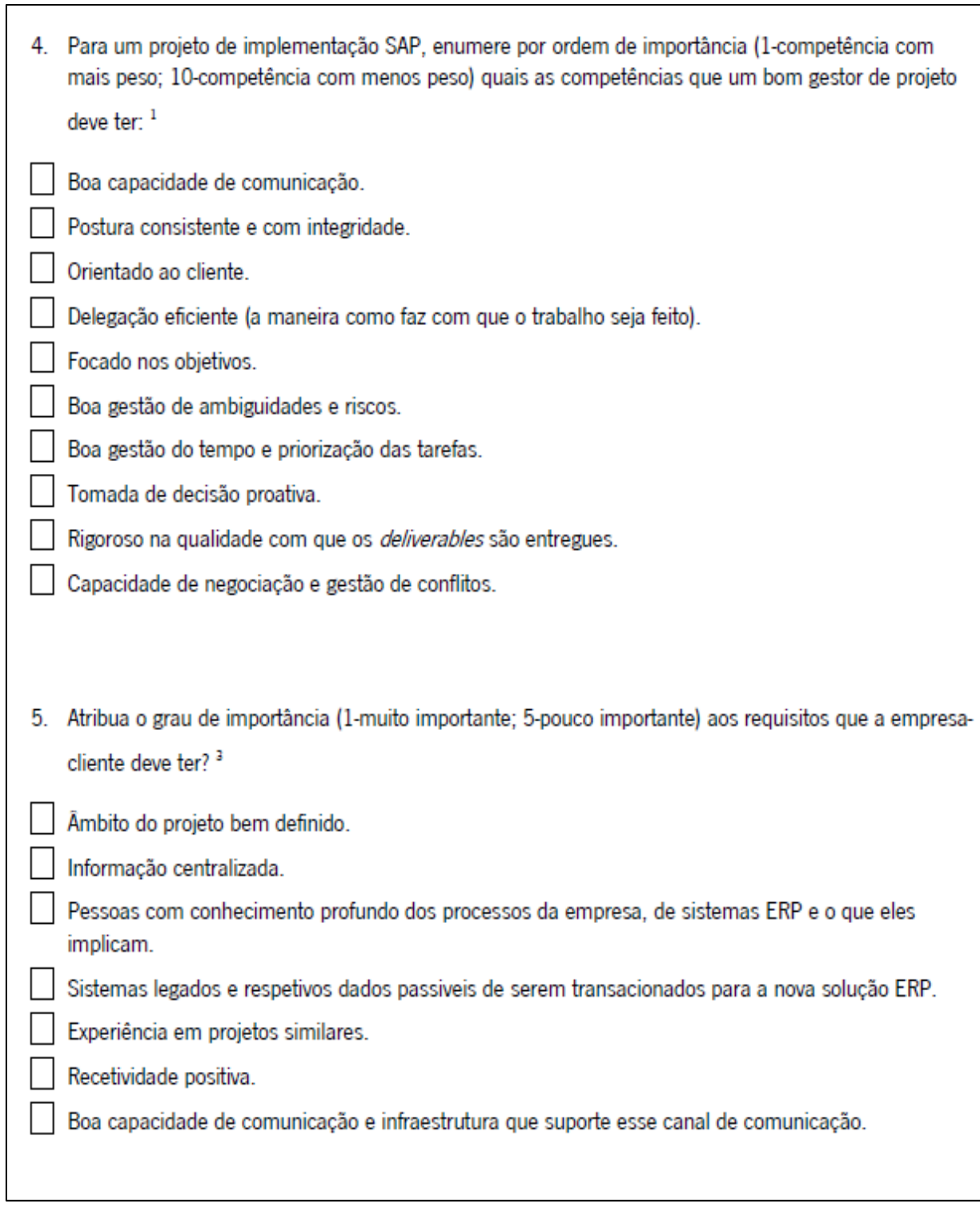

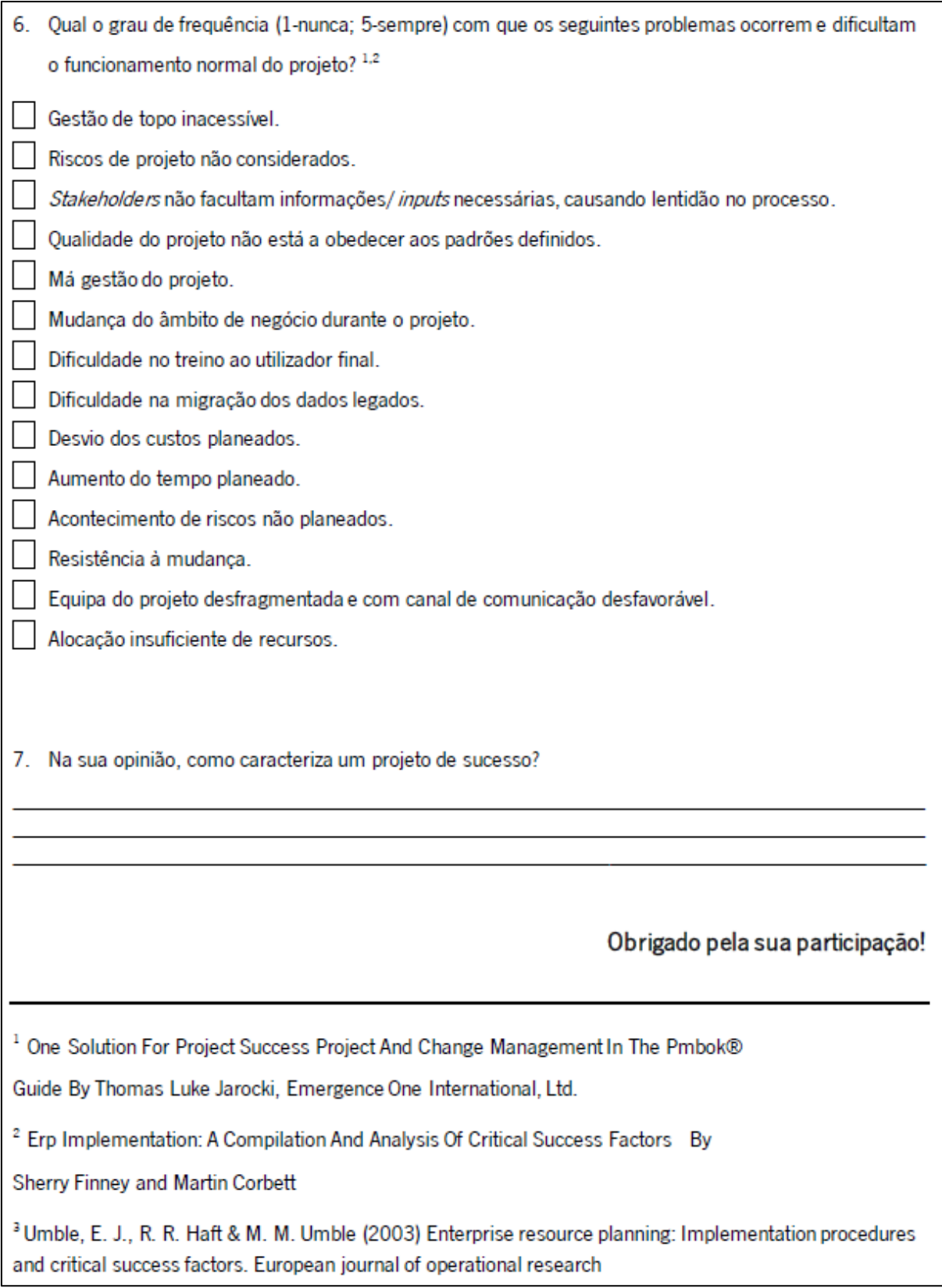

**5.2. Apêndice B: Apresentação dos Fatores Críticos de Sucesso**

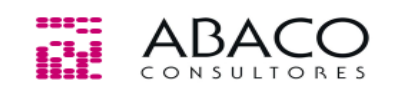

# Revisão da metodologia de gestão de projetos by Abaco

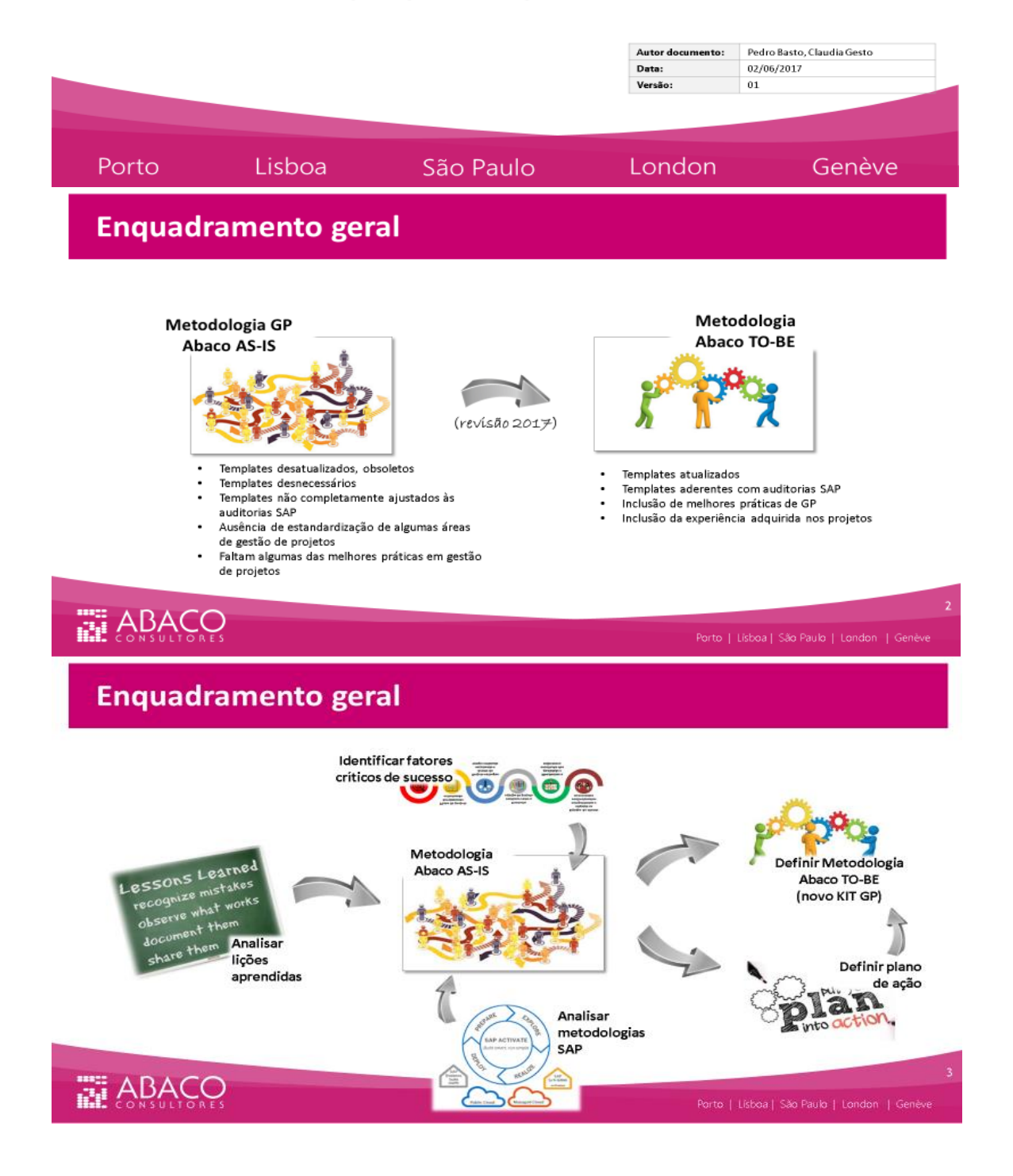

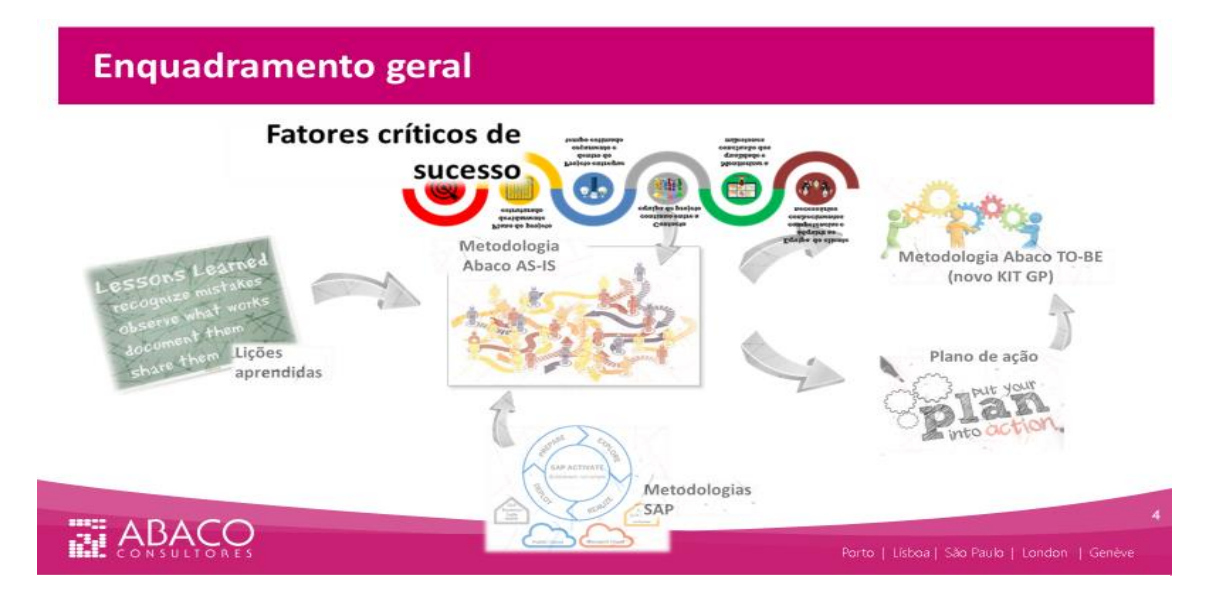

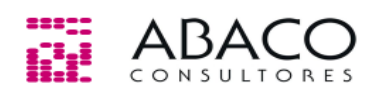

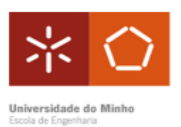

# Mapeamento dos Fatores Críticos de Sucesso em Implementações de Sistemas SAP

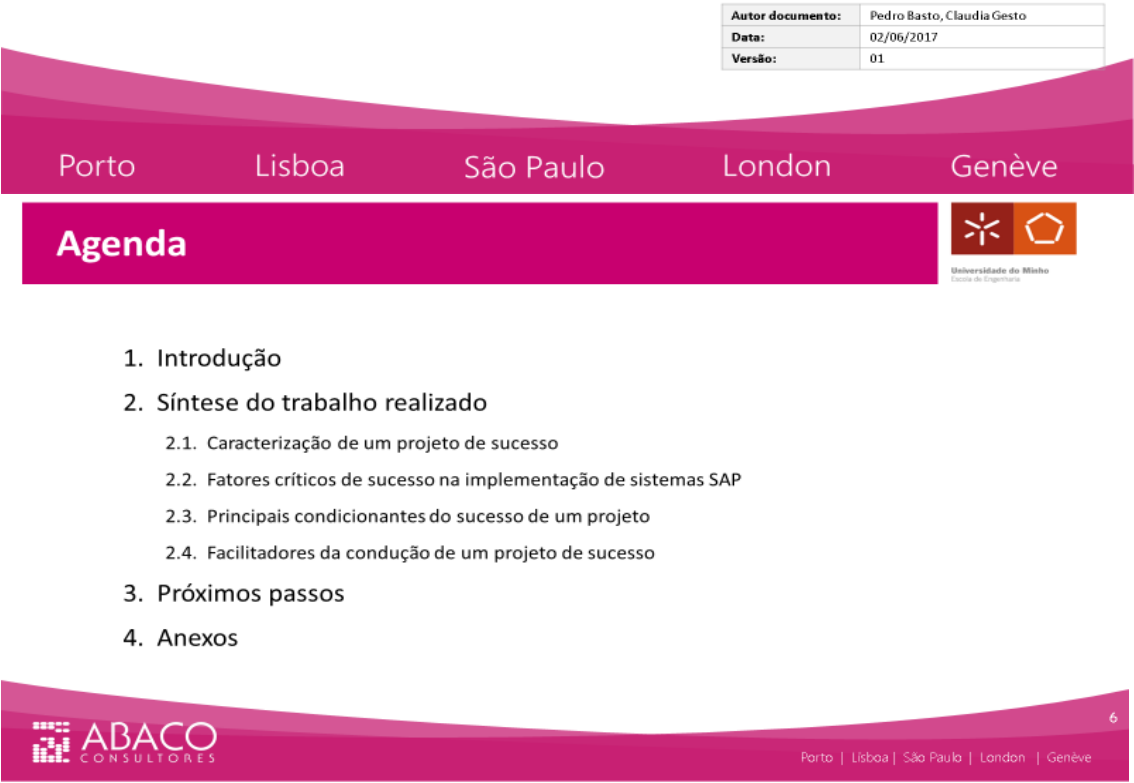

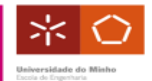

- · Foi realizado um estudo através da compilação de experiências de gestores de projeto, identificando os fatores críticos de sucesso em projetos de implementação de sistemas SAP;
- · Elaborado através de um questionário enviado para 12 gestores de projeto via plataforma eletrónica, sendo o universo analisado de 7 respostas recebidas;
- Este trabalho está inserido num estudo mais abrangente que consiste na  $\bullet$ identificação de ações de melhoria contínua cujos próximos passos serão identificados no fim deste documento.

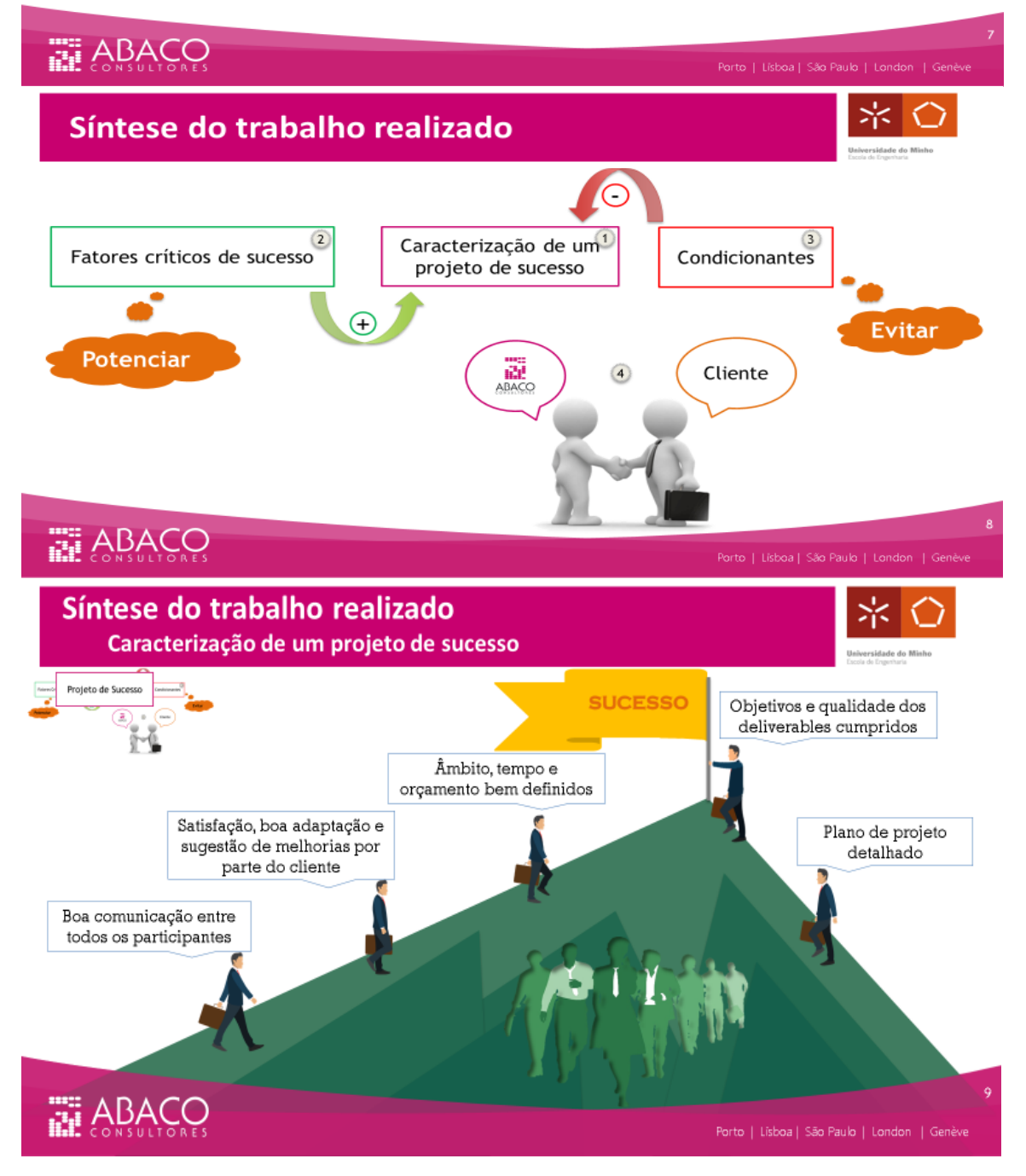

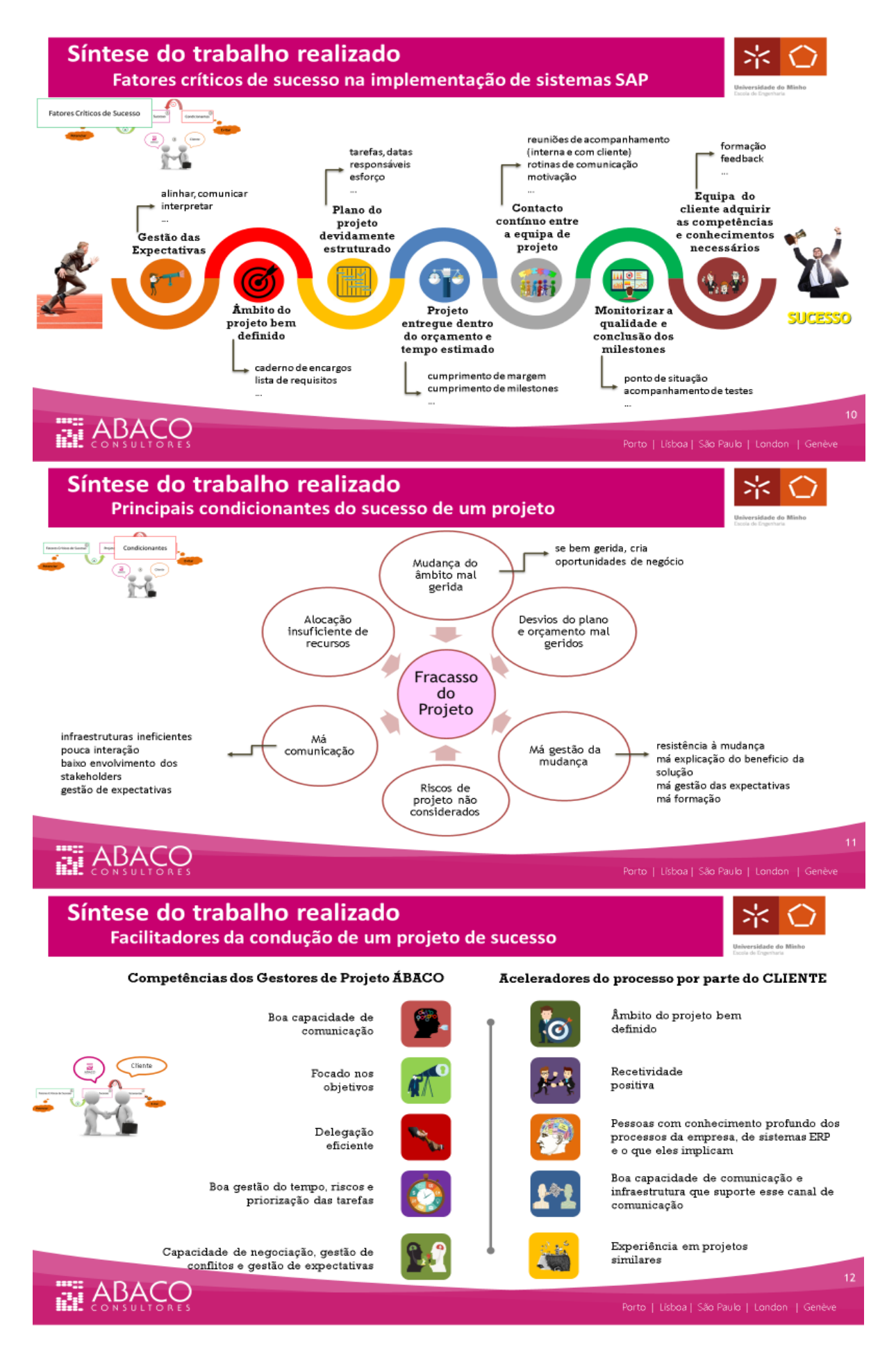

## **Próximos passos**

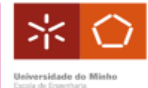

 $\sim$  13

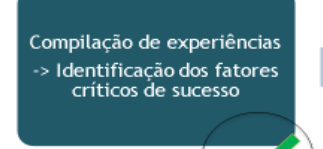

Análise de lições aprendidas<br>dos projetos

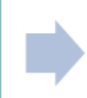

Definir um plano de ação<br>para potenciar os fatores<br>positivos e evitar os<br>condicionantes

# **THE ABACO**

## PORTUGAL<br>Phone: +351 226 007 678

<u>PORTO</u><br>Aviz Trade Center - Rua Eng, Ferreira Dias, nº 924, E11<br>4100-1246, Porto

Lis<mark>soa</mark><br>Pólo Tecnológico de Lisboa, Edifício EE3, Sala 107, Estrada do Paço do Lumiar, 1600-<br>546, Lisboa

**BRAZIL**<br>Phone: +55 (11) 3044 2472

<mark>São Paulo</mark><br>Rua Funchal, no. 411 Conj. 123 Edifício Funchal, Vila Olímpia<br>04551-060 – São Paulo – SP

#### **UNITED KINGDOM**

и Kinkadom<br>16 Great Queen Street, Covent Garden,<br>WC2B- 5AH London

**Contract Contract** 

#### SWITZERLAND

Genève<br>Rue Voltaire 16<br>1201 Genève

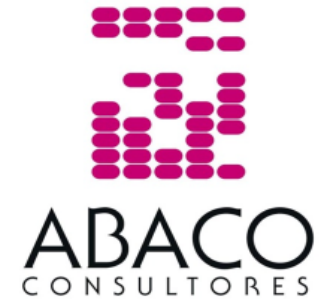

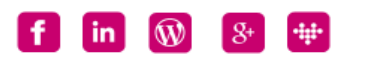